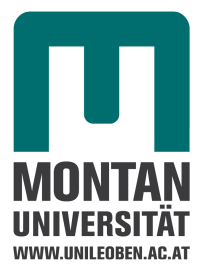

**Masterarbeit** 

# **Entwicklung eines Programmes zur Temperaturkorrektur der Scherviskosität und Ermittlung der Dehnviskosität von polymeren Werkstoffen**

verfasst von

Martin Rescher, BSc

eingereicht am

Lehrstuhl für Spritzgießen von Kunststoffen

mit Unterstützung der

Polymer Competence Center Leoben GmbH

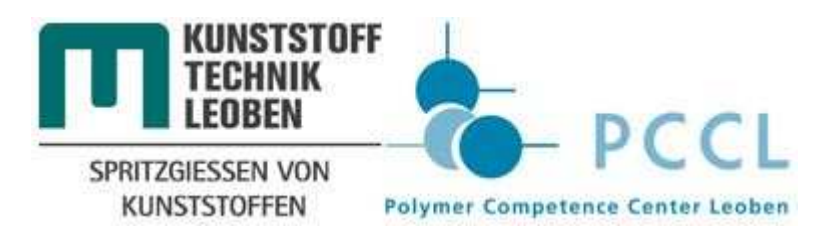

Begutachter: Univ.-Prof. Dr. Walter Friesenbichler

Betreuer: Dipl.-Ing. Dr. mont. Leonhard Perko, Dipl.-Ing. Michael Fasching

Montanuniversität Leoben

Leoben, 02.03.2015

# **Eidesstattliche Erklärung**

Ich erkläre an Eides statt, dass ich diese Arbeit selbstständig verfasst, andere als die angegebenen Quellen und Hilfsmittel nicht benutzt und mich auch sonst keiner unerlaubten Hilfsmittel bedient habe.

Leoben, 02.03.2015

 $VSSCHUL/U.$ 

Rescher Martin

# **Danksagung**

Meinen besonderen Dank verdienen die Betreuer dieser Arbeit Dipl.-Ing. Dr. mont. Leonhard Perko und Dipl.-Ing Michael Andreas Fasching, welche mich die ganze Zeit über unterstützt haben und mir die Möglichkeit gegeben haben diese Arbeit durchzuführen. Ebenso möchte ich mich bei Univ.-Prof. Dr. Walter Friesenbichler für die kritische Begutachtung dieser Arbeit bedanken. Ferner gilt mein Dank auch dem Polymer Competence Center Leoben GmbH sowie dem Lehrstuhl für Spritzgießen von Kunststoffen der Montanuniversität Leoben, für die Betreuung und Finanzierung.

Auch möchte ich mich bei meiner Familie und Freunden bedanken, die mich während meines gesamten Studiums unterstützt haben. Ein besonderer Dank geht an Gerald Rescher, der mich bei der Programmierung mit MATLAB sehr unterstützt hat.

### **Kurzfassung**

Bei der Viskositätsmessung von hochviskosen Polymerwerkstoffen am Hochdruckkapillarrheometer (HKR) können erhebliche Temperaturerhöhungen auftreten, die zu einer Fehlinterpretation der erhaltenen Messwerte führen können. Ebenso ist eine Berechnung der Dehnviskosität aus den in der HKR-Messung ermittelten Einlaufdruckverlusten möglich. Für beide Fälle ist eine Temperaturkorrektur der erhaltenden Viskositätsfunktion notwendig. Für die Beschreibung dieses Phänomens wurde das analytisches Berechnungsmodell für die Ermittlung der Massetemperatur unter Berücksichtigung der Dehnerwärmung nach einem Modell von Perko verwendet. Auf Basis dieses Modells wurde ein Computerprogramm entwickelt, das die Temperaturentwicklung in der Düse mittels iterativer Berechnung korrigiert. Für die Approximation der Viskositätsfunktion wurden fünf frei wählbare Stoffansätze im Programm integriert. Die Validierung des Programms erfolgte in praktischen Versuchen am HKR. Selbständig wurden drei unterschiedliche Acrylnitril-Butadien-Kautschuke (NBR) am HKR mit Runddüse gemessen. Zusätzlich wurden noch die Daten eines Styrol-Butadien-Kautschuks (SBR) und eines Ethylen-Propylen-Dien-Kautschuks (EPDM) aus Vorarbeiten ausgewertet. Alle Materialien konnten mit dem Computerprogramm erfolgreich ausgewertet werden. Dabei zeigte sich, dass die Annahme von adiabaten Bedingungen in der Kapillare nicht generell zutreffend ist. Deshalb wurde eine Berechnungsmethode von Schuschnigg für den thermischen Übergangsbereich in die Auswertung eingebaut. Dabei wird mithilfe der Graetzzahl eine Abschätzung der thermischen Randbedingungen (adiabat, voll entwickelte Strömung und Übergangsbereich) durchgeführt. Abhängig davon wurde die Berechnungsformel für den konkreten Fall verwendet. Ergänzend wurde an einem NBR eine HKR-Schlitzdüsenmessung durchgeführt. Diese Messung wurde anschließend mit den Runddüsenmessungen desselben NBRs verglichen. Unter Berücksichtigung der Wärmeleitung in der Schlitz- als auch in der Runddüse zeigten diese beiden Messmethoden eine gute Übereinstimmung.

# **Abstract**

The measurement of the shear viscosity of high viscous polymers on the Capillary Rheometer (CR) can lead to high dissipation heating, which can result in a misinterpretation of the received data. In addition a calculation of the elongational viscosity out of the pressure drop in the inlet zone is possible. In both cases a temperature correction of the generated viscosity data is necessary. To describe this phenomenon, an analytic calculation method for the determination of the average melt temperature with consideration of elongational heating by a model of Perko was used. Based on this model a computer program has been developed, which is able to calculate the temperature development in the die by using an iterative calculation. Five material-laws are available for the approximation of the viscosity function. In practical experiments the program was validated. Three different Acrylonitrile Butadiene Rubbers (NBR) were measured autonomously on the CR with a round die setup. In addition data for a Styrene-Butadiene Rubber (SBR) and an Ethylene Propylene Diene Monomer Rubber (EPDM) were taken from preliminary works. It was possible to evaluate all polymers with the new program. It turned out that an adiabatic regime cannot generally be assumed in the round die. Therefore the calculation method of Schuschnigg for the thermic transition regime was implemented into the analysis. With the usage of the Graetz number it was possible to estimate the thermic basic conditions (adiabatic regime, transition regime or equilibrium regime) in the die. Dependent on the concrete regime the correct equation for the specific regime is used. In addition one NBR material was also measured with a slit die setup. Afterwards the measurement of the NBR was compared with the round die setup of the same NBR. With consideration of the heat conductivity in the slit- and round die setup both measurement methods showed a good agreement.

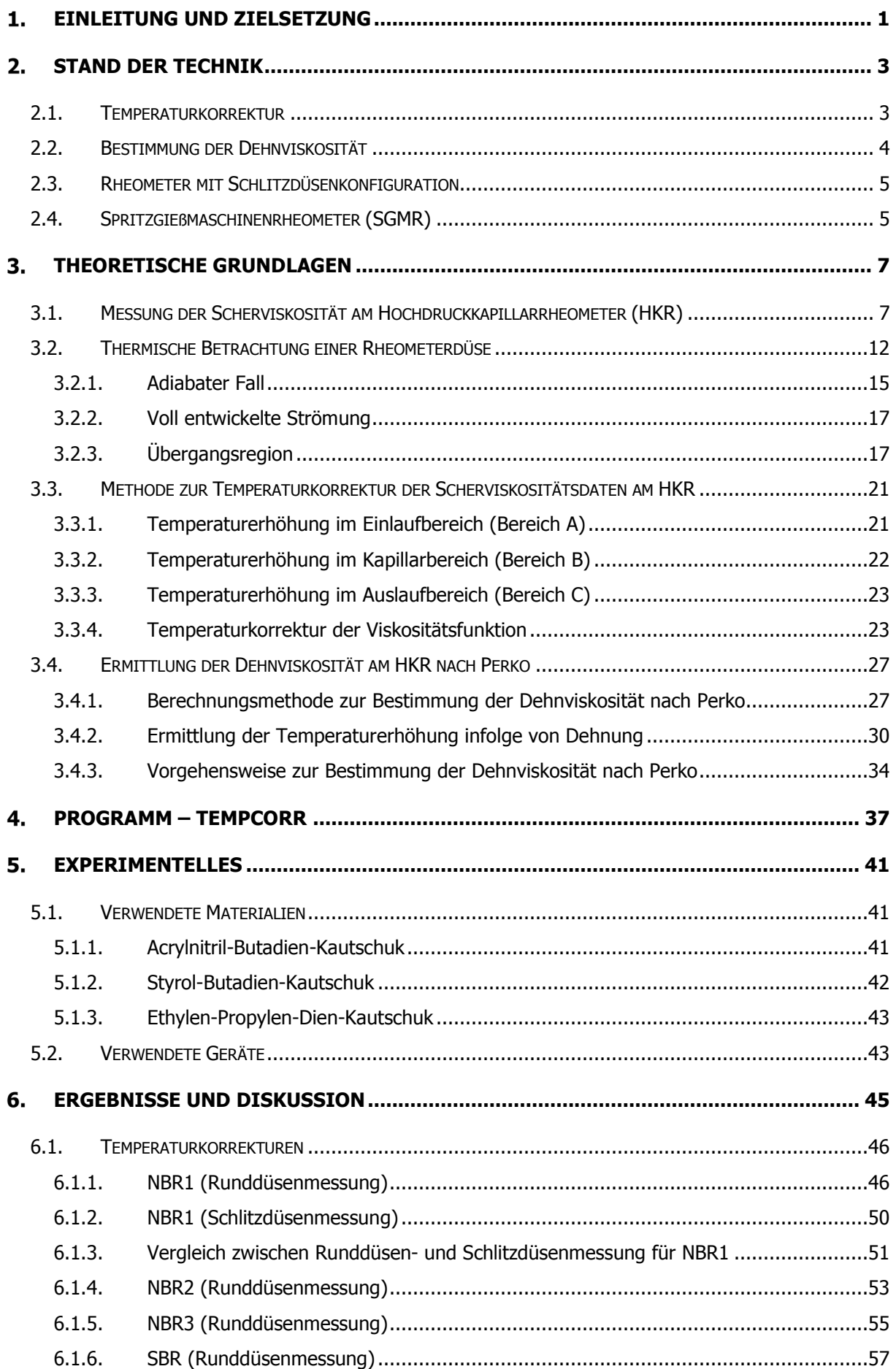

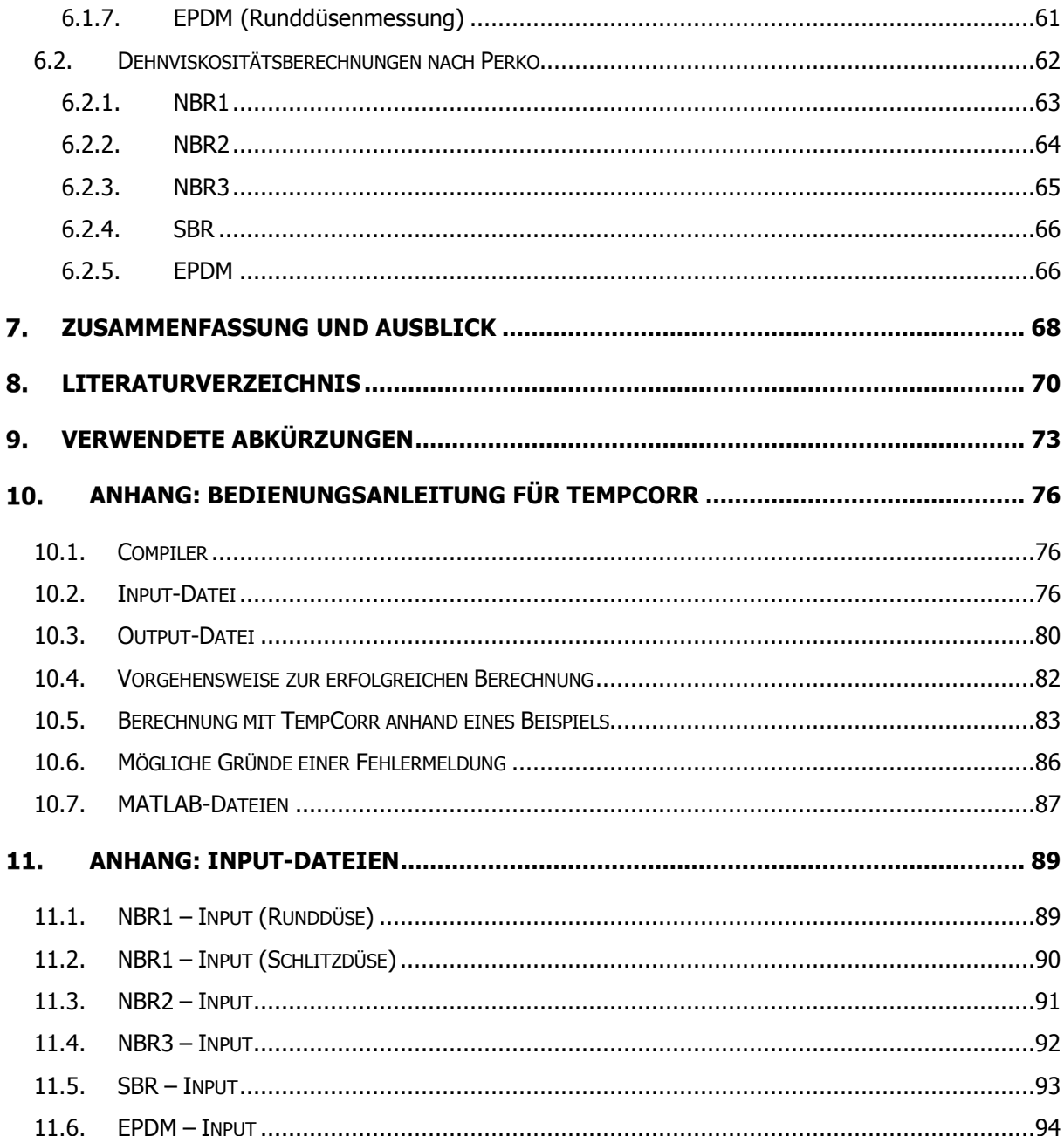

# **Einleitung und Zielsetzung**

Bei der Messung der Scher- als auch der Dehnviskosität von Thermoplasten und Elastomeren am HKR kann es zu erheblicher Dissipationserwärmung kommen. Diese Erwärmung kann zu einer Fehleinschätzung der temperaturabhängigen Scherviskosität führen. Da eine messtechnische Erfassung der Massetemperaturerhöhung aufgrund von Dissipation in der Kapillare nicht möglich ist, wird diese mit einer iterativen Berechnung bestimmt und auf die Messtemperatur (Messzylindertemperatur) hin korrigiert. Um die beschriebene Anisothermie zu berücksichtigen, soll im Rahmen dieser Arbeit eine Auswertesoftware für die Temperaturkorrektur der am HKR mit Rund- und Schlitzdüsen gemessenen Scherviskositätsdaten für Thermoplaste sowie Elastomere entwickelt werden. Ebenso soll es möglich sein, am Spritzgießmaschinenrheometer erhaltene Messdaten zu korrigieren. Dafür sollen die Berechnungen aus der Arbeit von Schuschnigg [3] verwendet werden. Dieses Modell unterscheidet zwischen verschiedenen thermischen Fällen in der Düse und charakterisiert diese mithilfe der Graetzzahl (Verhältnis von Wärmeleitung quer zur Strömungsrichtung zur konvektiv transportierten Wärme). Abhängig von dieser Kennzahl sollen unterschiedliche Berechnungsmethoden zur Ermittlung der mittleren Massetemperatur in der Düse herangezogen werden, auf dessen Basis die Temperaturkorrektur durchgeführt werden soll. Für Runddüsensysteme soll eine Berechnung der Dehnviskosität auf Basis der Einlaufdruckverluste nach dem Berechnungsmodell von Perko [1, 2] realisiert werden. Das Programm soll mit MATLAB programmiert werden und auch als "Stand-Alone-Program" zur Verfügung stehen. Dies bedeutet, dass MATLAB-Anwendungen auf Computern ausgeführt werden können, die über keine MATLAB Vollversion verfügen. Die Eingabe der Messdaten aus dem HKR-Versuch soll mithilfe einer Excel-Input-Datei realisiert werden. Die Ergebnisse der Berechnung sollen ebenso in eine Excel-Datei überführt werden. Sowohl für die Eingabe- als auch die Ausgabe-Datei sollen Excel-Vorlagen angefertigt werden. Abschließend werden zur Überprüfung der Funktionsweise der Auswertemethoden rheologische Messungen an drei NBR-Materialien durchgeführt und mit dem entwickelten Programm ausgewertet. Ein NBR-Material soll sowohl mit Rund- als auch mit Schlitzdüse gemessen und korrigiert werden, um diese beiden Messmethoden miteinander vergleichen zu können.

# **Stand der Technik**

In diesem Kapitel werden bereits durchgeführte Arbeiten im Bereich der Temperaturkorrektur, Schlitzdüsenmessung, Dehnviskositätsbestimmung und Spritzgießmaschinenrheometermessung vorgestellt.

# **2.1. Temperaturkorrektur**

Daryanani [6] untersuchte 1973 zuerst die Temperaturabhängigkeit der Scherviskosität mit einer kalorimetrischen Messung am Kapillarrheometer. Dabei wurde die dünnwandige Kapillarwand mit einem regelbaren Strom niedriger Spannung versorgt, mit dessen Hilfe die Kapillarwand auf der gewünschten Wandtemperatur gehalten werden konnte. Abbildung 1 zeigt das Kapillarrheometer und die Messtechnik.

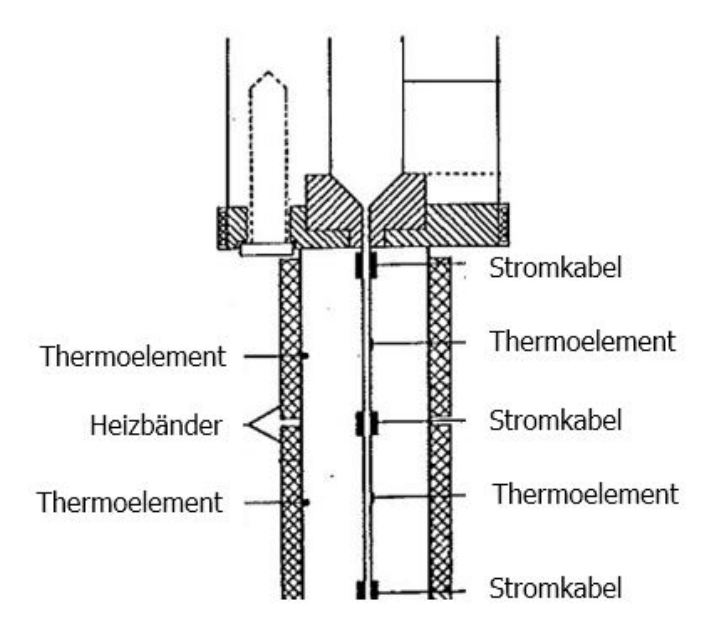

Abbildung 1: Querschnitt durch das Kapillarrheometer für die kalorimetrische Messung [6].

Eine Veränderung in der erforderlichen elektrischen Leistung misst eine entsprechende Änderung der übertragenen Wärme. Dabei stellte sich heraus, dass es bei der Messung zu erheblichen Dissipationserwärmungen kommen kann, was auch für den Einlaufbereich des Rheometers zutrifft. Anschließend wurde eine adiabate Temperaturkorrektur der Scherviskosität durchgeführt. Ebenso haben Berechnungen und Messungen der Temperaturerhöhung in konischen Düsen gezeigt, dass erhebliche Temperaturerhöhungen in der Einlaufströmung auftreten können [1]. Schuschnigg, Friesenbichler, Langecker und Duretek [3,15] verwendeten zur rheologischen Untersuchung von hohen Schergeschwindigkeiten Mikrorheologie-Schlitzdüsen-Messsysteme. Die in diesen Düsen auftretenden Schergeschwindigkeiten von über 5000 s-1 machten eine Temperaturkorrektur aufgrund von Schererwärmung notwendig [14]. Dafür wurde die mittlere Schmelzetemperatur nach dem Berechnungsmodell von Agassant [7] herangezogen und für die Temperaturkorrektur verwendet. Ebenso wurde eine Software zur Auswertung der Temperaturkorrektur entwickelt. Selvasankar [16] führte eine rheologische Charakterisierung von Kunststoffen unter praxisrelevanten Schergeschwindigkeiten und Bedingungen durch. Bei hohen Schergeschwindigkeiten wurde infolge der Dissipationserwärmung eine Erhöhung der Wandtemperatur gemessen, was auch eine Erhöhung der Schmelzetemperatur zur Folge hatte. Diese wurde bei der Berechnung der Viskosität durch eine Temperaturkorrektur berücksichtigt. Auch in der Arbeit von Narnhofer [16], der sich mit der Untersuchungen zur Druck- und Temperaturabhängigkeit der Viskosität beschäftigte, wurden diese Temperaturkorrekturen durchgeführt.

#### **2.2. Bestimmung der Dehnviskosität**

In wissenschaftlichen Arbeiten wird diese oft mit dem Sentmanat Extensional Rheometer (SER) gemessen [22]. Dieses besteht aus zwei über eine Verzahnung verbundenen Walzen. Eine davon wird direkt angetrieben und das dabei entstehende Drehmoment wird gemessen. Die zweite Walze bewegt sich passiv mit. Die zu untersuchende Probe liegt als Folienstreifen vor und ist mittels Klammern an den Walzen befestigt. Werden diese angetrieben, dehnt sich die Probe und wird gleichzeitig von den rotierenden Walzen abgezogen. Anhand des gemessenen Drehmoments kann die Dehnviskosität rechnerisch bestimmt werden. Das SER deckt einen Bereich niedriger Dehngeschwindigkeiten ab, und die Messung ist oft mit erheblichem Messaufwand verbunden. Bei der Messung der Dehnviskosität am HKR können jedoch sehr hohe Dehngeschwindigkeiten erreicht werden, die für die Simulationen und Strömungsberechnungen im Spritzgießbereich relevant sind. Die ersten Modelle für die Bestimmung der Dehnviskosität aus den Einlaufdruckverlusten am HKR stammen von Cogswell [11] und Binding [12]. Auf diesem Modell basiert das Model von Perko [1, 2], das ein analytisches Berechnungsmodell der Dehnviskosität unter Berücksichtigung der Dehnerwärmung beschreibt. Laun zeigte in [13], dass die aus der Methode nach Cogswell ermittelten Ergebnisse gut mit anderen Methoden der Dehnviskositätsmessung übereinstimmen.

### **2.3. Kapillarrheometer mit Schlitzdüsenkonfiguration**

Die Messung der Scherviskosität erfolgt mithilfe eines Kapillarrheometers. Dabei wird die Kunststoffschmelze durch eine Düse mit rundem bzw. rechteckigem Querschnitt gedrückt. Aus den geometrischen Verhältnissen und den Druckverlusten kann auf die Scherviskosität rückgeschlossen werden. Da beim Rheometer mit Runddüse der Druckverlust indirekt bestimmt werden muss, wurde bereits 1963 von Janeschitz-Kriegl [4] das erste Rheometer mit rechteckigem Düsenquerschnitt entwickelt. Dabei zeigte sich eine gute Übereinstimmung von Rund- und Schlitzdüsenmessungen, was auch durch Wales [5] mit unterschiedlichen Polymerschmelzen bestätige wurde.

#### **2.4. Spritzgießmaschinenrheometer (SGMR)**

Das SGMR ermöglicht die Bestimmung von Viskositätsdaten unter praxisnahen Bedingungen. Das rheologische Spritzgießwerkzeug wurde mit einer rheologischen Messstrecke konstruiert und mit der notwendigen Sensorik ausgestattet, um direkt an einer Spritzgießmaschine Viskositätsmessungen durchführen zu können. Diese rheologische Messstrecke ist in Abbildung 2 dargestellt. Es können dabei höhere Scherraten als beim Kapillarrheometer erreicht werden, was für die Spritzgießsimulation von Bedeutung ist [14, 17, 18].

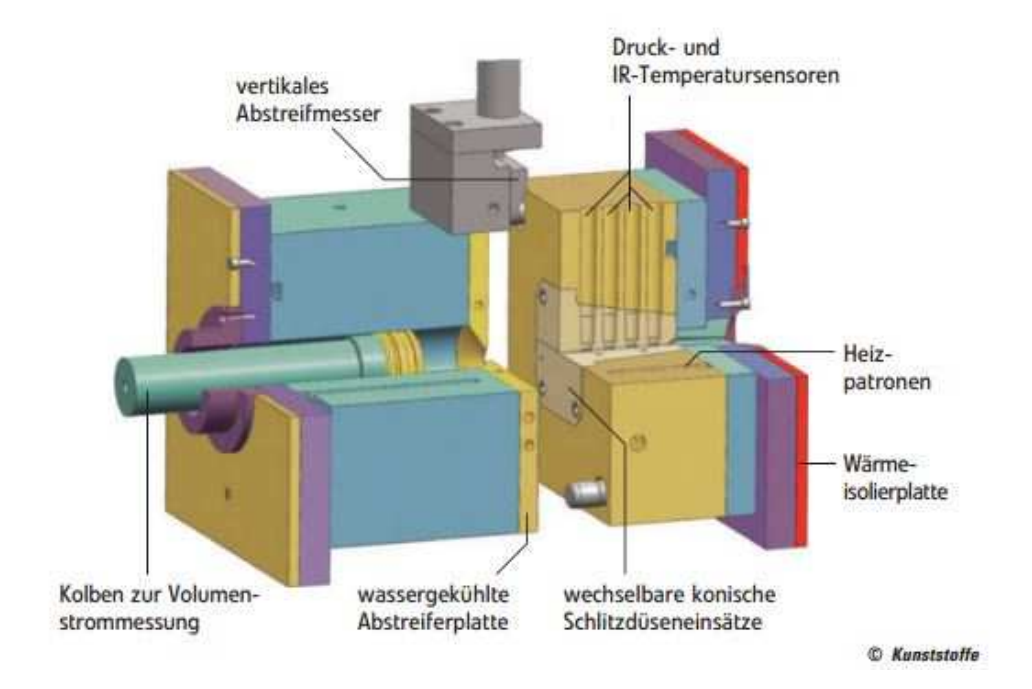

Abbildung 2: Das rheologische Spritzgießwerkzeug im Schnitt dargestellt: In der festen Werkzeughälfte sind der Messschlitz und die zugehörige Messsensorik integriert; in der beweglichen Werkzeughälfte lässt sich der Volumenstrom messen [14].

Das erste SGMR wurde bereits 1984 von Krumböck [8] entwickelt. Dabei konnte der rechteckige Düsenquerschnitt mit einem Keil verändert werden. Es konnte somit erstmals wandgleitendes Polyvinylchlorid (PVC) bei realen Prozessbedingungen charakterisiert werden. Takahasi [9] untersuchte ebenfalls mit Runddüsen die Effekte im hohen Schergeschwindigkeitsbereich, wobei die Proben auf ihren molekularen Abbau untersucht wurden. Haddout [10] führte auch Versuche zur Charakterisierung von Polymerschmelzen bei hohen Schergeschwindigkeiten mit einem Online-Spritzgießrheometer durch und verwendete ebenfalls einen Runddüsenquerschnitt. Eine Betrachtung der auftretenden Temperaturerhöhung wurde dabei nicht durchgeführt. Da insbesondere bei Kautschukmischungen eine starke Temperaturerhöhung während des Messvorgangs am SGMR [14, 18] auftreten, wird in dieser Arbeit auch die Grundlage der Temperaturkorrektur für die vorhandene Messtechnik erarbeitet.

# **Theoretische Grundlagen**

In diesem Kapitel werden sowohl die im Computerprogramm verwendeten Methoden und Abläufe zur Temperaturkorrektur als auch jene zur Berechnung der Dehnviskosität näher erläutert.

# **3.1. Messung der Scherviskosität am Hochdruckkapillarrheometer (HKR)**

Das HKR ist dadurch gekennzeichnet, dass das zu untersuchende Fluid einen Düsenquerschnitt durchströmt, der als Kreis oder Rechteck (Schlitz) ausgeführt sein kann. Die zu charakterisierende Flüssigkeit wird nach entsprechender Temperierung aus einem Reservoir mit Hilfe eines Druckstempels durch einen entsprechenden Düsenquerschnitt gefördert. Der anliegende Druck fällt bis zum Düsenende auf den Umgebungsdruck ab. Dieser Druckgradient sowie das pro Zeiteinheit durch den Düsenquerschnitt strömende Volumen werden gemessen und daraus rheologische Kenngrößen berechnet. Abbildung 3 zeigt schematisch den Versuchsaufbau der HKR-Messung mit Runddüsen [1].

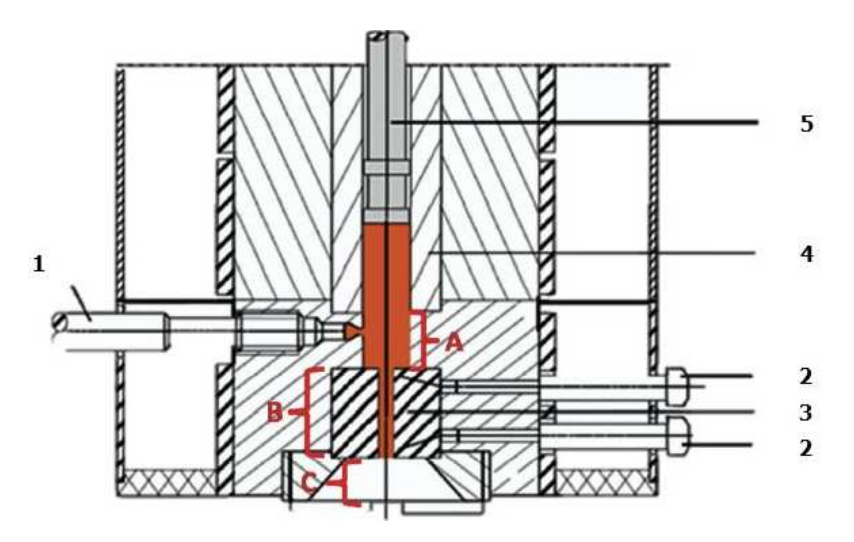

Abbildung 3: Aufbau eines Hochdruckkapillarrheometers mit Runddüse [20]: 1 Massedruckaufnehmer, 2 Thermoelemente, 3 Kapillare, 4 Vorlagezylinder, 5 Stempel; A Einlaufbereich, B Kapillarbereich, C Auslaufbereich.

Die Wandschubspannung im Düsenquerschnitt ergibt sich nach Gleichung 1 [5] für Runddüsen und nach Gleichung 2 [23] für Schlitzdüsen.

$$
\tau_{\rm w} = \frac{\Delta p \cdot R}{2 \cdot L} \tag{1}
$$

$$
\tau_{\text{w}} = \frac{\Delta p}{L} \cdot \frac{B \cdot H}{2 \cdot (B + H)}
$$
 (2)

Hierbei gilt:

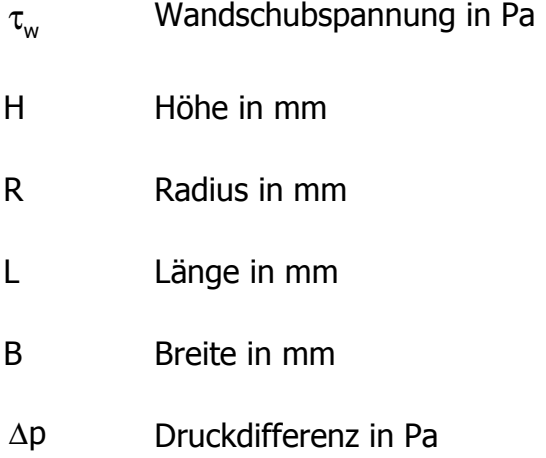

Bei der Schlitzdüse ist bei einem B/H Verhältnis von kleiner 40 der Seitenwandeinfluss zu berücksichtigen. Dieser wird mithilfe des korrigierten Volumenstroms und des Formkorrekturfaktors  $F_P$  errechnet (Gleichung 3 und 4) [24].

$$
\dot{V}_{Korr} = \dot{V} \cdot \frac{1}{F_{P}}
$$
 (3)

$$
F_{\rm p} = \frac{12 \cdot \eta_{\rm s}}{B \cdot H^2} \cdot \frac{L}{\Delta p} \cdot \int_{0}^{B} \int_{0}^{H} v_{\rm x}(y, z) \cdot dy \cdot dz
$$
 (4)

Hierbei gilt:

FP Formkorrekturfaktor, dimensionslos

V Volumenstrom in  $mm<sup>3</sup>/s$ 

 $η<sub>s</sub>$  Scherviskosität in Pa⋅s

Aus dem Volumenstrom, der aus der Stempelgeschwindigkeit und den geometrischen Verhältnissen ermittelt wird, wird die scheinbare Schergeschwindigkeit nach Gleichung 5 für die Runddüse und nach Gleichung 6 für die Schlitzdüse ermittelt [5].

$$
\dot{\gamma}_s = \frac{4 \cdot \dot{V}}{\pi \cdot R^2} \tag{5}
$$

$$
\dot{\gamma}_s = \frac{6 \cdot \dot{V}}{B \cdot H^2}
$$
 (6)

Hierbei ist  $\gamma_{\rm s}$  die scheinbare Schergeschwindigkeit in s<sup>-1</sup>.

Für Runddüsen muss eine Bagley-Korrektur [21] durchgeführt werden, um elastische sowie viskose Einlauf– bzw. Auslaufeffekte zu berücksichtigen. Der vor der Kapillare gemessene Druckverlust setzt sich zusammen aus dem Druckverlust in der Kapillare und dem Einlaufdruckverlust, der beim Einlauf in die und Auslauf aus der Kapillare aufgrund diverser Effekte entsteht. Elastische Deformationen werden teilweise als gespeicherte Energie durch die Kapillare transportiert und beim Austritt in Form von Strangaufweitung wieder zurück gewonnen. Der Einlaufdruckverlust verfälscht den Druckmesswert und muss zur Berechnung der wahren Scherbelastung herausgerechnet werden. Dies geschieht mit Hilfe der Bagley-Korrektur. Nimmt man den Druckabfall über die Kapillaren mit unterschiedlichen Längen bei konstantem Durchmesser und bei konstanter Schergeschwindigkeit auf, so erhält man in einem L/D-Diagramm Punkte, die auf einer Geraden liegen (Abbildung 4). Extrapoliert man diese Gerade auf die Düsenlänge Null, so schneidet die Gerade die Druck-Achse genau bei dem längenunabhängigen Einlaufdruckverlust.

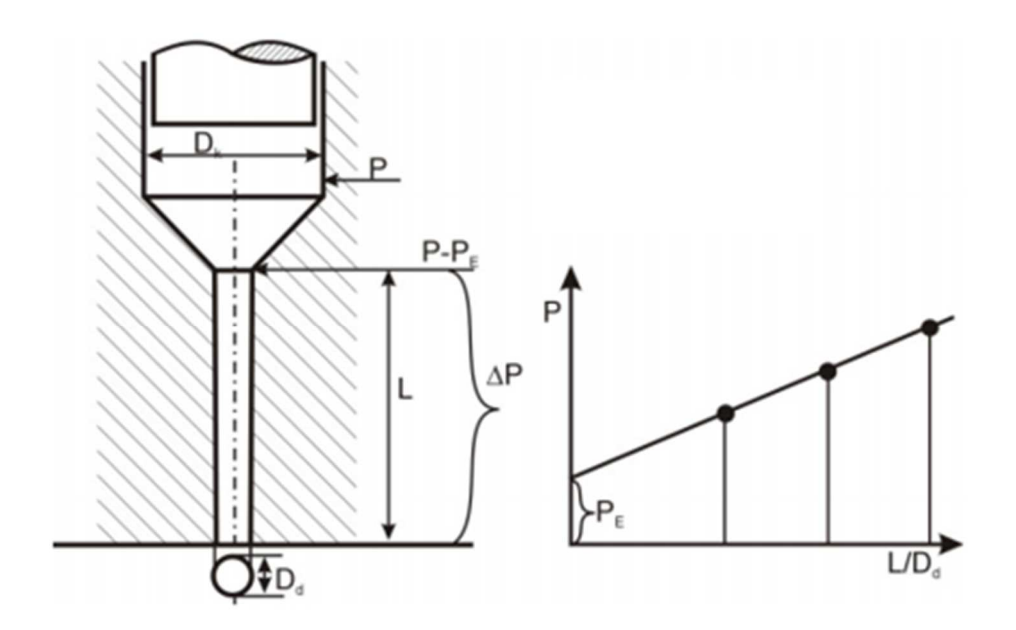

Abbildung 4: Schematische Darstellung der Bagley-Korrektur [3].

Zur Berechnung der wahren Schubspannung (für Runddüsen) muss dieser Einlaufdruckverlust in der Gleichung 1 abgezogen werden, und man erhält Gleichung 7.

$$
\tau_{\rm w} = \frac{(\Delta p - \Delta p_{\rm Einlauf}) \cdot R}{2 \cdot L} \tag{7}
$$

Das Geschwindigkeitsprofil im Düsenquerschnitt (Abbildung 5) hat im Zentrum ein Maximum und fällt an der Düsenwand auf null ab (Wandhaften).

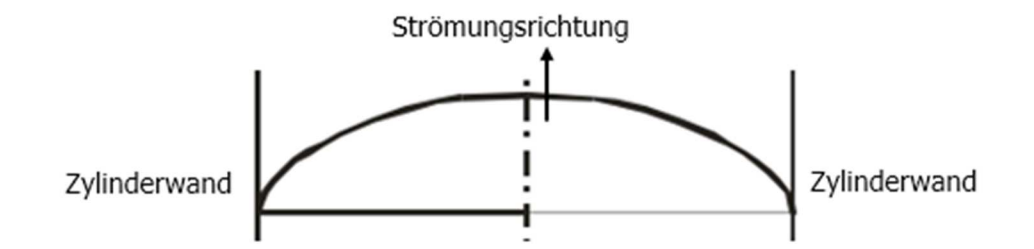

Abbildung 5: Geschwindigkeitsprofil im Düsenquerschnitt; nach [3].

Der Gradient der Geschwindigkeitsänderung vom Düsenmittelpunkt zur Wand ist proportional zur Schergeschwindigkeit. Die Schergeschwindigkeit eines strukturviskosen Stoffes ist an der Wand größer als die Schergeschwindigkeit eines Newton´schen Stoffes und ihr radialer Verlauf ist nichtlinear. Daher wird die erreichte scheinbare Schergeschwindigkeit niedriger eingeschätzt als die wahre und infolgedessen wird die Viskosität zu hoch gemessen. Die scheinbare Schergeschwindigkeit wird mit Gleichung 8 für Runddüsen und mit Gleichung 9 für Schlitzdüsen nach Weißenberg-Rabinowitsch zur wahren Schergeschwindigkeit korrigiert [21].

$$
\dot{\gamma}_{w} = \frac{3}{4} \cdot \dot{\gamma}_{s} + \frac{1}{4} \cdot \tau_{w} \cdot \frac{\partial \dot{\gamma}_{s}}{\partial \tau_{w}}
$$
\n(8)

$$
\dot{\gamma}_{w} = \frac{\dot{\gamma}_{s}}{3} \cdot \left( 2 + \frac{\partial \lg \dot{\gamma}_{s}}{\partial \lg \tau_{w}} \right)
$$
 (9)

Hierbei ist  $\dot{\gamma}_{w}$  die wahre Schergeschwindigkeit in s<sup>-1</sup>.

Der Gradient der Gleichungen 8 und 9 ist die Steigung in einem Diagramm mit der Auftragung von scheinbarer Schergeschwindigkeit über Wandschubspannung, wie in Abbildung 6 dargestellt.

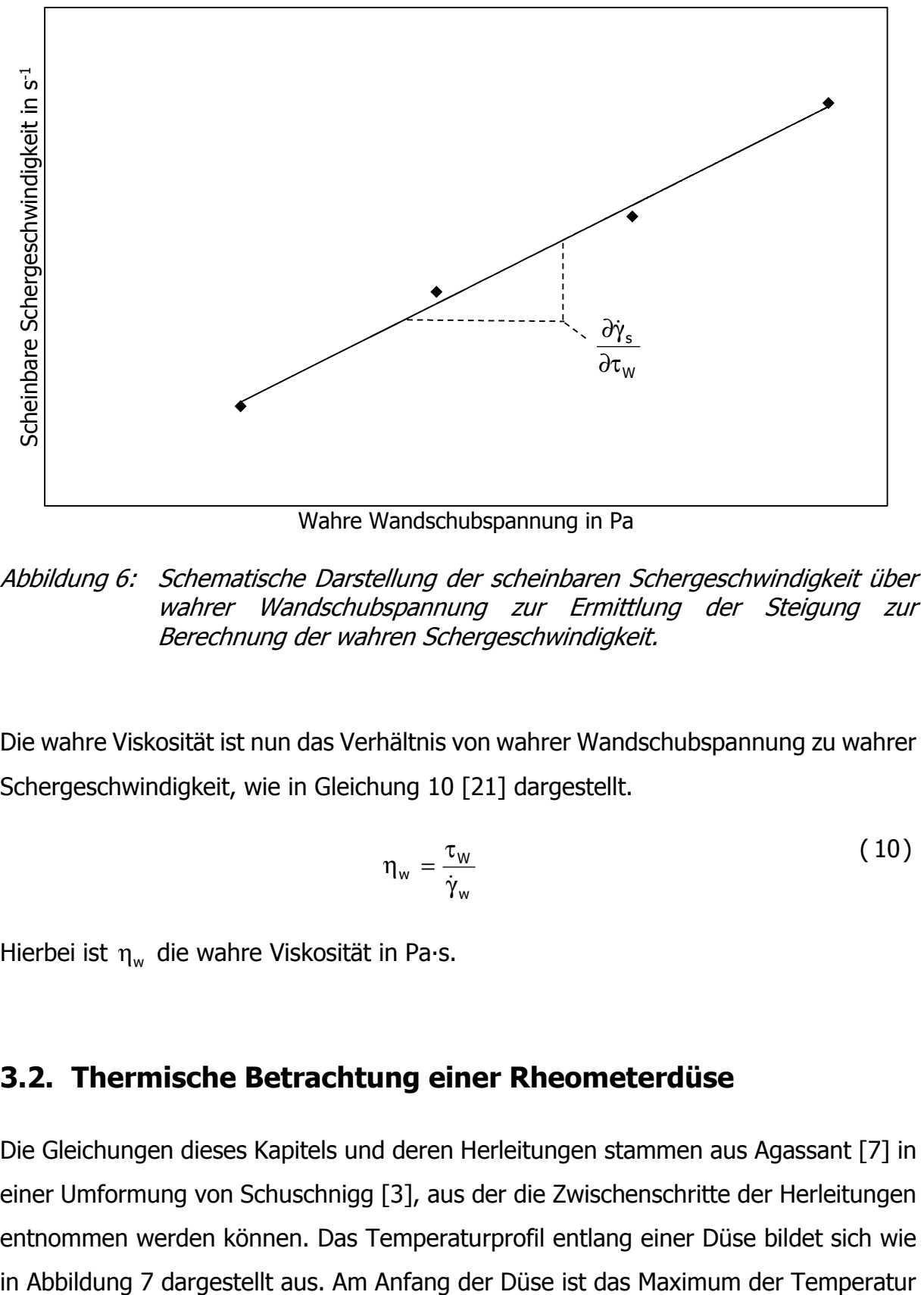

Wahre Wandschubspannung in Pa

Abbildung 6: Schematische Darstellung der scheinbaren Schergeschwindigkeit über wahrer Wandschubspannung zur Ermittlung der Steigung zur Berechnung der wahren Schergeschwindigkeit.

Die wahre Viskosität ist nun das Verhältnis von wahrer Wandschubspannung zu wahrer Schergeschwindigkeit, wie in Gleichung 10 [21] dargestellt.

$$
\eta_{w} = \frac{\tau_{w}}{\dot{\gamma}_{w}}
$$
 (10)

Hierbei ist η<sub>w</sub> die wahre Viskosität in Pa∙s.

# **3.2. Thermische Betrachtung einer Rheometerdüse**

Die Gleichungen dieses Kapitels und deren Herleitungen stammen aus Agassant [7] in einer Umformung von Schuschnigg [3], aus der die Zwischenschritte der Herleitungen entnommen werden können. Das Temperaturprofil entlang einer Düse bildet sich wie

infolge von Scherdissipation nahe den Wänden, da dort die Schergeschwindigkeit am höchsten ist. Mit weiterem Fortschritt in Düsenlänge erfolgt ein Ausgleich des Profils durch Wärmeleitung in Richtung zur Düsenmitte hin.

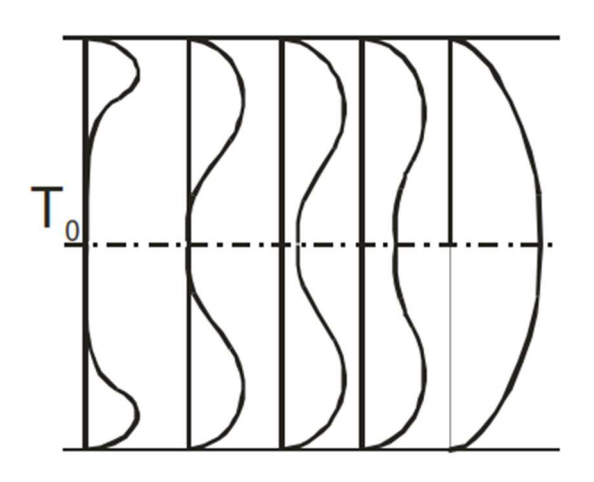

Abbildung 7: Temperaturentwicklung entlang der Düse [7].

Im Gleichgewichtsfall ist ein vollständig ausgebildetes Temperaturprofil zu erkennen. Im adiabaten Fall wird die dissipative Energie in Temperaturerhöhung umgewandelt, ohne dass ein Austausch mit der Düsenwand stattfindet. Im Übergangsbereich führt die durch Scherung erzeugte Wärme zu einem Temperaturanstieg in der Schmelze, aber auch zu einem Wärmeübergang an der Wand mit Wärmeableitung über die Düsenwand. Im Gleichgewichtsgebiet (isotherme Strömung) ist die Wärmeleitung über die Düsenwand gleich der dissipativen Erwärmung der Schmelze, und dadurch kommt es zu keinem Temperaturanstieg entlang der Düse.

Für die Berechnung der mittleren Temperaturerhöhung im Messkanal nach Agassant wurde eine rechteckige Kanalgeometrie ohne Querschnittsänderungen herangezogen. Um eine mathematische Lösung zu ermöglichen, wurde für strukturviskose Polymerschmelzen der Potenzansatz (Gleichung 11) gewählt.

$$
\eta_{\text{Scher}} = K \cdot \dot{\gamma}^{n-1} \tag{11}
$$

Hierbei gilt:

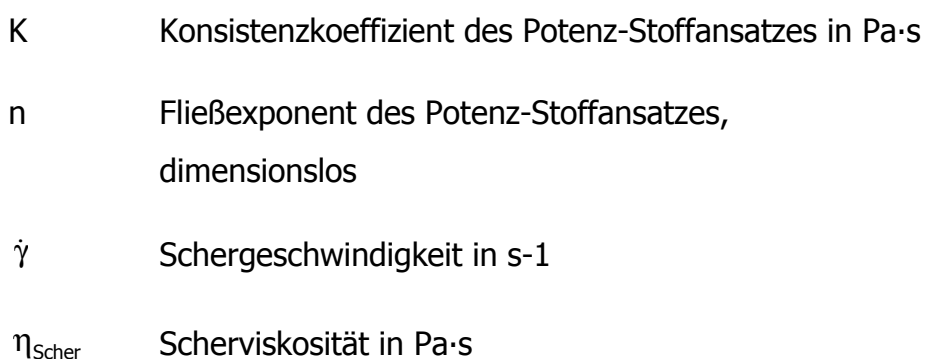

Die Herleitung der mittleren Temperaturerhöhung wurde für drei verschiedene Fälle durchgeführt. Dabei ist der erste Fall das vollentwickelte Temperaturprofil, der zweite der Übergangsbereich und der letzte der adiabate Fall.

Mit der Graetzzahl ist eine Abschätzung der erwähnten thermischen Zustände einer Düse möglich. Sie ist das Verhältnis von konvektiv transportierter Wärme zur Wärmeleitung normal zur Fließrichtung und berücksichtigt zusätzlich das Verhältnis von Düsenspalt zu Düsenlänge (Gleichung 12 für rechteckigen Querschnitt und Gleichung 13 für einen Kreisquerschnitt).

$$
Gz = \frac{\rho \cdot c_{p} \cdot \overline{v} \cdot H^{2}}{\lambda \cdot L}
$$
 (12)

$$
Gz = \frac{\rho \cdot c_{\rho} \cdot \overline{v} \cdot R^2}{\lambda \cdot L}
$$
 (13)

Hierbei gilt:

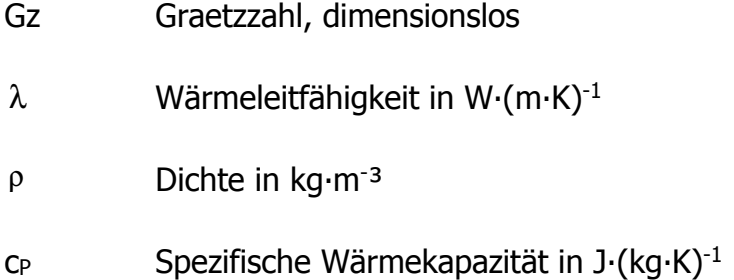

#### v Mittlere Fließgeschwindigkeit in mm∙s-1

In Tabelle 1 sind die Grenzwerte der Graetzzahl aufgelistet. Mit diesen Daten ist eine Abschätzung der thermischen Bedingungen im Programm möglich.

Tabelle 1: Grenzwerte der Graetzzahl für die Abschätzung der Temperaturbedingungen [7].

| Gz > 100     | Adiabate Temperaturentwicklung     |
|--------------|------------------------------------|
| Gz < 1       | Voll entwickeltes Temperaturprofil |
| 1 < Gz < 100 | Übergangsbereich                   |

In den folgenden Unterpunkten werden die drei möglichen thermischen Fälle näher erläutert.

#### **3.2.1. Adiabater Fall**

Für die Herleitung der mittleren Temperaturerhöhung in der Runddüsen wird die Energiegleichung im Zylinderkoordinatensystem (stationäre Strömung, dehnströmungsfrei, inkompressibel) wie folgt formuliert:

$$
\rho \cdot c_{p} \cdot v(y) \cdot \frac{\partial T}{\partial z} = \lambda \cdot \left[ \frac{1}{r} \cdot \frac{\partial}{\partial r} \cdot \left( r \cdot \frac{\partial T}{\partial r} \right) + \frac{\partial^{2} T}{\partial z^{2}} \right] + \tau_{rz} \cdot \frac{\partial v_{z}}{\partial r}
$$
(14)

Hierbei gilt:

 $\tau_{xy}$  Schubspannung in der xy-Ebene in Pa

T Temperatur in K

r,z Koordinaten in r,z-Richtung

Die Grundgleichungen für eine Rohrströmung von Stoffen, welche dem Potenzansatz folgen, sind:

$$
v(r) = \frac{1+3\cdot n}{1+n} \cdot \overline{v} \cdot \left[1-\left(\frac{r}{R}\right)^{\frac{1+n}{n}}\right]
$$
 (15)

$$
\dot{V} = \overline{v} \cdot \pi \cdot R^2 = \frac{n}{1+3 \cdot n} \cdot \left[ \frac{1}{2 \cdot K} \cdot \frac{\Delta p}{L} \right]^{\frac{1}{n}} \cdot R^{\frac{1+3n}{n}}
$$
(16)

$$
\dot{\gamma} = -\frac{1+3\cdot n}{n} \cdot \overline{v} \cdot \frac{r^{\frac{1}{n}}}{R^{\frac{1+n}{n}}}
$$
\n(17)

Im adiabaten Fall verbleibt die gesamte Schererwärmung in der Polymerschmelze und wird nicht an die Düsenwand abgegeben. Dies entspricht einer thermisch voll isolierten Düsenwand. Das heißt, die Wärmeleitung über die Düsenwand ist gleich Null:

$$
\lambda \cdot \left[ \frac{1}{r} \cdot \frac{\partial}{\partial r} \cdot \left( r \cdot \frac{\partial T}{\partial r} \right) \right] = 0
$$
 (18)

Aus der Energiegleichung 14 ergibt sich damit am Volumenteilchen:

$$
\rho \cdot c_{P} \cdot v(r) \cdot \frac{\partial T}{\partial z} = \tau_{rz} \cdot \frac{\partial v_{z}}{\partial r}
$$
 (19)

Nach Einsetzen der Einzelterme, Integrieren, Umformen und mit den Randbedingungen d $\overline{T}$  (z=0)=T<sub>w</sub> folgt daraus die Temperaturerhöhung für den adiabaten Fall:

$$
\overline{T}(z) = T_w + \frac{\Delta p}{\rho \cdot c_p} \cdot \frac{z}{L}
$$
 (20)

Hierbei gilt:

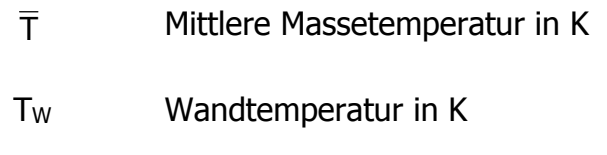

z Koordinate in Strömungsrichtung

Da die Gleichung 20 unabhängig von der Düsengeometrie ist, gilt sie sowohl für Rundals auch für Schlitzdüsen.

#### **3.2.2. Voll entwickelte Strömung**

Bei der voll entwickelten Strömung wird die durch Scherung erzeugte Erwärmung vollständig an die Wand abgegeben, sodass in dem ganzen Kanal entlang der Fließrichtung keine Temperaturerhöhung auftritt (Gleichung 21). Ein Temperaturprofil liegt nur über die Kanalhöhe vor. Dies gilt sowohl für Rund- als auch für Schlitzdüsensysteme.

$$
\overline{T}(z) = T_w \tag{21}
$$

# **3.2.3. Übergangsregion**

In der Übergangsregion kann der Wärmeverlust an die Düsenwand nicht mehr vernachlässigt werden. So trägt ein Teil der durch Scherung erzeugten Energie zur Temperaturerhöhung in der Schmelze bei, aber ein anderer Teil wird normal zur Strömung abgeleitet. Für die Berechnung der mittleren Temperaturerhöhung entlang der Fließrichtung sind für Rund- und Schlitzdüsensysteme unterschiedliche Lösungen vorhanden.

# 3.2.3.1. Übergangsregion für die Runddüse

Für die Übergangsregion wird die Energiebilanz an einem Volumenteilchen aufgestellt:

$$
\rho \cdot c_{p} \cdot \pi \cdot R^{2} \cdot \overline{v} \cdot d\overline{T}(z) = -2 \cdot \pi \cdot R \cdot dz \cdot q + \left[\int_{0}^{R} \dot{W}(r) \cdot 2 \cdot \pi \cdot r \cdot dr\right] \cdot dz
$$
 (22)

Hierbei gilt:

$$
\dot{W}
$$
 Leistungsdichte in J·s<sup>-1</sup>·m<sup>-2</sup>

q Wärmestromdichte in W·m-2

Für die Leistungsdichte gilt:

$$
\dot{W}(r) = K \cdot \left(\frac{1+3\cdot n}{n}\right)^{1+n} \cdot \overline{v}^{1+n} \cdot \frac{r^{\frac{1+n}{n}}}{R^{\frac{(1+n)^2}{n}}}
$$
 (23)

Bei der HKR-Messung mit Runddüse erfolgt im Einlaufbereich eine adiabate Temperaturerhöhung (T0) aufgrund von Einlaufdruckverlusten (Gleichung 24). Somit ist die Wandtemperatur ungleich der Schmelzeeingangstemperatur und nach zahlreichen Rechenschritten folgt für die über den Querschnitt gemittelte Massetemperatur als Funktion der Längskoordinate z:

$$
\overline{T}(z) = T_0 \cdot \exp\left(-2 \cdot \frac{1+3 \cdot n}{n} \cdot \frac{1+5 \cdot n}{1+4 \cdot n} \cdot \frac{1}{Gz \cdot L} \cdot z\right) + \left(T_w + \frac{K}{\lambda} \cdot \frac{1+4 \cdot n}{1+5 \cdot n} \cdot \left(\frac{n}{1+3 \cdot n}\right)^{1-n} \cdot \overline{v}^{1+n} \cdot R^{1-n}\right) \cdot \left[1 - \exp\left(-2 \cdot \frac{1+3 \cdot n}{n} \cdot \frac{1+5 \cdot n}{1+4 \cdot n} \cdot \frac{1}{Gz} \cdot \frac{z}{L}\right)\right]
$$
\n(24)

T<sub>0</sub> ist hierbei die Startmassetemperatur in K.

#### 3.2.3.2. Übergangsbereich für die Schlitzdüse

Für die Herleitung der mittleren Temperaturerhöhung wird die Energiegleichung für das kartesische Koordinatensystem formuliert (ebene stationäre Strömung, dehnströmungsfrei, inkompressibel):

$$
\rho \cdot c_{P} \cdot v(y) \cdot \frac{\partial T}{\partial z} = -\frac{\partial}{\partial y} \cdot q_{y} + \tau_{xy} \cdot \frac{\partial v_{x}}{\partial y}
$$
 (25)

qy ist hierbei die Wärmestromdichte quer zur Fließrichtung. Die Schergeschwindigkeit ergibt sich aus dem Druckabfall entlang der Düse mit dem Potenzansatz zu:

$$
\dot{\gamma} = \left(\frac{\Delta p}{K \cdot L}\right)^{\frac{1}{n}} \cdot \gamma^{\frac{1}{n}}
$$
 (26)

Die Geschwindigkeitsverteilung über der Höhe (Gleichung 28) wird aus der Definition der Schergeschwindigkeit (Gleichung 27) hergeleitet:

$$
-\frac{dv_x}{dy} = \dot{\gamma}(y) = \left(\frac{\Delta p}{K \cdot L}\right)^{\frac{1}{n}} \cdot y^{\frac{1}{n}}
$$
 (27)

$$
v(y) = \frac{1+2\cdot n}{1+n} \cdot \overline{v} \cdot \left[1-\left(\frac{2}{H}\cdot y\right)^{\frac{1+n}{n}}\right]
$$
 (28)

Daraus folgt der Volumenstrom zu:

$$
\dot{V} = 2 \cdot \int_{0}^{\frac{H}{2}} B \cdot v_x(y) \cdot dy = 2 \cdot B \left( \frac{\Delta p}{K \cdot L} \right)^{\frac{1}{n}} \cdot \frac{n}{1 + 2 \cdot n} \cdot \left( \frac{H}{2} \right)^{\frac{1 + 2n}{n}}
$$
(29)

Die mittlere Strömungsgeschwindigkeit errechnet sich aus:

$$
\overline{v} = \frac{\dot{V}}{B \cdot H} = \left(\frac{\Delta p}{K \cdot L}\right)^{\frac{1}{n}} \cdot \frac{n}{1 + 2 \cdot n} \cdot \left(\frac{H}{2}\right)^{\frac{1 + n}{n}}
$$
(30)

Für die mittlere Schubspannung im Rheometerspalt folgt:

$$
\overline{\tau}_{xy} = \frac{2}{H} \cdot \int_{0}^{\frac{H}{2}} \tau(y) \cdot dy = \frac{\Delta p \cdot H}{4 \cdot L}
$$
 (31)

Um die Temperaturentwicklung zu ermitteln, wird die Energiebilanz an einem Volumenteilchen gebildet:

$$
\rho \cdot c_{P} \cdot v(y) \cdot 2B \cdot dy \cdot \frac{d\overline{T}}{dz} = 2 \cdot B \cdot \int_{0}^{\frac{H}{2}} \tau_{xy}(y) \cdot \dot{\gamma}(y) \cdot dy - 2 \cdot B \cdot q \cdot dy
$$
 (32)

Die Wärmestromdichte ist hierbei definiert mit:

$$
q = -\lambda \cdot \frac{dT}{dy}\Big|_{\frac{H}{2}}
$$
 (33)

Beim Spritzgießmaschinenrheometer (Schlitzdüse) liefert die Spritzeinheit eine nicht genau definierte Temperatur. Diese wird messtechnisch bestimmt  $(T_0)$ . Somit ist die Wandtemperatur auch hier ungleich der Schmelzeeingangstemperatur und durch Vereinfachungen, Einführung der Graetzzahl und Integration folgt für die über den Querschnitt gemittelte Massetemperatur als Funktion der Längskoordinate z:

$$
\overline{T}(z) = \left(T_0 - T_w - \frac{K \cdot \overline{v}^{1+n}}{\lambda} \cdot \left(\frac{H}{2}\right)^{1-n} \cdot \left[\left(\frac{1+2 \cdot n}{n}\right)^n \cdot \frac{2 \cdot n \cdot (1+3 \cdot n)}{(1+4 \cdot n) \cdot (2+5 \cdot n)}\right]\right].
$$
\n
$$
\cdot \exp\left[-\frac{2}{\left[\left(\frac{1+2 \cdot n}{n}\right)^n \cdot \frac{2 \cdot n \cdot (1+3 \cdot n)}{(1+4 \cdot n) \cdot (2+5 \cdot n)}\right] \cdot \left(\frac{n}{1+2 \cdot n}\right)^n \cdot \frac{z}{Gz \cdot 1}\right] + T_w + (34)
$$
\n
$$
+\frac{K \cdot \overline{v}^{1+n}}{\lambda} \cdot \left(\frac{H}{2}\right)^{1-n} \left[\left(\frac{1+2 \cdot n}{n}\right)^n \cdot \frac{2 \cdot n \cdot (1+3 \cdot n)}{(1+4 \cdot n) \cdot (2+5 \cdot n)}\right]
$$
\n(34)

# **3.3. Methode zur Temperaturkorrektur der Scherviskositätsdaten am HKR**

Die Berechnungsmethoden und Gleichungen aus diesem Kapitel stammen zum großen Teil aus der Arbeit von Perko [1]. Im Wesentlichen kann die HKR-Messanordnung in drei Teilbereiche aufgeteilt werden. Der erste Teil wird als der Einlaufbereich (A), der zweite als Kapillarbereich (B) und der Dritte als Auslaufbereich (C) bezeichnet (siehe Abbildung 3, Seite 7).

#### **3.3.1. Temperaturerhöhung im Einlaufbereich (Bereich A)**

Vor dem Einlauf wird von isothermen Verhältnissen ausgegangen, da hier das Material bei sorgfältiger Versuchsdurchführung lange genug temperiert wurde, um die eingestellte Zylindertemperatur anzunehmen. Strömt nun dieses Material in die Messkapillare, bildet sich davor eine Einlaufströmung, die einen erheblichen Druckverlust verursachen kann. Dieser wird experimentell mittels der Bagley-Auftragung oder durch direkte Messung mittels Lochblende bestimmt. Im Unterschied zur Kapillarströmung steht in der Einlaufströmung das Material kaum im Kontakt mit der Zylinderwand des Rheometers. Aus diesem Grund kann grundsätzlich von adiabaten Verhältnissen im Einlauf ausgegangen werden, und die im Einlauf generierte Wärme ist direkt proportional zum gemessenen Druckverlust. Dieser Zusammenhang wird durch Gleichung 35 beschrieben.

$$
\Delta T_{\text{Einlauf}} = \frac{\Delta p_{\text{Einlauf}}}{\rho(T_{\text{E}}) \cdot c_{\text{p}}(T_{\text{E}})}
$$
(35)

Hierbei gilt:

 $\Delta T_{\text{Euler}}$  Temperaturerhöhung im Einlauf in K

∆p<sub>Finlauf</sub> Einlaufdruckverlust in Pa

 $\rho(T_F)$ Schmelzedichte bei der mittleren Einlauftemperatur in kg∙m-3

 $C_{\rm p}(\mathsf{T}_{\rm F})$ Spezifische Wärmekapazität der Schmelze bei der mittleren Einlauftemperatur in J∙(kg∙K)-1

### **3.3.2. Temperaturerhöhung im Kapillarbereich (Bereich B)**

Im Kapillarbereich (Abbildung 8, Bereich B) ist der Dehnanteil im Unterschied zum Einlaufbereich der Strömung vernachlässigbar, da hier keine Querschnittsänderungen mehr auftreten. Abhängig von der berechneten Graetzzahl können in der Kapillare unterschiedliche Thermische Randbedingungen vorliegen, welche mit den Methoden in Kapitel 3.1 berechnet werden können.

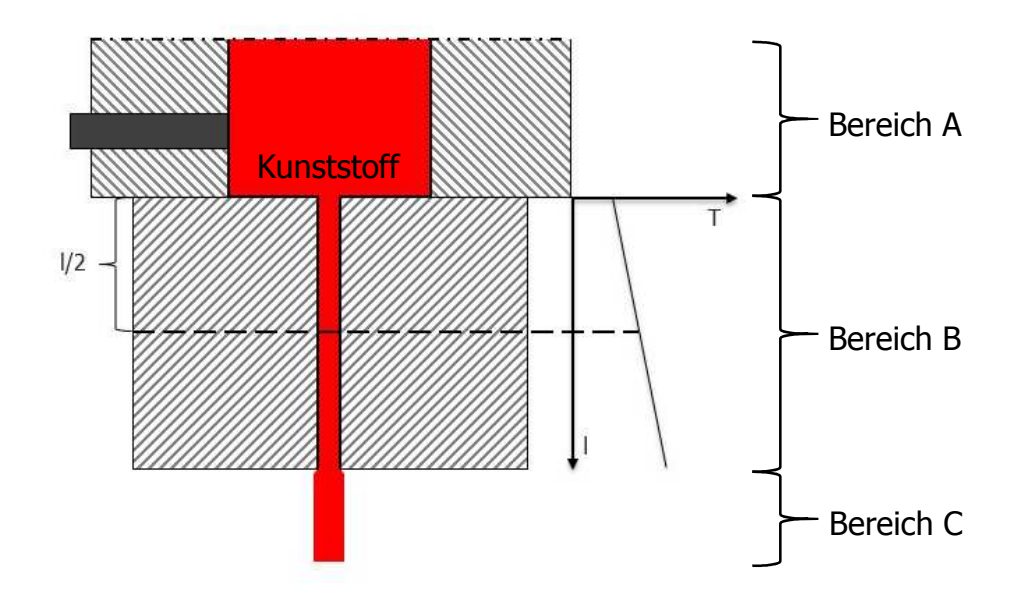

Abbildung 8: Kapillarzone des Hochdruckkapillarrheometers.

Der zugrundeliegende Düsendruckverlust wird messtechnisch bestimmt und der Einlaufdruckverlust wird mithilfe einer Lochblende oder durch die Bagley-Korrektur [21] bestimmt. Vernachlässigt man den Auslaufdruckverlust, kann der Kapillardruckverlust aus der Differenz des Düsendruckverlusts und des Einlaufdruckverlusts bei gleicher Strömungsgeschwindigkeit bestimmt werden (Gleichung 36).

$$
\Delta p_{\text{Kapillare}} = \Delta p_{\text{Düse}} - \Delta p_{\text{Einlauf}} \tag{36}
$$

Hierbei ist ∆p<sub>Kapillare</sub> der Druckverlust in der Kapillare in Pa und ∆p<sub>Düse</sub> der Druckverlust der Düse in Pa.

Geht man von einer linearen Temperaturentwicklung in der Kapillare aus (Bereich B), ergibt sich die durchschnittliche Massetemperatur in der Kapillare nach Gleichung 37.

$$
\overline{T} = T_z + \Delta T_{\text{Einlauf}} + \frac{\Delta T_{\text{Kapillare}}}{2}
$$
 (37)

Hierbei ist <code>T</code> die durchschnittliche Massetemperatur in K und  $\mathsf{T}_\mathsf{Z}$  die Zylindertemperatur in K.

Aus diesem Grund ist der Beitrag des Kapillardruckverlusts zur Temperaturerhöhung zu halbieren, wohingegen der Beitrag der Einlaufströmung in voller Höhe zur Zylindertemperatur zu addieren ist, da diese Temperaturerhöhung bereits vor dem Eintritt in die Kapillare erfolgt.

#### **3.3.3. Temperaturerhöhung im Auslaufbereich (Bereich C)**

Im Auslaufbereich C gelangt das Material ins Freie. Hier herrscht Atmosphärendruck und elastische Verformungen können relaxieren. Es tritt an dieser Stelle ebenfalls ein Druckerlust auf. Dieser ist messtechnisch nicht erfassbar und wird bei der Berechnung vernachlässigt.

#### **3.3.4. Temperaturkorrektur der Viskositätsfunktion**

In Abbildung 9 ist das Flussdiagramm dargestellt, das einen Überblick über die Verzweigungen und die Reihenfolge der einzelnen Schritte in der Berechnung der Scherviskosität verschafft. Ebenso werden im Text die einzelnen Schritte in der Abbildung erläutert.

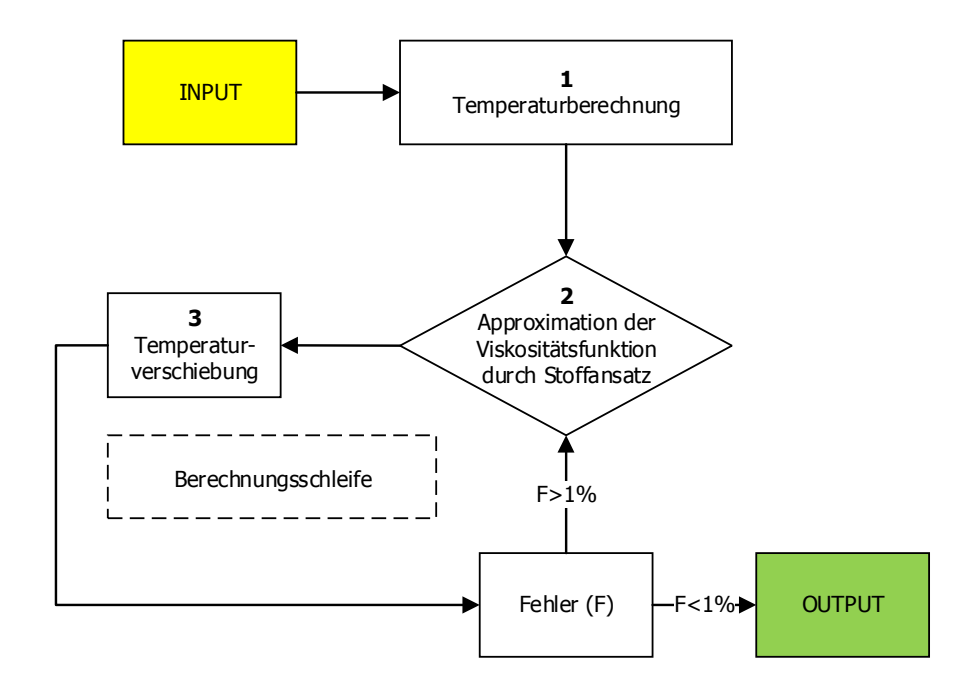

Abbildung 9: Flussdiagramm für die Bestimmung der Scherviskosität mit Temperaturkorrektur (Prinzip nach [1]).

#### • **Schritt 1:**

Hier werden die Temperaturerhöhungen zufolge von Scherung im Einlauf- und im Kapillarbereich ermittelt (Gleichung 37).

#### • **Schritt 2:**

Die wahre Viskositätskurve  $\eta_w$  ( $\dot{\gamma}_w$ ) wird abgebildet und mit Hilfe eines wählbaren Stoffansatzes approximiert. Das entwickelte Programm ermöglicht die Verwendung der Stoffansätze der Gleichungen 38 bis 41 mit unterschiedlichen Temperaturverschiebungsfaktoren ( $a<sub>T</sub>$  und  $a<sub>T, WLF</sub>$ ), die im nächsten Schritt näher erläutert werden.

Potenzansatz:

$$
\eta_{\text{Scher}} = a_{\top}^{n} \cdot K \cdot \dot{\gamma}^{n-1} \tag{38}
$$

Carreau-Ansatz nach VDMA mit a $_T$  oder Carreau nach VDMA mit  $a_{T, WLF}$  [26]:

$$
\eta_{\text{Scher}} = \frac{A \cdot a_{T/T, WLF}}{(1 + B \cdot a_{T/T, WLF} \cdot \dot{\gamma})^C}
$$
(39)

Modifizierter Cross-Ansatz:

$$
\eta_{\text{Scher}} = \frac{a_{\tau} \cdot (A - A_{\infty})}{1 + (B \cdot a_{\tau} \cdot \dot{\gamma})^{C}} + a_{\tau} \cdot A_{\infty}
$$
 (40)

Cross-Ansatz mit WLF:

$$
\eta_{\text{Scher}} = \frac{A \cdot a_{T.WLF}}{1 + \left(\frac{A}{\tau_{K}} \cdot a_{T.WLF} \cdot \dot{\gamma}\right)^{1-n}}
$$
(41)

Hierbei gilt:

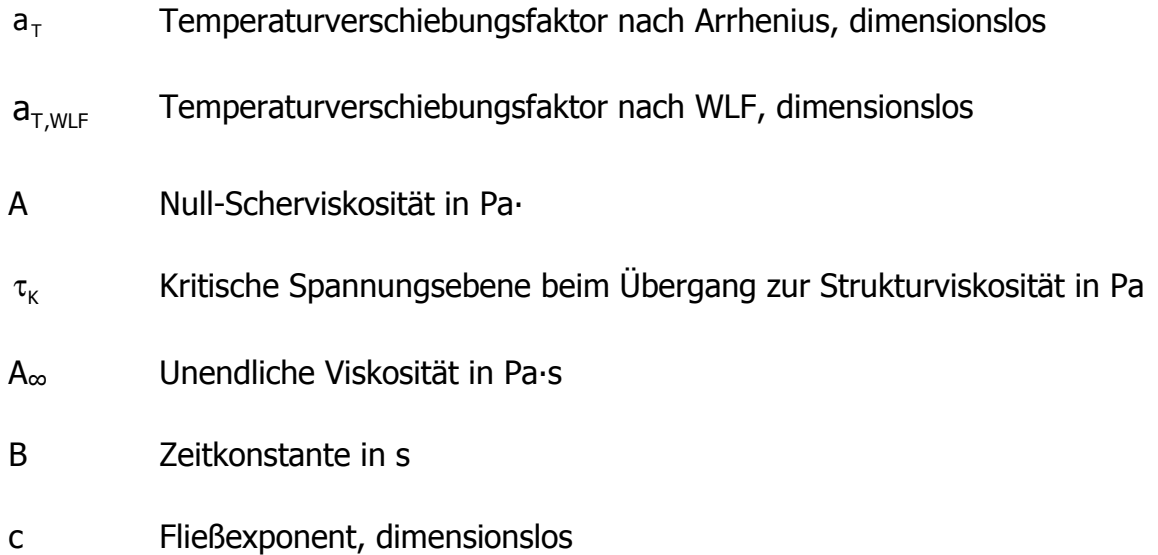

# • **Schritt 3:**

Im diesem Bereich wird die Temperaturverschiebung auf Grundlage der Approximation durchgeführt. Bei Polymeren wird die Temperaturabhängigkeit oberhalb der Schmelztemperatur im Wesentlichen durch die Bewegung der Makromoleküle bestimmt. Molekulare Vorgänge laufen bei Zunahme der Temperatur mit wachsender Geschwindigkeit ab. Dadurch laufen auch die Bewegungs- und Umlagerungsvorgänge schneller ab, was einer linearen Verschiebung der temperaturabhängigen Viskositätskurve entspricht. Für diese Temperaturverschiebung wird bei teilkristallinen Thermoplasten das Temperaturverschiebungsgesetz nach Arrhenius (Gleichung 42) und für amorphe Kunststoffe jenes von William-Landel und Ferry (Gleichung 43) verwendet [3, 21].

$$
a_{\tau} = e^{\frac{E}{R_{G}}\left(\frac{1}{\tau} - \frac{1}{T_{R}}\right)}
$$
 (42)

$$
a_{T, WLF} = e^{-\frac{A_1(T_R - T)}{A_2 + (T_R - T)}}
$$
(43)

Hierbei gilt:

$$
T_{\rm R}
$$
 Referenztemperatur für die Scherviskosität in K

- E Aktivierungsenergie für die Scherviskosität in J ∙ mol-1
- R<sub>G</sub> Universelle Gaskonstante in J∙mol<sup>-1</sup>⋅K<sup>-1</sup>
- A1, A2 Fit-Parameter der WLF-Funktion, dimensionslos

Anschließend werden die temperaturkorrigierte Viskosität und die temperaturkorrigierte Schergeschwindigkeit nach Gleichungen 44 und 45 mit der zuvor berechneten Temperatur ermittelt.

$$
\eta_i = \eta_w \cdot a_\tau \tag{44}
$$

$$
\dot{\gamma}_i = \frac{\dot{\gamma}_w}{a_\tau} \tag{45}
$$

Hierbei ist η<sub>i</sub> die korrigierte Viskosität in Pa∙s und γ<sub>i</sub> die korrigierte Schergeschwindigkeit in s<sup>-1</sup>.

Zum Schluss wird die Abweichung der Viskositätswerte der neuen Viskositätskurve von jenen aus der letzten Iterationsschleife überprüft. Ist der Fehler kleiner als 1% oder ist die maximale Iterationsanzahl (siehe Anhang, Kapitel 10.2, Seite 76) erreicht, erfolgt der Abbruch. Andernfalls wird wieder bei Schritt 3 begonnen.

# **3.4. Ermittlung der Dehnviskosität am HKR nach Perko**

Dieses Kapitel ist ebenso ein Auszug aus [1] und soll einen Überblick über die im Programm verwendeten Berechnungsmethoden zur Ermittlung der Dehnviskosität liefern.

# **3.4.1. Berechnungsmethode zur Bestimmung der Dehnviskosität nach Perko**

Die Messung bedient sich der Einlaufströmung, die bei der Querschnittsänderung vom Zylinder auf die Kapillare auftritt (Abbildung 10). Dieses rheologische Phänomen weist eine starke Dehnkomponente auf, aus der mittels analytischer Modelle Rückschlüsse auf die auftretenden Dehnviskositäten getroffen werden können.

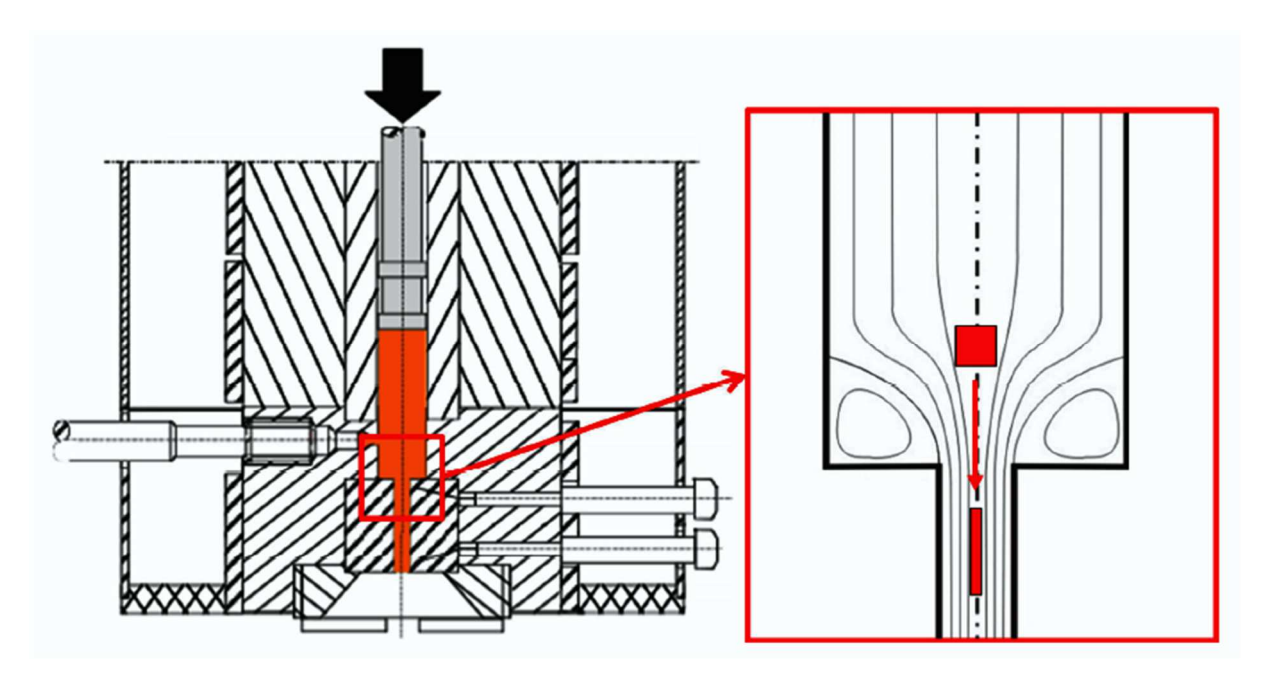

Abbildung 10: Skizze der Dehnverformung während der HKR – Messung [20].

In Abbildung 11 sind die geometrischen Verhältnisse einer konischen Düse nach der Modellierung nach Perko [1] abgebildet. Im Unterschied zum Modell nach Binding, das den Einlaufkonus über Energieminimierung ermittelt, gibt Perko einen fixen Einlaufkonus von 45° vor [1].

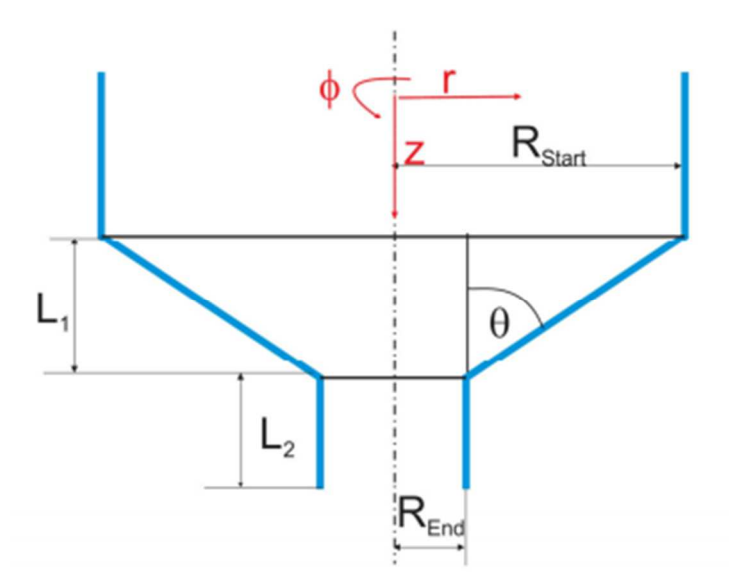

Abbildung 11: Geometrie der betrachteten konischen Düse [1].

Hierbei gilt:

- $L_1$  Einlaufkonus in m
- L2 Länge der Düsenkapillare in m
- Θ Halber Düsenöffnungswinkel in °

Eine analytische Beschreibung des Strömungsfelds der in Abbildung 12 dargestellten konischen Düse ist nur mithilfe von vereinfachenden Annahmen möglich. Es kann davon ausgegangen werden, dass vor und hinter der Düse ein ausgeprägtes Rohrströmungsprofil (Gleichung 15) herrscht [7]. Diese Annahme setzt voraus, dass sich die Scherviskosität des Fluids gemäß dem Potenzgesetz nach Oswald und de Waele (Gleichung 11) verhält. Die Temperaturverschiebung wird mittels Arrheniusansatz durchgeführt. Der konische Teil der Düse wird in infinitesimal kleine Segmente unterteilt (Abbildung 12).

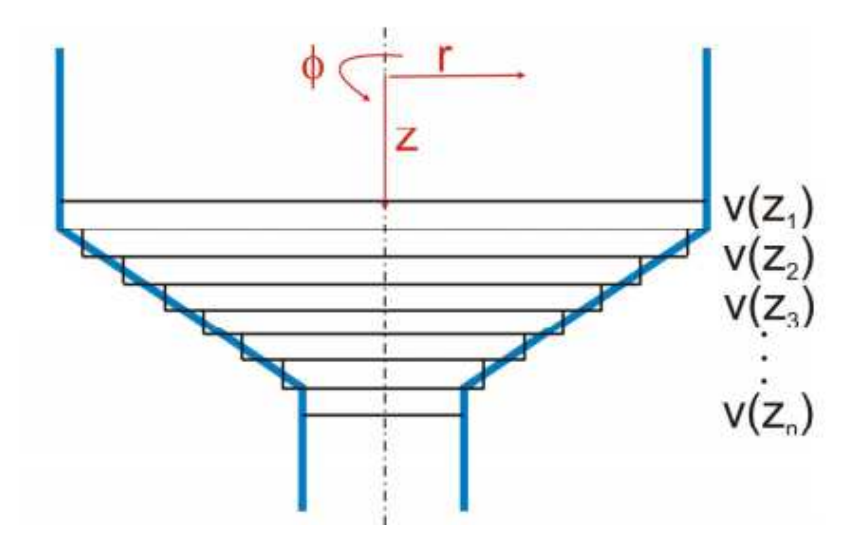

Abbildung 12: Diskretisierung der Düse in unterschiedlich große Scheibchen über die Düsenlänge [1].

Innerhalb dieser Segmente wird wiederum eine Rohrströmung angenommen. Um das vollständige Geschwindigkeitsprofil aufstellen zu können, wird die Masseerhaltung (Gleichung 46) [3] in Zylinderkoordinaten herangezogen.

$$
\frac{\partial \rho}{\partial t} + \frac{1}{r} \cdot \frac{\partial}{\partial r} \cdot (\rho \cdot r \cdot v_r) + \frac{1}{r} \cdot \frac{\partial}{\partial \phi} \cdot (\rho \cdot v_{\phi}) + \frac{\partial}{\partial z} \cdot (\rho \cdot v_z) = 0
$$
 (46)

Aus der Gleichung 46 lassen sich durch Vereinfachungen (stationäre Strömung,  $ρ =$ konstant,  $v_0 = 0$ ), Randbedingungen und nach dem Umformen die Geschwindigkeitsfunktionen herleiten. Daraus erhält man Gleichungen 47 bis 50.

$$
\frac{\partial v_z}{dz} = \dot{\gamma} = \frac{3 \cdot n + 1}{n} \cdot \frac{\dot{V}}{\pi \cdot R^3} \cdot \left(\frac{r}{R}\right)^{\frac{1}{n}}
$$
(47)
$$
\frac{\partial v_r}{dr} = \dot{\epsilon}_r = \frac{3 \cdot n + 1}{n + 1} \cdot \frac{\dot{V}}{\pi \cdot R^3} \cdot \left[ 1 - \left( \frac{2 \cdot n + 1}{n} \right) \cdot \left( \frac{r}{R} \right)^{\frac{1 + n}{n}} \right] \cdot (-\tan \theta)
$$
(48)

$$
\frac{\partial v_r}{r} = \dot{\epsilon}_{\Phi} = \frac{3 \cdot n + 1}{n + 1} \cdot \frac{\dot{V}}{\pi \cdot R^3} \cdot \left[ 1 - \left( \frac{r}{R} \right)^{\frac{1 + n}{n}} \right] \cdot (-\tan \theta)
$$
(49)

$$
\frac{\partial v_z}{\partial z} = \dot{\epsilon}_z = \frac{3 \cdot n + 1}{n + 1} \cdot \frac{\dot{V}}{\pi \cdot R^3} \cdot \left[ \frac{3 \cdot n + 1}{n} - \left( \frac{r}{R} \right)^{\frac{1 + n}{n}} - 2 \right] \cdot (-\tan \theta)
$$
(50)

Hierbei sind  $\dot{\epsilon}_{i}$  die Dehngeschwindigkeit in gegebene Richtung i in s<sup>-1</sup> und θder halbe Öffnungswinkel der konischen Düse in ° (Abbildung 11).

Anschließend wurde eine Mittelung der Dehnungen in alle Richtungen durchgeführt:

$$
\overline{\dot{\gamma}} = \frac{3 \cdot n + 1}{2 \cdot n + 1} \cdot \frac{2 \cdot \dot{\gamma}}{\pi \cdot R^3}
$$
 (51)

$$
\bar{\varepsilon}_{z} = \frac{4 \cdot \dot{V} \cdot \tan \theta}{\pi \cdot R^{3}} \cdot \left(\frac{2 \cdot n}{3 \cdot n + 1}\right)^{\frac{2n}{1+n}}
$$
(52)

$$
\bar{\varepsilon}_r = \frac{\dot{V} \cdot \tan \theta}{\pi \cdot R^3} \cdot \left( 1 + 2 \cdot \left( \frac{n}{2 \cdot n + 1} \right)^{\frac{2-n}{1+n}} \right)
$$
(53)

$$
\bar{\varepsilon}_{\phi} = -\frac{\dot{V} \cdot \tan \theta}{\pi \cdot R^3} \tag{54}
$$

Hierbei ist  $\bar{\mathfrak{e}}_{\mathfrak{j}}$  die mittlere Dehngeschwindigkeit in gegebene Richtung i in s<sup>-1</sup>.

#### **3.4.2. Ermittlung der Temperaturerhöhung infolge von Dehnung**

Zur Ermittlung der Temperaturerhöhung wird die Energiegleichung (Gleichung 55) für die im Material dissipierte Energie aufgestellt.

$$
\underbrace{\rho \cdot c_{p} \cdot \left(\frac{\partial T}{\partial t}\right)}_{\text{Energieinhalt}} = \underbrace{\tau_{zr} \cdot \left(\frac{\partial v_{z}}{\partial r} + \frac{\partial v_{r}}{\partial z}\right)}_{\text{Scherewärmung}} + \underbrace{\tau_{rr} \cdot \frac{\partial v_{r}}{\partial r} + \tau_{\varphi\varphi} \cdot \frac{v_{r}}{r} + \tau_{zz} \cdot \frac{\partial v_{z}}{\partial z}}_{\text{Dehnerwärmung}}
$$
(55)

Hierbei gilt:

$$
\frac{\partial T}{\partial t} = \frac{\partial T_s}{\partial t} + \frac{\partial T_{\text{Dehn}}}{\partial t}
$$
 (56)

Jeder Term (Schererwärmung und Dehnerwärmung) der Energiegleichung wird einzeln behandelt. t  $\mathsf{T}_\mathsf{S}$ ∂  $\frac{\partial T_S}{\partial \Sigma}$  entspricht der schererwärmungsbedingten und t  $\mathsf{T}_{\mathsf{Dehn}}$ ∂  $\frac{\partial \mathsf{T}_{\mathsf{Dehn}}}{\partial \mathsf{T}}$  der dehnungsbedingten Temperaturerhöhung.

#### **Term der Schererwärmung:**

Zuerst wird der Term der Schererwärmung aus Gleichung 55 betrachtet:

$$
\rho \cdot c_p \cdot \left(\frac{\partial T_{\text{scher}}}{\partial t}\right) = \tau_{zr} \cdot \left(\frac{\partial v_z}{\partial r} + \frac{\partial v_r}{\partial z}\right)
$$
(57)

Anschließend folgt aus Gleichung 57 durch Umwandlung des Differenzials in Differenzen und Einführung des rheologischen Stoffgesetzes Gleichung 58:

$$
\rho \cdot c_{p} \cdot \left(\frac{\Delta T_{\text{scher}}}{\Delta t}\right) = a_{T} \cdot K \cdot \dot{\gamma}^{n+1}
$$
\n(58)

Aus Gleichung 58 folgt mit Gleichung 47 die Erwärmung der Rohrströmung aufgrund von Scherung:

$$
\Delta T_{\text{Scher}} = \frac{\Delta t \cdot a_{\tau} \cdot K}{\rho \cdot c_{\rho}} \cdot \left(\frac{3 \cdot n + 1}{n}\right)^{n+1} \cdot \left(\frac{\dot{V}}{\pi \cdot R^2}\right)^{n+1} \cdot \left(\frac{r}{R}\right)^{\frac{n+1}{n}}
$$
(59)

Hierbei gilt ∆t für den Zeitabschnitt zwischen 2 Elementen in s.

#### **Term der Dehnerwärmung in r-Richtung**

Es wird zuerst ein Potenzansatz für die Dehnviskosität eingeführt:

$$
\eta_{\varepsilon} = a_{\tau \varepsilon} \cdot K_{\varepsilon} \cdot \dot{\varepsilon}_{r}^{n_{\varepsilon}+1} \tag{60}
$$

Aus der Energiegleichung (Gleichung 55) folgt somit:

$$
\rho \cdot c_{p} \cdot \left(\frac{\Delta T_{r-\text{Dehn}}}{\Delta t}\right) = a_{\text{TE}} \cdot K_{E} \cdot \dot{\epsilon}_{r}^{n_{E}+1}
$$
(61)

Hierbei gilt  $\Delta T_{r-Dehn}$  für die Dehnerwärmung in r-Richtung in K sowie a<sub>TE</sub> als dimensionsloser Temperaturverschiebungsfaktor für die Dehnviskosität.

Daraus ergibt sich Gleichung 62:

$$
\Delta T_{r-\text{Dehn}} = \frac{\Delta t \cdot a_{\text{TE}} \cdot K_{\text{E}}}{\rho \cdot c_{\text{p}}} \cdot \left(\frac{3 \cdot n+1}{n+1}\right)^{n_{\text{E}}+1} \cdot \left(\frac{\dot{V}}{\pi \cdot R^{3}}\right)^{n_{\text{E}}+1} \cdot \left(\frac{1}{\pi \cdot R^{3}}\right)^{n_{\text{E}}+1}
$$
\n
$$
\left[1 - \left(\frac{2 \cdot n+1}{n}\right) \cdot \left(\frac{r}{R}\right)^{\frac{n+1}{n}}\right]^{n_{\text{E}}+1} \cdot \left(-\tan \theta\right)^{n_{\text{E}}+1}
$$
\n(62)

## **Term der Dehnerwärmung in φ-Richtung**

Analog zur Herleitung zur r-Richtung folgt unter Verwendung der Gleichung 55 die Herleitung von Gleichung 63:

$$
\Delta T_{\Phi-\text{Dehn}} = \frac{\Delta t \cdot a_{\text{TE}} \cdot K_{\text{E}}}{\rho \cdot c_{\text{p}}} \cdot \left(\frac{3 \cdot n + 1}{n + 1}\right)^{n_{\text{E}}+1} \cdot \left(\frac{\dot{V}}{\pi \cdot R^{3}}\right)^{n_{\text{E}}+1}.
$$
 (63)

$$
\cdot \left[1-\left(\frac{r}{R}\right)^{\frac{n+1}{n}}\right]^{n_E+1} \cdot (-\tan\theta)^{n_E+1}
$$

Hierbei ist  $\Delta T_{\phi-\text{Dehn}}$  die Dehnerwärmung in φ-Richtung in K.

#### **Term der Dehnerwärmung in z-Richtung**

In z-Richtung wird ebenfalls gleich vorgegangen und es folgt aus der Energiegleichung die Gleichung 64:

$$
\Delta T_{z-\text{Dehn}} = \frac{\Delta t \cdot a_{\text{TE}} \cdot K_{\text{E}}}{\rho \cdot c_{\text{p}}} \cdot \left(\frac{3 \cdot n+1}{n+1}\right)^{n_{\text{E}}+1} \cdot \left(\frac{\dot{V}}{\pi \cdot R^{3}}\right)^{n_{\text{E}}+1} \cdot \left(\frac{1}{\pi \cdot R^{3}}\right)^{n_{\text{E}}+1}
$$
\n
$$
\cdot \left[\left(\frac{3 \cdot n+1}{n}\right) \cdot \left(\frac{r}{R}\right)^{\frac{n+1}{n}} - 2\right]^{n_{\text{E}}+1} \cdot \left(-\tan \theta\right)^{n_{\text{E}}+1}
$$
\n(64)

∆T<sup>z</sup>−Dehn entspricht der Dehnerwärmung in z-Richtung in K.

#### **Gesamte Dehnerwärmung**

Am Ende werden die einzelnen Terme aufsummiert und es folgt daraus Gleichung 65 als Maß für die gesamte Dehnerwärmung.

$$
\Delta T_{\text{Gesamt}} = \Delta T_{\text{Scher}} + \Delta T_{\text{Dehn}} \tag{65}
$$

Zur Verwendung im Berechnungsprogramm wurden vereinfachte Formeln für jedes einzelne Scheibchen der Diskretisierung benötigt. Dazu wurden die Mittelungen der auftretenden Scher- und Dehngeschwindigkeiten in die jeweilige Richtung verwendet (Gleichungen 51 bis 54). Daraus folgen die Gleichungen 66 und 67 für den Scher- und die Gleichungen 68 und 69 für den Dehnanteil der Einlaufströmung.

Scheranteil:

$$
\Delta T_{\text{Scher}} = \left(\frac{\eta \cdot \bar{\gamma}^2}{\rho \cdot c_p}\right) \cdot \Delta t \tag{66}
$$

$$
\Delta p_{\text{Scher}} = \eta \cdot \bar{\dot{\gamma}}^2 \cdot \Delta t \tag{67}
$$

Dehnanteil:

$$
\Delta T_{\text{Dehn}} = \frac{\eta_{\text{E}} \cdot \overline{\dot{\varepsilon}}_{r,z,\phi}^2}{\rho \cdot c_{\text{p}}} \cdot \Delta t
$$
 (68)

$$
\Delta p_{\text{Dehn},z,r,\phi} = \eta_{E} \cdot \overline{\dot{\epsilon}}_{r,z,\phi}^{2} \cdot \Delta t \tag{69}
$$

#### **3.4.3. Vorgehensweise zur Bestimmung der Dehnviskosität nach Perko**

In Abbildung 13 ist die Vorgehensweise zur Berechnung der Dehnviskosität illustriert. Anschließend wird diese Schritt für Schritt erläutert.

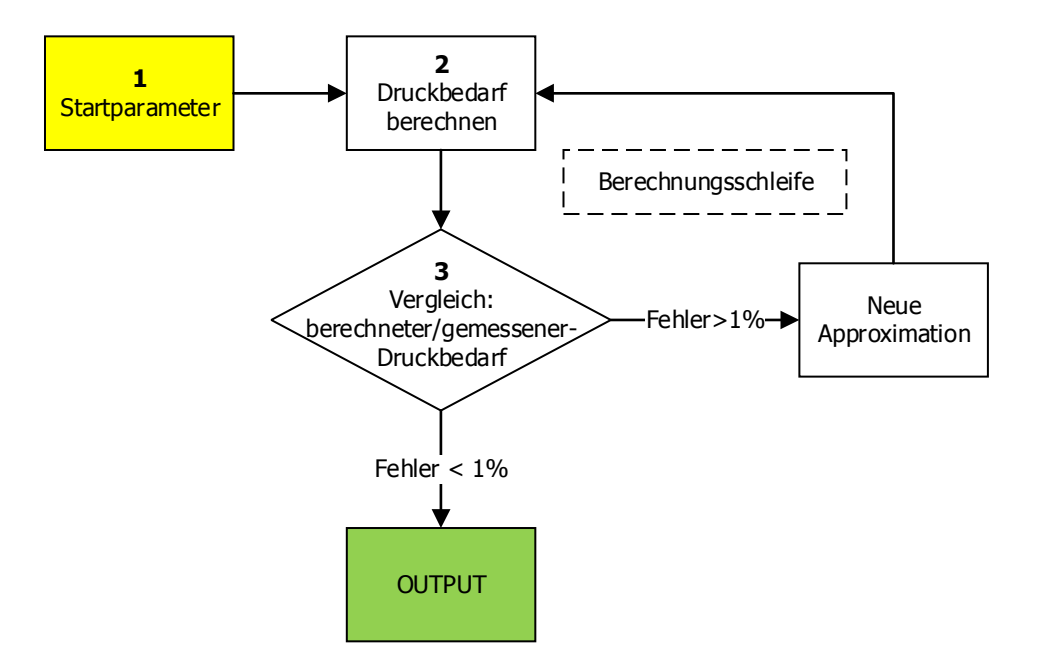

Abbildung 13: Flussdiagramm zur Berechnung der Dehnviskosität auf Basis der Einlaufdruckverluste (Prinzip nach [1]).

## • **Schritt 1: Startwerte für die Scherviskosität**

Für die Bestimmung der Dehnviskosität wird zunächst die Scherviskositätsfunktion des Materials mit dem Potenzansatz approximiert. Diese wird dann nach der Methode in Kapitel 3.2 korrigiert. Als Startwert für die Dehnviskosität wird die Scherviskositätfunktion verwendet. Diese wird unter Vernachlässigung der elastischen Eigenschaften der Schmelze mit einem additiven Potenzansatz (Gleichung 70) beschrieben [1].

$$
\eta_{E} = a_{TE1} \cdot K_{E1} \cdot \dot{\epsilon}^{n_{E1-1}} + a_{TE2} \cdot K_{E2} \cdot \dot{\epsilon}^{n_{E2-1}}
$$
(70)

Hierbei gilt:

$$
a_{TE1}
$$
,  $a_{TE2}$  Temperatureschiebungsfaktoren, dimensionslos  
\n $K_{E1}$ ,  $K_{E2}$  Konsistenzkoeffizienten des additiven Potenzansatzes in Pa·s

 $n_{E1}$  ,  $n_{E2}$ Fließexponenten des additiven Potenzansatzes, dimensionslos

Mithilfe des additiven Potenzansatzes können auch gekrümmte Kurven approximiert werden, wie in Abbildung 14 abgebildet.

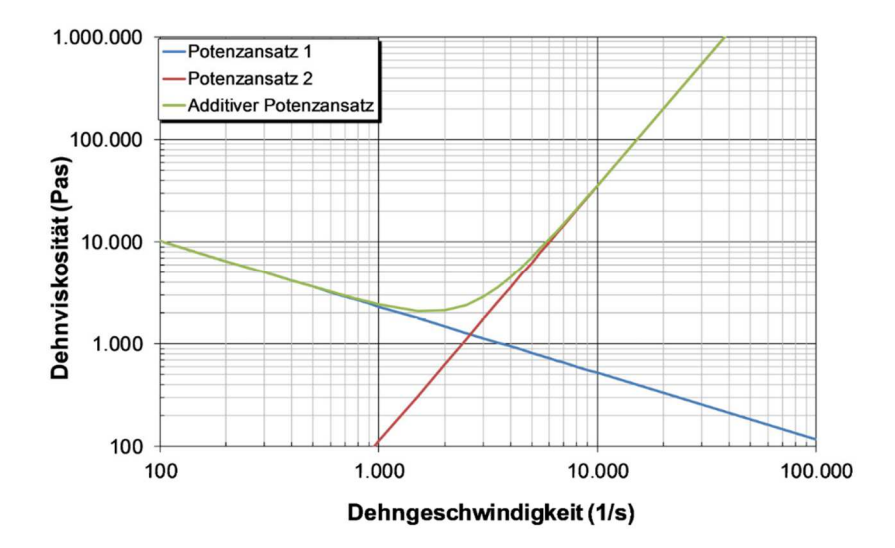

Abbildung 14 Schematischer Verlauf des additiven Potenzansatzes im Vergleich zu einzelnen Potenzansätzen [1].

Mit diesem Ansatz ist es möglich, den strukturviskosen Abfall der Dehnviskosität mit steigender Dehngeschwindigkeit, sowie einen erneuten Anstieg in Folge von Dehnverfestigung zu beschreiben. Weiters ermöglicht dieser Ansatz auch die Beschreibung eines Plateaus, wie es bei hohen Schergeschwindigkeiten bei Kautschukmischungen auftreten kann.

### • **Schritt 2: Druckbedarf der Einlaufströmung**

In diesem Schritt werden der Druckverlust und die Temperaturerhöhung in den einzelnen Abschnitten des Einlaufs berechnet (Gleichungen 66 bis 69).

### • **Schritt 3: Abbruchkriterium**

Hier werden der berechnete und der gemessene Einlaufdruckverlust miteinander verglichen. Ist die Differenz zwischen berechnetem und gemessenem Einlaufdruckverlust größer als 1% wird die Dehnviskositätsfunktion neu approximiert. Dies geschieht solange, bis die Differenz minimal wird, oder eine maximale Anzahl von Iterationen (siehe Anhang, Kapitel 10.2, Seite 76) erreicht wurde.

# **Programm – TempCorr**

Der Aufbau von TempCorr ist in Abbildung 15 dargestellt. Die einzelnen Bereiche sind im Text erläutert:

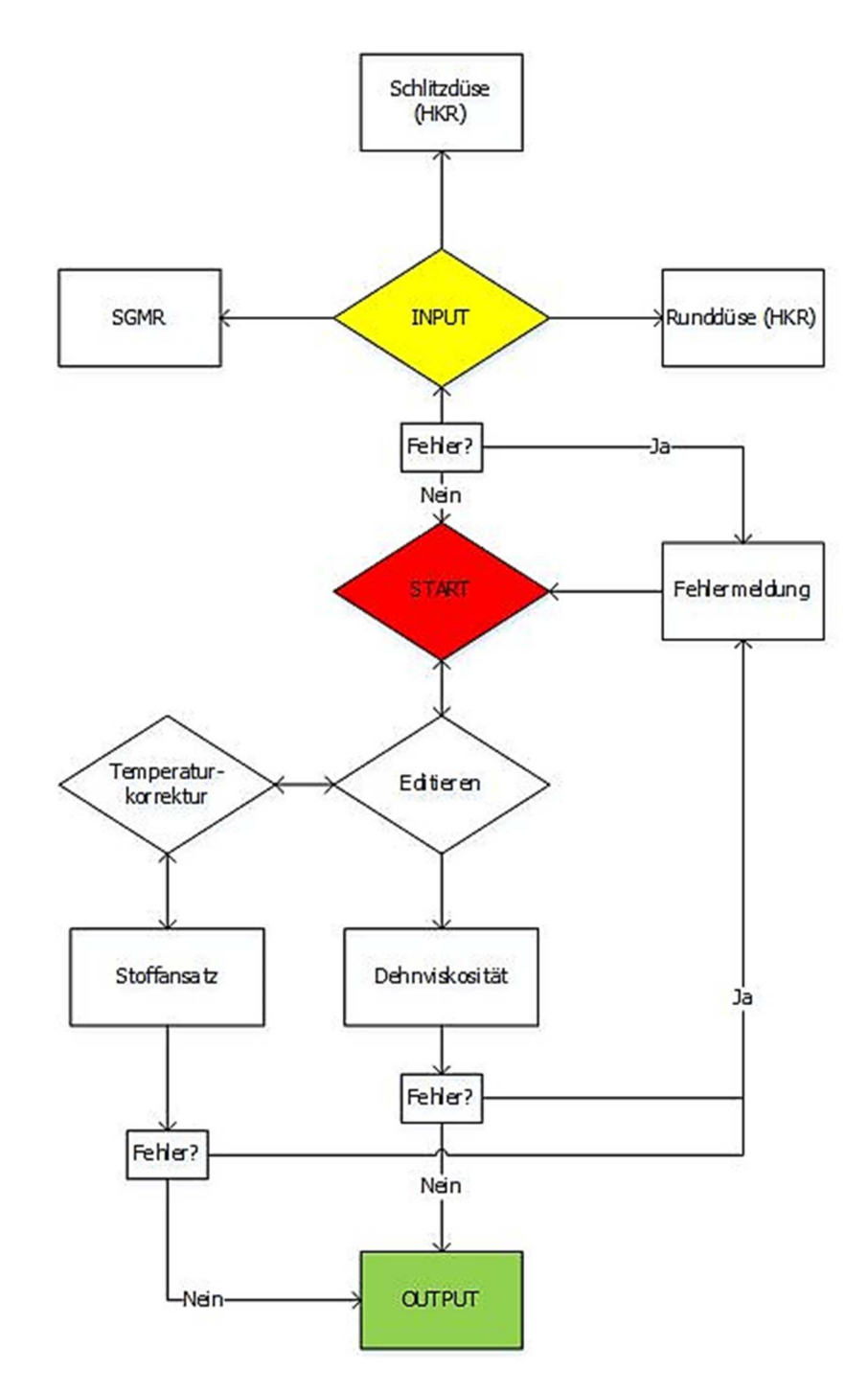

Abbildung 15: Strukturelles Ablaufdiagramm von TempCorr mit Fehlerüberprüfung und anschließender Fehlermeldung.

### • **START:**

Dies ist der Startbildschirm von TempCorr (Abbildung 16).

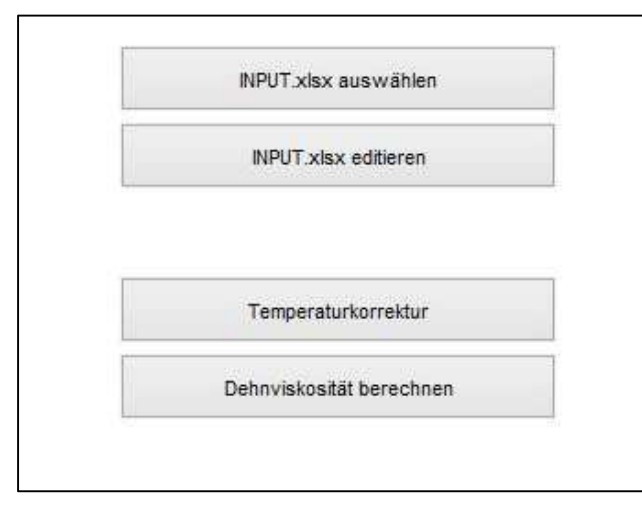

Abbildung 16: Startbildschirm von TempCorr.

## • **INPUT:**

In diesem Schritt können die unterschiedlichen Messmethoden gewählt werden. Es stehen Runddüse (HKR), Schlitzdüse (HKR) und Spritzgießmaschinenrheometer zur Auswahl.

#### • **Editieren:**

Hier können die Input-Daten nachträglich geändert werden.

#### • **Temperaturkorrektur:**

In diesem Bereich können die in Tabelle 2 aufgelisteten Stoffansätze für die Approximation der Viskositätsfunktion gewählt werden.

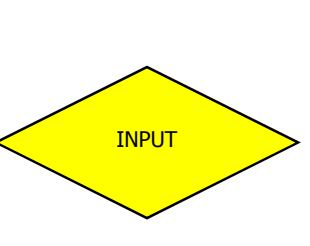

**Start** 

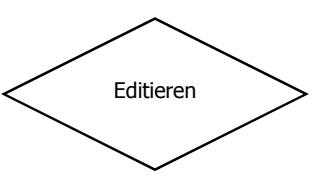

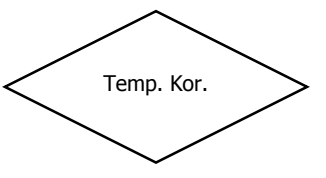

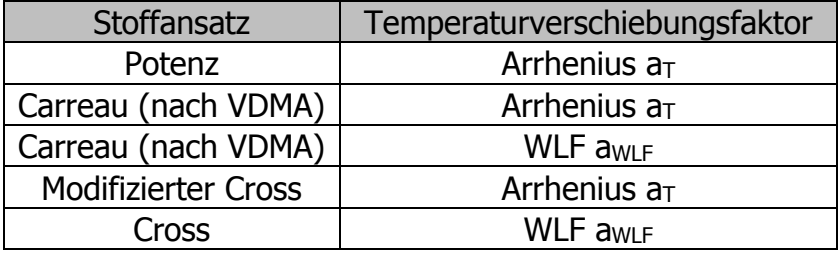

#### Tabelle 2: Stoffansätze für die Approximation der Viskositätsfunktion.

Nach Auswahl des Stoffansatzes wird die Berechnung gestartet.

#### • **Dehnviskosität:**

Wurde eine Runddüse eingelesen, kann durch Betätigen dieser Schaltfläche sofort die Berechnung der Dehnviskosität durchgeführt werden.

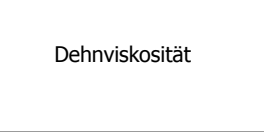

#### • **Output:**

Nach der Durchführung der Berechnung wird das Ergebnis grafisch dargestellt und eine Excel-Datei mit den entsprechen Output-Daten beschrieben.

OUTPUT

TempCorr wurde so aufgebaut, dass Berechnungen nur ausgeführt werden können, wenn die richtige Messmethode ausgewählt wurde. So ist es zum Beispiel nicht möglich, die Dehnviskositätsberechnung zu starten, wenn eine Schlitzdüsen-Input-Datei ausgewählt wurde. Ebenso wird, wenn zu wenige Input-Daten vorhanden sind, die Berechnung sofort gestoppt und eine Fehlermeldung ("Error") ausgegeben. Mögliche Gründe einer Fehlermeldung und dessen Lösung sind im Anhang in der Betriebsanleitung zu entnehmen (Anhang: Kapitel 10.6, Seite 86). Es stehen zwei mögliche Berechnungsmethoden für eine Temperaturkorrektur zur Verfügung. Einerseits kann die Berechnung rein adiabat oder auf Basis einer thermischen Fallunterscheidung, wie in Abschnitt 3.2 (Seite 12) beschrieben, durchgeführt werden. Die Wahl der Berechnungsmethode ist abhängig von der Input-Datei (Anhang: Kapitel 10.2, Seite 76). Ist eine Berechnung auf Basis der thermischen Fallunterscheidung notwendig und fehlen in der Input-Datei die notwendigen Daten für diese Berechnungsmethode, wird von TempCorr automatisch eine adiabate Temperaturkorrektur durchgeführt.

# **Experimentelles**

In diesem Kapitel wird auf die in dieser Arbeit verwendeten Materialien und Geräte näher eingegangen.

## **5.1. Verwendete Materialien**

Im Rahmen dieser Arbeit wurden drei unterschiedliche Acrylnitril-Butadien-Kautschuk -Gummimischungen (NBR1 bis 3) am HKR gemessen. Die Shore A-Härte der NBR-Mischungen liegt bei ungefähr 75 und der ACN-Gehalt bei 35-40 Gewichtsprozent. Diese werden im Bereich der Öl- und Gasexploration als Dichtungen eingesetzt. Motivation dieser Materialauswahl war die Untersuchung praxisrelevanter Materialmischungen, die aufgrund der Zusammenarbeit mit dem materialbeistellenden Firmenpartner zur Verfügung standen. Ebenso wurden in dieser Arbeit eine Styrol-Butadien-Kautschuk-Mischung (SBR) und eine Ethylen-Propylen-Dien-Kautschuk-Mischung, die im Rahmen der Dissertation von Perko [1] untersucht wurden, ausgewertet. In Tabelle 3 werden die verwendeten Gummimischungen und deren Messtemperaturen dargestellt.

| <b>Name</b>      | <b>Füllstoffe</b>     | Vernetzungssystem   | <b>Messtemperatur</b>   |
|------------------|-----------------------|---------------------|-------------------------|
| NBR1             | Ruß, Kieselsäure      | Schwefel-Vernetzung | 60, 80, $100^{\circ}$ C |
| NBR <sub>2</sub> | <b>Ruß</b>            | <b>Nein</b>         | 60, 80, $140^{\circ}$ C |
| NBR3             | <b>Ruß</b>            | Schwefel-Vernetzung | 60, 80, $100^{\circ}$ C |
| <b>SBR</b>       | Ruß, weißer Füllstoff | Schwefel-Vernetzung | 80,100,120°C            |
| <b>EPDM</b>      | <b>Ruß</b>            | Peroxid-Vernetzung  | 80,100,120°C            |

Tabelle 3: Verwendete Gummimischungen.

## **5.1.1. Acrylnitril-Butadien-Kautschuk**

NBR wird in radikalischer Copolymerisation aus Butadien und Acrylnitril synthetisiert. Der Acrylnitril-Gehalt der handelsüblichen Kautschuke liegt zwischen 15 und 50 Gewichtsprozent. Über diesen werden viskoelastische Eigenschaften und die chemische Beständigkeit, insbesondere gegenüber Ölen, gezielt beeinflusst. Die Strukturformel ist in Abbildung 17 dargestellt. NBR wird zur Herstellung von Produkten für die Kfz- und Lebensmittelindustrie sowie für Schläuche und Förderbänder verwendet [25].

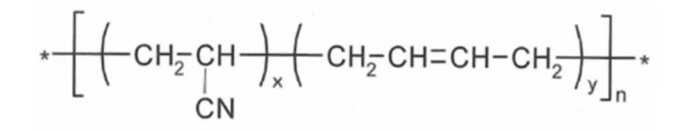

Abbildung 17: Strukturformel von NBR (vereinfachte Darstellung) [25].

#### **5.1.2. Styrol-Butadien-Kautschuk**

SBR ist einer der ältesten Synthesekautschuke und wird entweder in radikalischer Emulsions- oder anionischer Lösungspolymerisation hergestellt. Je nach Herstellungsart sind die Monomereinheiten Styrol und Butadien statistisch oder in Blöcken angeordnet. Die Mikrostruktur der Butadieneinheiten wird über die Temperaturführung bei der Polymerisation eingestellt. Die Strukturformel von SBR ist in Abbildung 18 dargestellt [25].

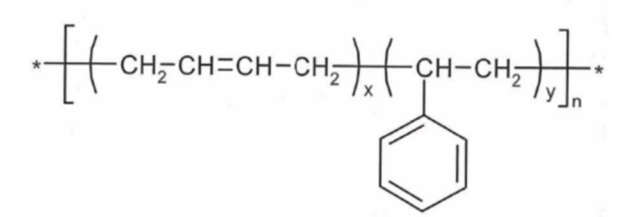

Abbildung 18: Strukturformel von SBR (vereinfachte Darstellung) [25].

SBR ist mengenmäßig der am meisten produzierte Synthesekautschuk. Sein häufigstes Anwendungsgebiet ist die Reifenproduktion. Weiters werden Förderbänder, Platten, Schläuche, Formartikel im Kfz-Bereich, Bauprofile und Schuhsolen aus diesem Kautschuk hergestellt [25].

### **5.1.3. Ethylen-Propylen-Dien-Kautschuk**

EPDM ist ebenfalls einer der am häufigsten eingesetzten Synthesekautschuke. Die Herstellung wurde durch die Entwicklung der Ziegler-Natter-Katalysatoren erschlossen. Die Synthese erfolgt durch Polymerisation von Ethylen, Propylen und einem dritten Monomer, wie z.B. Ethyliden-Norbornen, an dem bei der Vulkanisation Vernetzungsstellen gebildet werden. Die Strukturformel ist in Abbildung 19 gegeben [25].

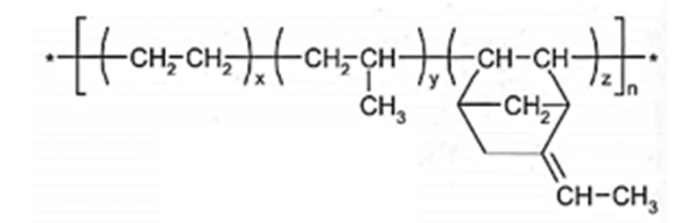

Abbildung 19: Strukturformel von EPDM [25].

EPDM zeichnet sich durch eine gute Hitze- und Witterungsbeständigkeit aus und wird deswegen häufig in Dichtungen eingesetzt. Die Vernetzung von EPDM erfolgt meist peroxidisch [25].

## **5.2. Verwendete Geräte**

Für die Viskositätsmessungen wurde das HKR Rheograph 2002 (Firma: Göttfert Werkstoff Prüfmaschinen GmbH, Buchen, Deutschland) am Lehrstuhl für Spritzgießen von Kunststoffen in Leoben verwendet (Abbildung 20).

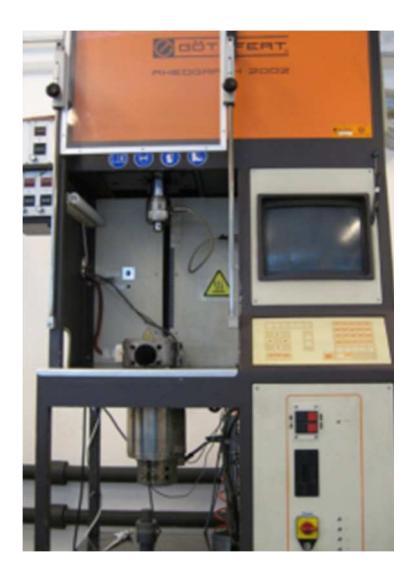

Abbildung 20: Rheograph 2002 am Lehrstuhl für Spritzgießen von Kunststoffen in Leoben [1].

Am HKR wurden Rund- und Schlitzdüsenmessungen durchgeführt. Die Spezifikationen für die Runddüsenkonfiguration wurde in Tabelle 4 und jene der Schlitzdüsenkonfiguration in Tabelle 5 aufgelistet.

Tabelle 4: Spezifikation des Rheograph 2002 – Runddüsenkonfiguration.

| Zylinderdurchmesser           | $12 \text{ mm}$       |
|-------------------------------|-----------------------|
| Temperierung                  | 3 Zonen über Zylinder |
| Düsendurchmesser              | $1 \text{ mm}$        |
| Düsenlängen                   | $0,2; 20$ mm          |
| Anzahl an Massedruckaufnehmer |                       |
| Anzahl an Thermoelementen     |                       |

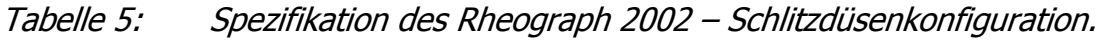

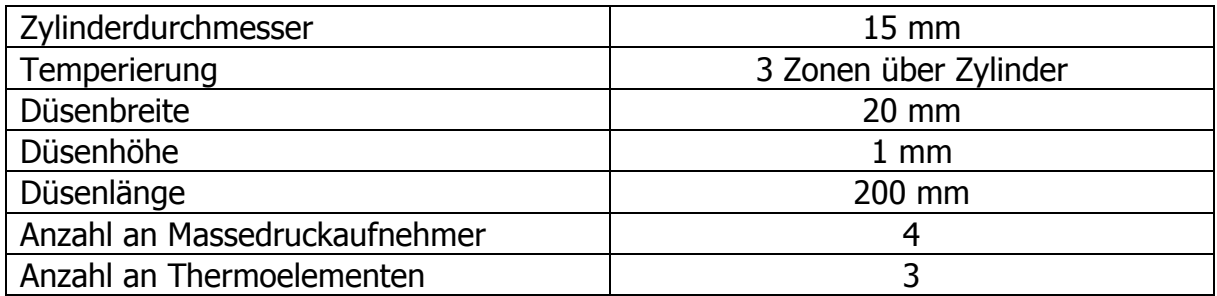

# **Ergebnisse und Diskussion**

In diesem Kapitel werden die Ergebnisse aus den HKR-Messungen dargestellt. Diese Messungen wurden durchgeführt, um die Materialien mit dem neu entwickelten Computerprogramm "TempCorr" auf dissipative Erwärmungen hin zu untersuchen. Die Temperaturkorrektur wurde sowohl adiabat als auch mit der thermischen Fallunterscheidungsmethode berechnet, und die unterschiedlichen Ergebnisse dieser beiden Methoden wurden anschließend diskutiert. Ebenso wurde eine Berechnung der Dehnviskosität mit dem Modell nach Perko für jedes Material durchgeführt. Die Messung bei hohen Schergeschwindigkeiten und niedrigen Temperaturen gestaltete sich als schwierig, da die verfügbaren Drucksensoren nur eine Messung bis 2000 bar gewährleisteten und die verwendeten Materialien einen hohen Druckbedarf aufweisen. Die verwendeten Drucksensoren für die einzelnen Versuche sind in Tabelle 6 aufgelistet.

| <b>Material</b>  | <b>Temperatur</b> |      | <b>Drucksensor-</b><br><b>Maximaldruck</b> |  |
|------------------|-------------------|------|--------------------------------------------|--|
|                  | [°C]              | [mm] | [bar]                                      |  |
|                  | 60                | 0,2  | 500                                        |  |
|                  | 60                | 20   | 1400                                       |  |
| NBR1             | 80                | 0,2  | 500                                        |  |
|                  | 80                | 20   | 2000                                       |  |
|                  | 100               | 0,2  | 500                                        |  |
|                  | 100               | 20   | 2000                                       |  |
|                  | 60                | 0,2  | 1400                                       |  |
|                  | 60                | 20   | 2000                                       |  |
|                  | 80                | 0,2  | 2000                                       |  |
|                  | 80                | 20   | 2000                                       |  |
| NBR <sub>2</sub> | 100               | 0,2  | 350                                        |  |
|                  | 100               | 20   | 2000                                       |  |
|                  | 120               | 0,2  | 350                                        |  |
|                  | 120               | 20   | 2000                                       |  |
|                  | 140               | 0,2  | 350                                        |  |
|                  | 140               | 20   | 1400                                       |  |

Tabelle 6: Maximaldruck der verwendeten Drucksensoren bei der Runddüsenmessung am HKR.

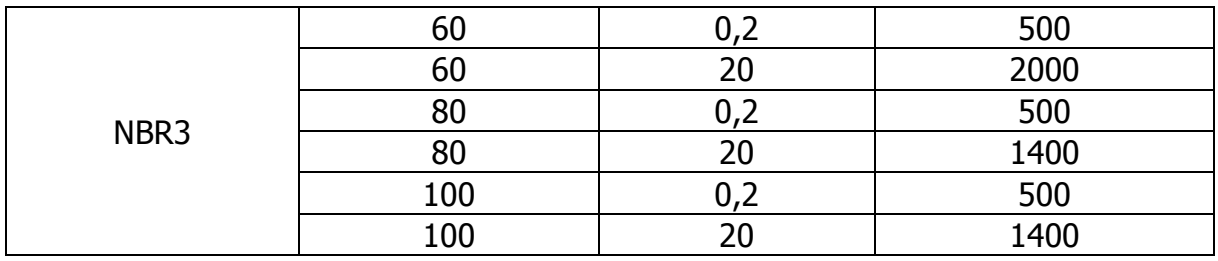

# **6.1. Temperaturkorrekturen**

In diesem Kapitel werden die gemessenen Materialiendaten mittels TempCorr temperaturkorrigiert.

## **6.1.1. NBR1 (Runddüsenmessung)**

In Abbildung 21 sind die mittels Runddüse gemessenen Viskositätsdaten des Materials NBR1 in korrigierter und unkorrigierter Form abgebildet. Die Auswertung wurde mittels Potenzansatz als Stoffgesetz adiabat durchgeführt. Die Input-Datei von NBR1 befindet sich im Anhang (Kapitel 11.1, Seite 89).

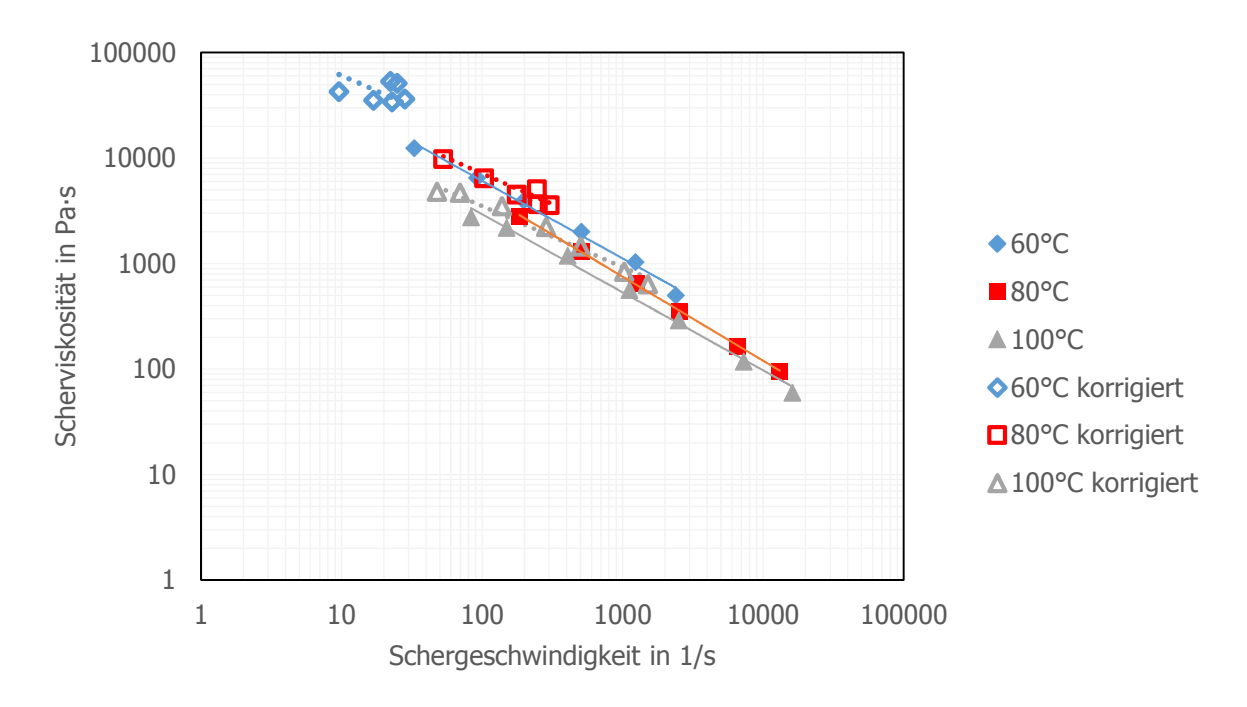

Abbildung 21: Temperaturkorrektur für die Viskositätskurve von NBR1 mit dem Potenzansatz als Stoffgesetz (Runddüsenmessung mit adiabater Berechnung).

Die Punkte der Kurve erfahren durch die adiabate Korrektur eine ungewöhnlich hohe Verschiebung. In Tabelle 7 ist die Output-Datei von NBR1 dargestellt. Dort erfolgt auch die Ausgabe der Parameter der Potenzfunktion (Potenz-Stoffansatz). Als Referenztemperatur verwendet TempCorr immer die mittlere Temperatur, in diesem Fall 80°C. Die Temperaturerhöhung ist mit bis zu 50 °C wesentlich zu hoch und dieses Ergebnis erfordert eine genauere Analyse, zum Bespiel mittels Berechnung über die Gleichung für den Übergangsbereich.

| T        | dy/dt <sub>korr</sub> | <b>n</b> korr | $dy/dt$ alt                | <b>nalt</b> | nkorr, berechnet | $\Delta T$       |
|----------|-----------------------|---------------|----------------------------|-------------|------------------|------------------|
| [°C]     | $[s^{-1}]$            | $[Pa-s]$      | $\mathsf{[s^{\text{-}1}]}$ | [Pa·s]      | [Pa·s]           | [°C]             |
| 60       | 10                    | 42897         | 33                         | 12527       | 61948            | 12,70            |
| 60       | 17                    | 35551         | 92                         | 6538        | 44594            | 17,73            |
| 60       | 23                    | 34274         | 198                        | 3967        | 37398            | 22,91            |
| 60       | 28                    | 36433         | 509                        | 2025        | 33104            | 31,44            |
| 60       | 25                    | 51534         | 1231                       | 1041        | 35669            | 43,91            |
| 60       | 22                    | 53780         | 2386                       | 502         | 38024            | 54,00            |
| 80       | 53                    | 9807          | 185                        | 2815        | 10361            | 14,51            |
| 80       | 104                   | 6449          | 511                        | 1308        | 7025             | 18,77            |
| 80       | 177                   | 4528          | 1245                       | 644         | 5144             | 23,21            |
| 80       | 249                   | 3663          | 2561                       | 356         | 4220             | 28,10            |
| 80       | 304                   | 3589          | 6570                       | 166         | 3764             | 38,04            |
| 80       | 246                   | 5106          | 13119                      | 96          | 4250             | 50,79            |
| 100      | 48                    | 4815          | 83                         | 2758        | 5404             | 7,08             |
| 100      | 70                    | 4712          | 149                        | 2203        | 4342             | 9,73             |
| 100      | 138                   | 3506          | 406                        | 1195        | 2912             | 13,92            |
| 100      | 285                   | 2227          | 1118                       | 567         | 1918             | 17,88            |
| 100      | 501                   | 1458          | 2504                       | 292         | 1381             | 21,20            |
| 100      | 1023                  | 841           | 7248                       | 119         | 913              | 26,12            |
| 100      | 1512                  | 640           | 16090                      | 60          | 728              | 32,02            |
| $n(a^n)$ | $K(a^n)$              | $E_A(a^n)$    | n                          | $\mathbf K$ | EA               | <b>TReferenz</b> |
| 0,32     | 96677                 | 64249         | 0,32                       | 96677       | 20458            | 80               |

Tabelle 7: Output-Datei von NBR1 für die adiabate Berechnung sowie Stoffkonstanten des gewählten Stoffgesetzes samt Aktivierungsenergie.

Die Output-Werte aus Tabelle 7 haben folgende Bedeutung:

dγ/dtkorr Temperaturkorrigierte Schergeschwindigkeit in s-1

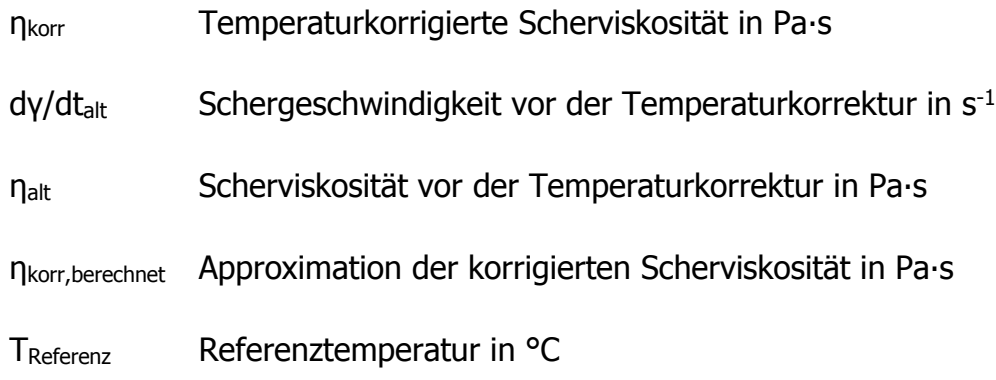

Aufgrund der hohen Dissipationserwärmung wurde zusätzlich eine Temperaturkorrektur mit der thermischen Fallunterscheidung durchgeführt. Das Ergebnis ist in Abbildung 22 abgebildet.

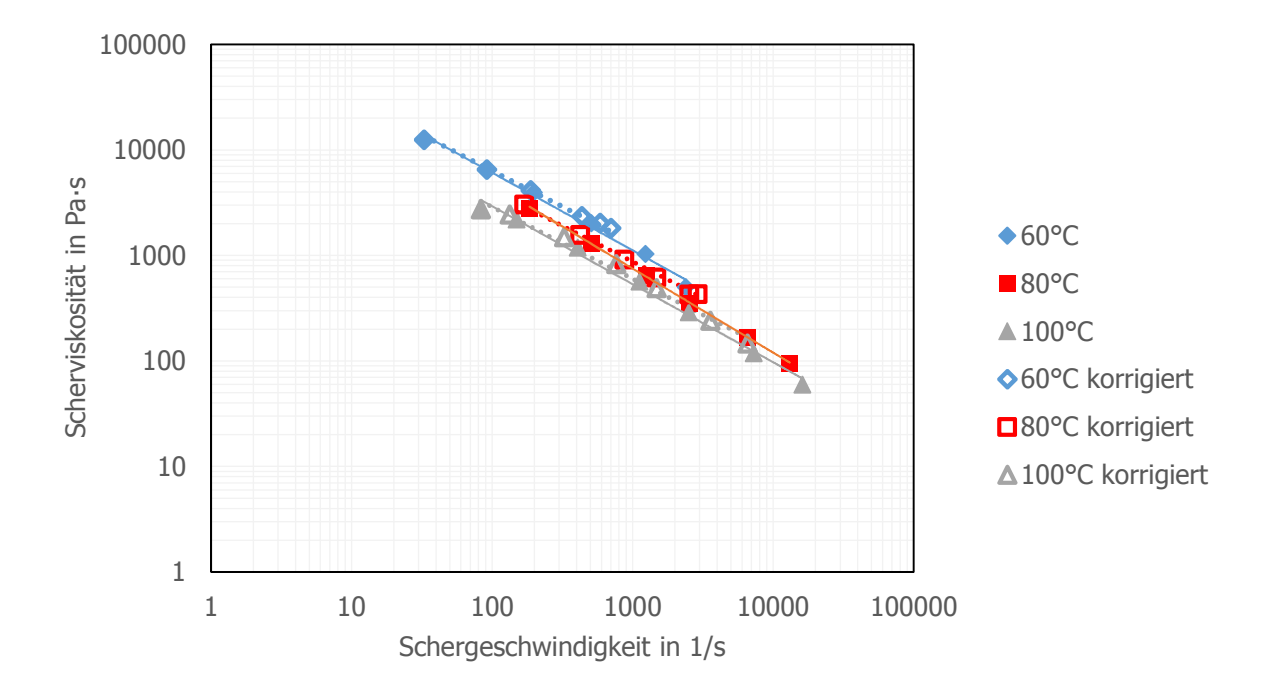

Abbildung 22: Temperaturkorrektur für die Viskositätskurve von NBR1 mit dem Potenzansatz als Stoffgesetz (Runddüsenmessung mit thermischer Fallunterscheidung).

Die Output-Datei ist wieder in Tabelle 8 aufgelistet. Zusätzlich ist hier die Graetzzahl zur Charakterisierung der thermischen Bedingungen ausgegeben. Die Farbwahl zur thermischen Fallunterscheidung ist in Tabelle 9 erläutert. Es ist zu erkennen, dass im Bereich niedriger Schergeschwindigkeiten eine voll entwickelte Strömung vorherrscht (mittlere Schmelzetemperatur = Düsenwandtemperatur). Bereiche höherer Schergeschwindigkeiten befinden sich im thermischen Übergangsbereich. Die Berechnung erfolgt analog zu Kapitel 3.2.3 (Seite 17). Die Annahme von adiabaten Bedingungen ist somit nicht korrekt und deswegen wird bei den weiteren Berechnungen nur die Methode der thermischen Fallunterscheidung verwendet. Ebenso wird empfohlen, für zukünftige Messungen und Simulationen die thermischen Fallunterscheidung zu verwenden.

| T        | $dy/dt_{\text{korr}}$ | <b>n</b> korr | $dy/dt$ alt                | <b>nalt</b> | nkorr, berechnet | ΔT               | Gz   |
|----------|-----------------------|---------------|----------------------------|-------------|------------------|------------------|------|
| [°C]     | $[s^{-1}]$            | $[Pa-s]$      | $\mathsf{[s^{\text{-}1}]}$ | [Pa·s]      | $[Pa-s]$         | [°C]             |      |
| 60       | 33                    | 12527         | 33                         | 12527       | 13594            | 0,00             | 0,3  |
| 60       | 92                    | 6538          | 92                         | 6538        | 6741             | 0,00             | 0,6  |
| 60       | 189                   | 4164          | 198                        | 3967        | 4132             | 3,41             | 1,2  |
| 60       | 435                   | 2365          | 509                        | 2025        | 2336             | 8,92             | 2,7  |
| 60       | 704                   | 1820          | 1231                       | 1041        | 1684             | 16,93            | 6,3  |
| 60       | 586                   | 2043          | 2386                       | 502         | 1907             | 25,52            | 12,5 |
| 80       | 170                   | 3058          | 185                        | 2815        | 2919             | 3,27             | 1,2  |
| 80       | 425                   | 1572          | 511                        | 1308        | 1563             | 7,92             | 2,6  |
| 80       | 874                   | 917           | 1245                       | 644         | 956              | 14,19            | 6,3  |
| 80       | 1474                  | 619           | 2561                       | 356         | 669              | 19,79            | 11,1 |
| 80       | 2538                  | 429           | 6570                       | 166         | 462              | 27,19            | 33,3 |
| 80       | 2911                  | 432           | 13119                      | 96          | 421              | 33,41            | 50,0 |
| 100      | 83                    | 2758          | 83                         | 2758        | 3267             | 0,00             | 0,6  |
| 100      | 133                   | 2456          | 149                        | 2203        | 2369             | 3,19             | 1,2  |
| 100      | 324                   | 1498          | 406                        | 1195        | 1294             | 7,54             | 2,7  |
| 100      | 763                   | 831           | 1118                       | 567         | 722              | 13,20            | 5,9  |
| 100      | 1477                  | 495           | 2504                       | 292         | 460              | 18,22            | 11,1 |
| 100      | 3567                  | 241           | 7248                       | 119         | 252              | 24,98            | 33,3 |
| 100      | 6556                  | 148           | 16090                      | 60          | 167              | 30,65            | 50,0 |
| $n(a^n)$ | $K(a^n)$              | $E_A(a^n)$    | $\mathbf n$                | K           | EA               | <b>TReferenz</b> |      |
| 0,32     | 96677                 | 64249         | 0,32                       | 96677       | 20458            | 80               |      |

Tabelle 8: Output-Datei von NBR1 mit der Graetzzahl als Maß für die thermische Fallunterscheidung sowie den Stoffkonstanten des Stoffgesetzes.

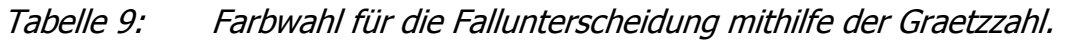

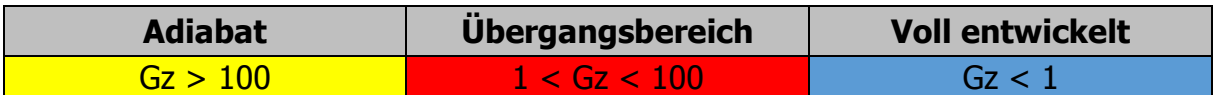

### **6.1.2. NBR1 (Schlitzdüsenmessung)**

Zusätzlich zur Runddüsenmessung wurde NBR1 auch mittels Schlitzdüse gemessen. Das Ergebnis ist in Abbildung 23 abgebildet. Es wurde der Potenzansatz als Stoffgesetz zur Approximation verwendet. Die Input-Datei befindet sich im Anhang (Kapitel 11.2, Seite 90).

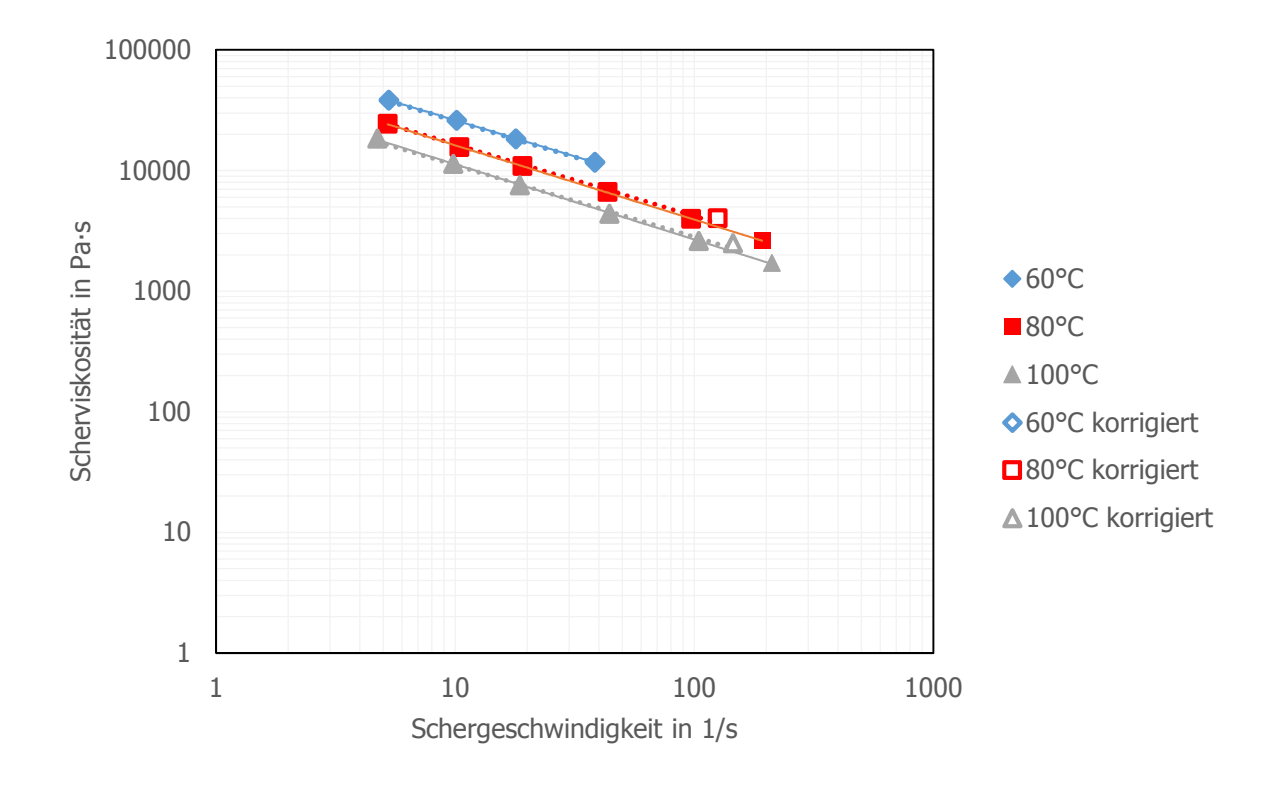

Abbildung 23: Temperaturkorrektur der Viskositätskurve von NBR1 der Schlitzdüsenmessung mit dem Potenzansatz als Stoffgesetz (inklusive thermischer Fallunterscheidung).

Abbildung 23 zeigt, dass eine merkbare Verschiebung der Viskositätswerte nur bei 80°C und 100°C und dem höchsten Schergeschwindigkeitswert auftritt. In Tabelle 10 ist die Output-Datei der Schlitzdüsenmessung von NBR1 dargestellt. Die Graetzzahl liegt überall im Bereich einer voll entwickelter Strömung und somit ist eine Temperaturkorrektur nicht notwendig. Nur die Punkte der höchsten Schergeschwindigkeit liegen im Übergangsbereich und müssen daher korrigiert werden.

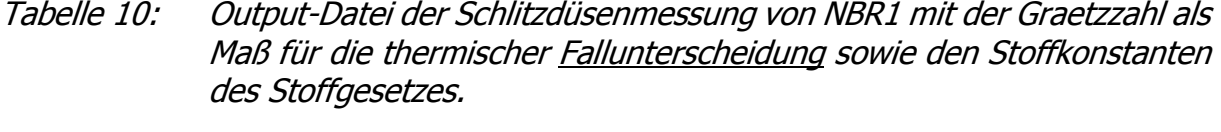

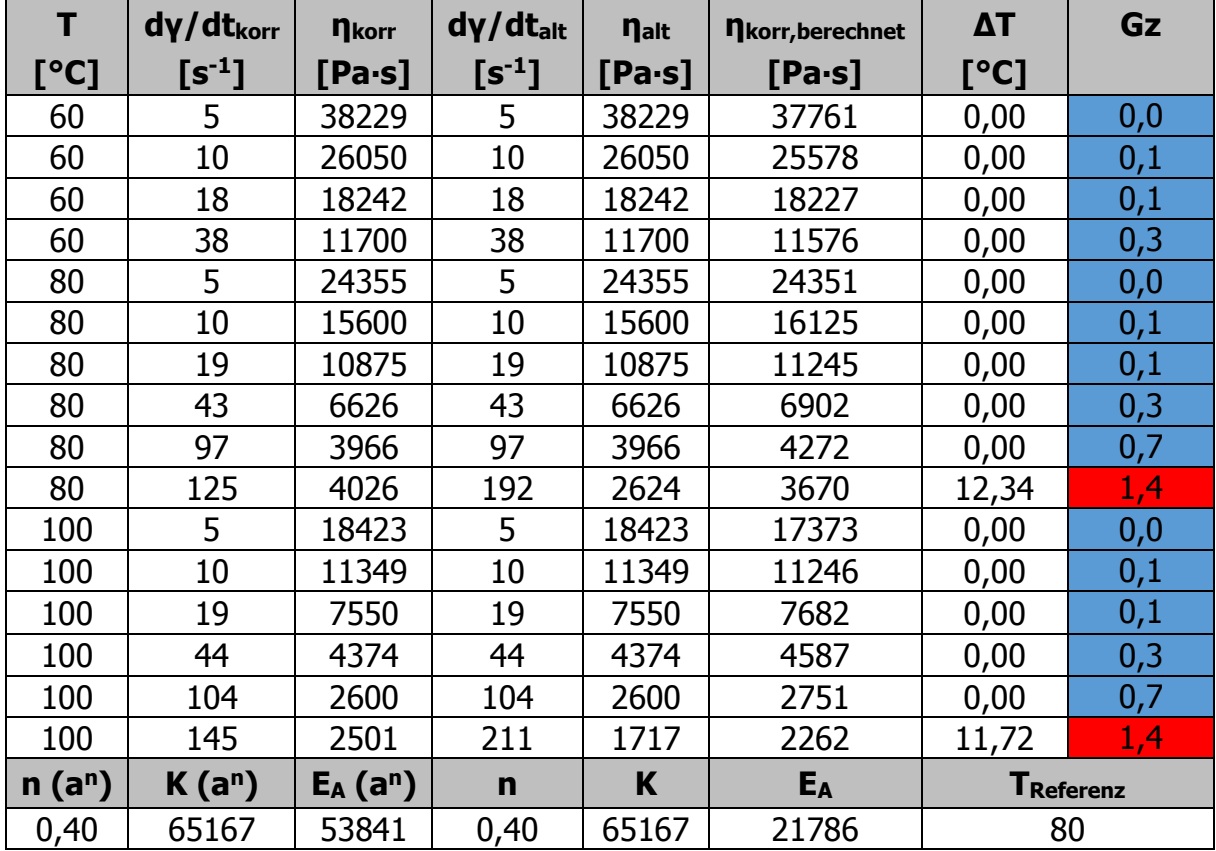

#### **6.1.3. Vergleich zwischen Runddüsen- und Schlitzdüsenmessung für NBR1**

Das Programm wurde sowohl für Schlitz- als auch für Runddüsenmessungen konzipiert. In diesem Kapitel ist ein Vergleich dieser beiden Konfigurationen durchgeführt. In Abbildung 24 sind die nicht temperaturkorrigierten Ergebnisse dieser beiden Messungen in ein Diagramm eingefügt. Es ist zu erkennen, dass beide Messungen gut korrelieren. Die Runddüsenmessung beschreibt die Scherviskosität im Bereich hoher Schergeschwindigkeiten, wo hingegen die Schlitzdüsenmessung einen niedrigeren Schergeschwindigkeitsbereich abdeckt. Beide überschneiden sich bei einer Schergeschwindigkeit von ungefähr 100 1/s.

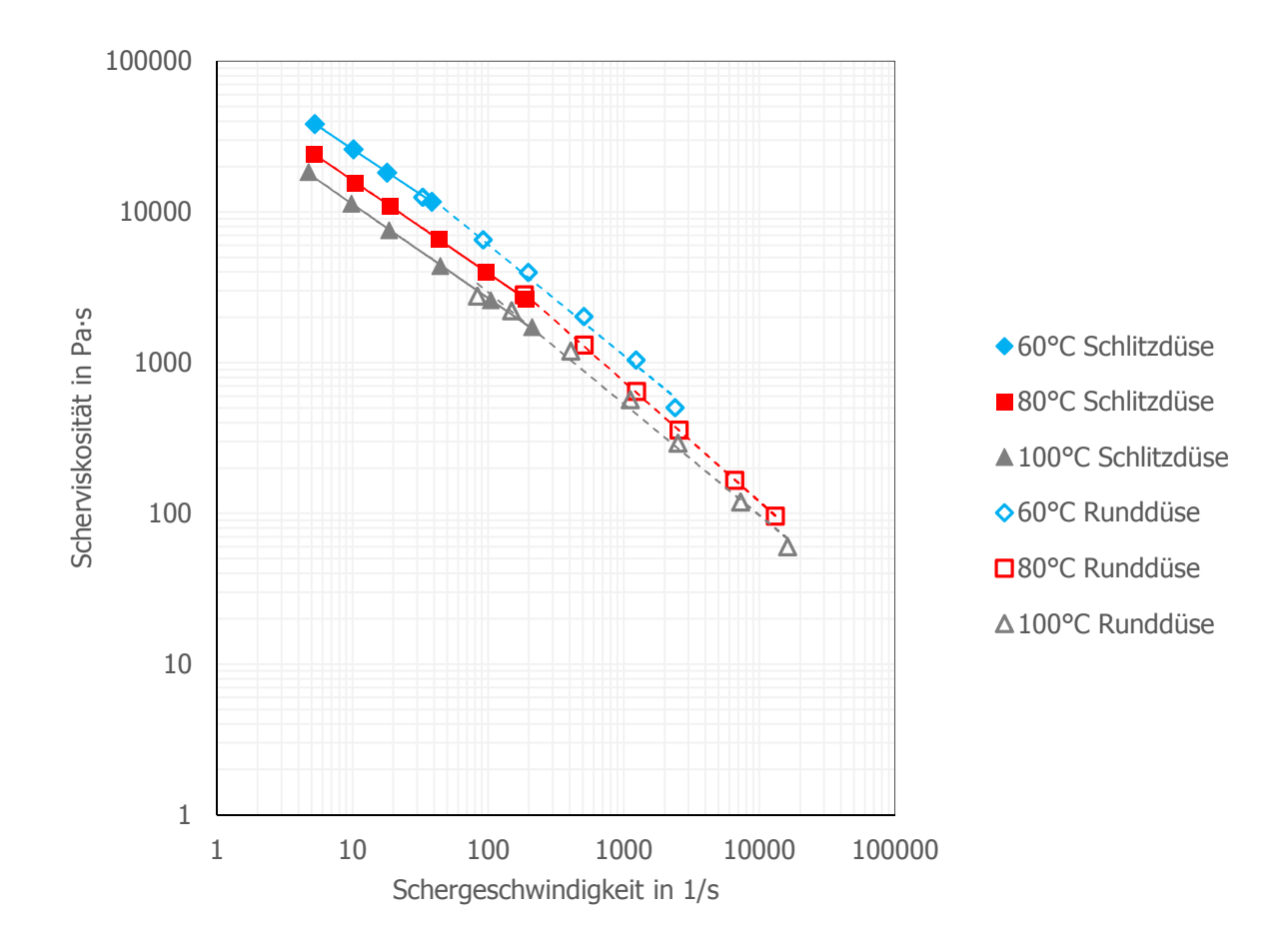

Abbildung 24: Vergleich von Schlitzdüsen- und Runddüsenmessung vor der Temperaturkorrektur von NBR1.

In Abbildung 25 sind die temperaturkorrigierten Viskositätskurven aus Schlitz- und Rundlochmessung dargestellt. Eine sehr gute Übereinstimmung der beiden Messmethoden konnte festgestellt werden. Der Bereich der niedrigen Schergeschwindigkeit war sowohl bei Rund- als auch bei Schlitzdüsen thermisch voll entwickelt. Bei hohen Schergeschwindigkeiten, die vor allem durch die Runddüse abgedeckt werden, ist der thermische Übergangsbereich vorherrschend.

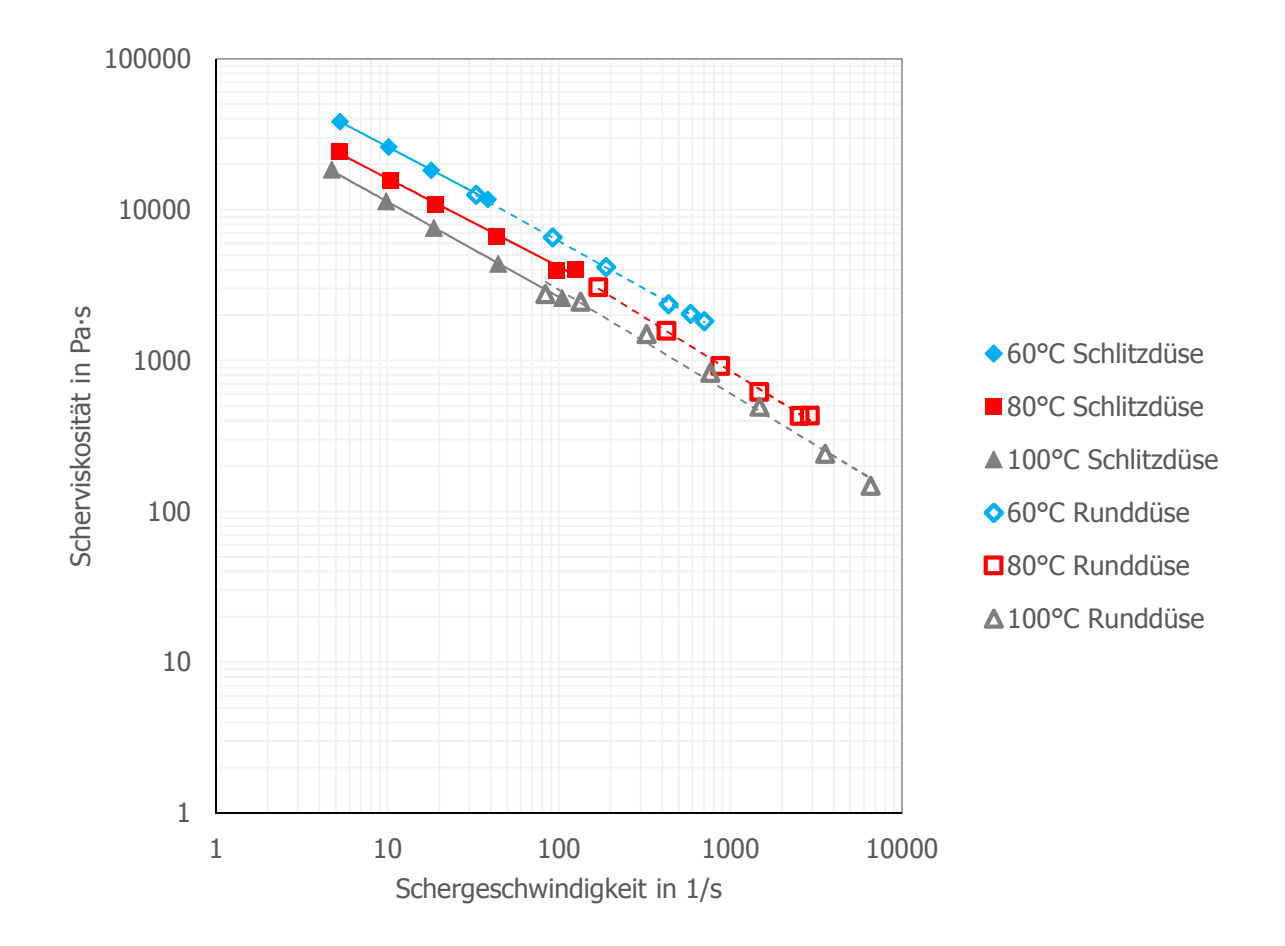

Abbildung 25: Vergleich von Schlitzdüsen- und Runddüsenmessung für NBR1 nach der Berechnung der Temperaturkorrektur mit thermischer Fallunterscheidung für NBR1.

## **6.1.4. NBR2 (Runddüsenmessung)**

In Abbildung 26 ist die temperaturkorrigierte Viskositätskurve von NBR2 zu sehen. Die Auswertung erfolgte mittels modifiziertem Cross-Stoffansatz und thermischer Fallunterscheidung bei der Berechnung der Temperaturkorrektur. Mit diesem Ansatz konnte eine bessere Approximation der Datenpunkte im Vergleich zum Potenz-Stoffansatz erreicht werden. Durch das Weglassen des Vernetzungsmittels konnten erstmals fünf unterschiedliche Temperaturen auch in einem höheren Temperaturbereich gemessen werden. Die Input-Datei befindet ist im Anhang (Kapitel 11.3, Seite 91). Die korrigierten Viskositätswerte liegen im erwarteten Bereich und erscheinen sinnvoll.

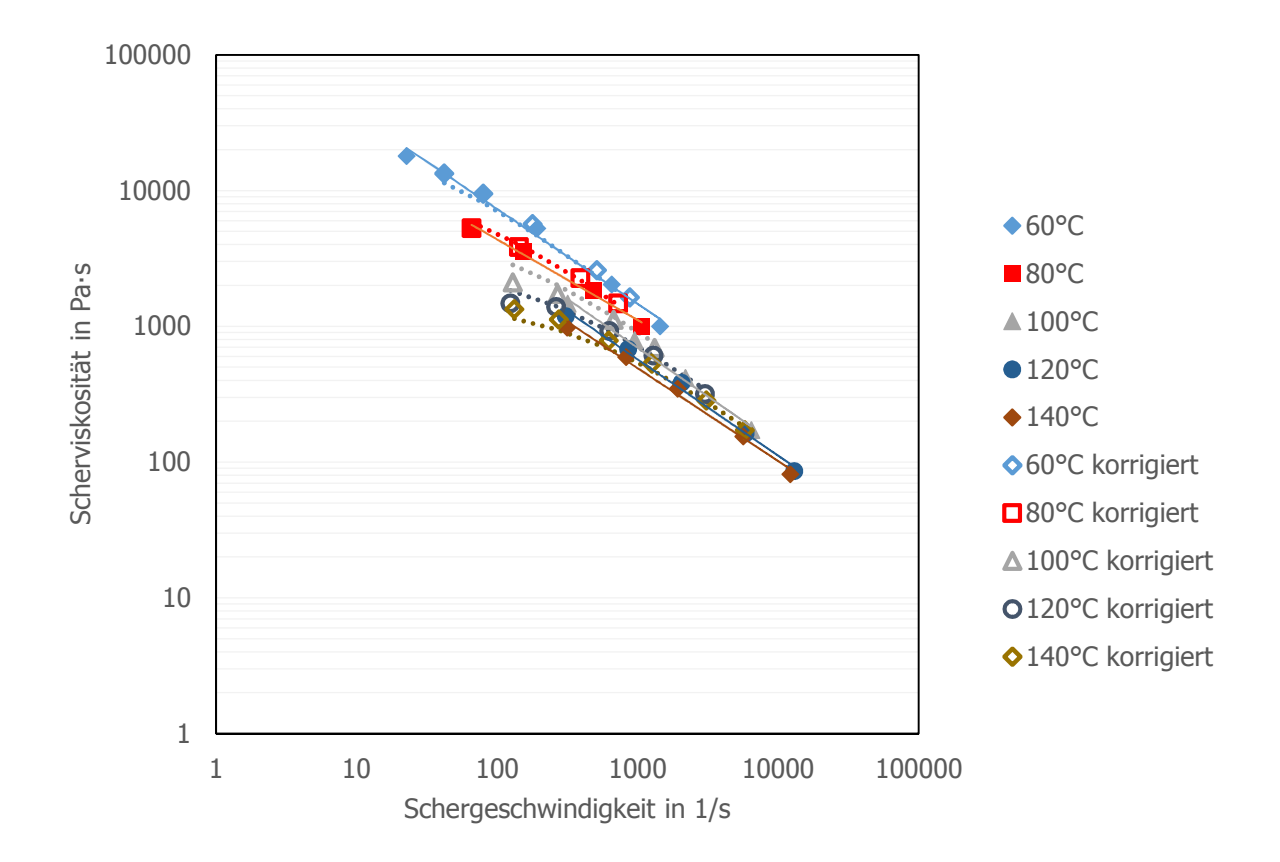

Abbildung 26: Temperaturkorrektur der Viskositätskurve von NBR2 mit dem modifizierten Cross-Stoffansatz (Runddüsenmessung mit thermischer Fallunterscheidung).

Die Graetzzahlen der Output-Datei von NBR2 (Tabelle 11) sind überwiegend im thermischen Übergangsbereich. Als Referenztemperatur wurde von TempCorr 80°C gewählt. Zusätzlich sind die Parameter des modifizierten Cross-Stoffansatzes aufgelistet.

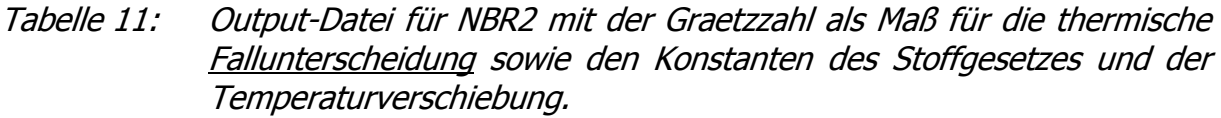

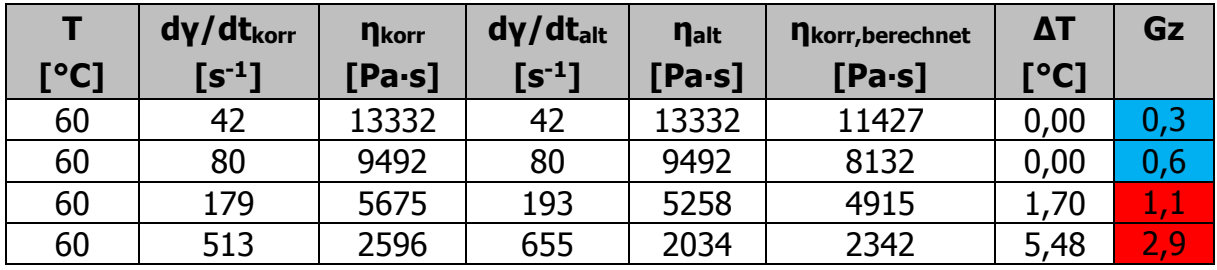

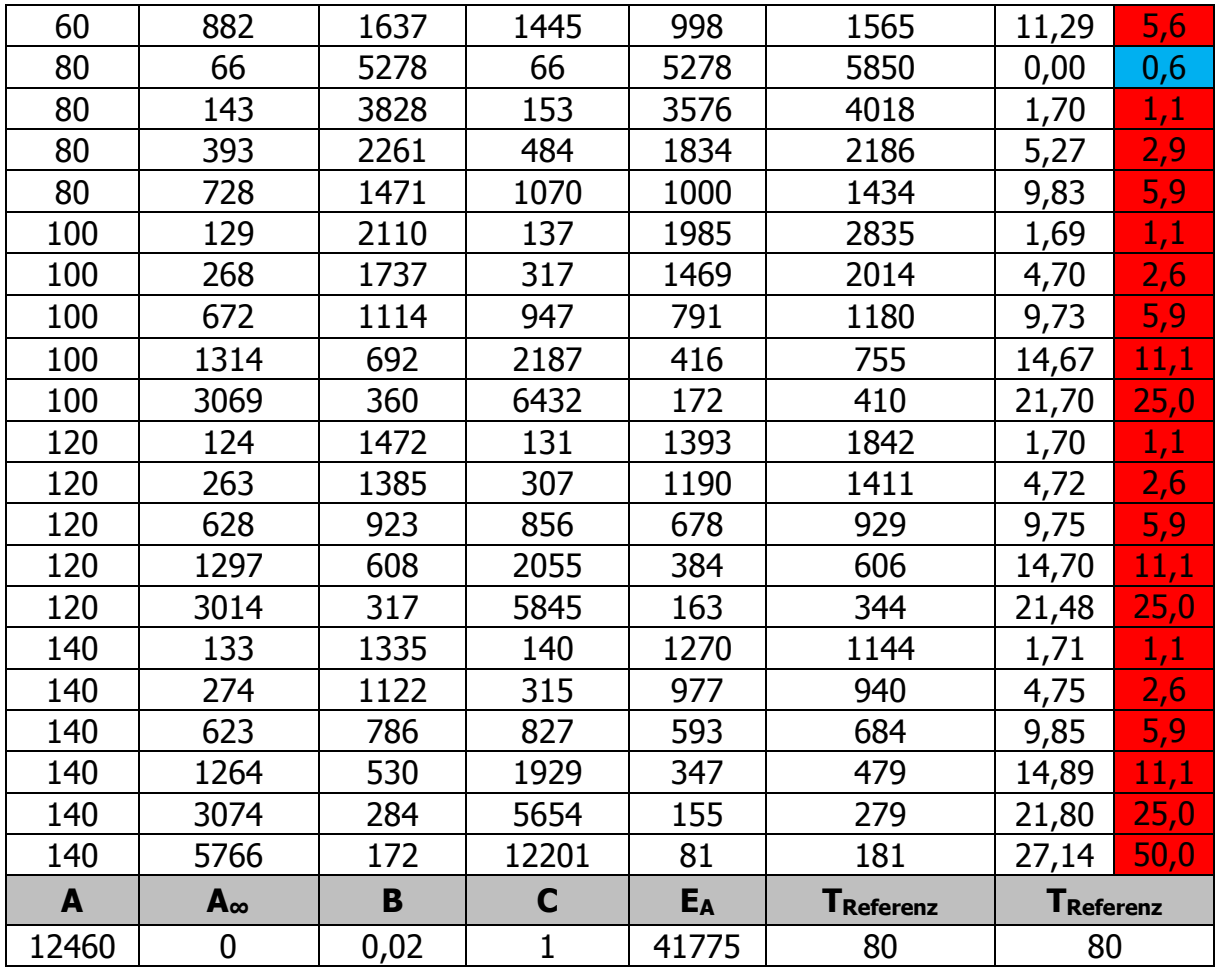

## **6.1.5. NBR3 (Runddüsenmessung)**

Die Temperaturkorrektur von NBR3 ist in Abbildung 27 abgebildet. Es handelt sich dabei um die NBR2-Mischung mit Vernetzungsmittel. Die Input-Datei kann dem Anhang entnommen werden (Kapitel 11.3, Seite 91). Es wurde mit dem Potenzansatz als Stoffgesetz und thermischer Fallunterscheidung für die Temperaturkorrektur gerechnet.

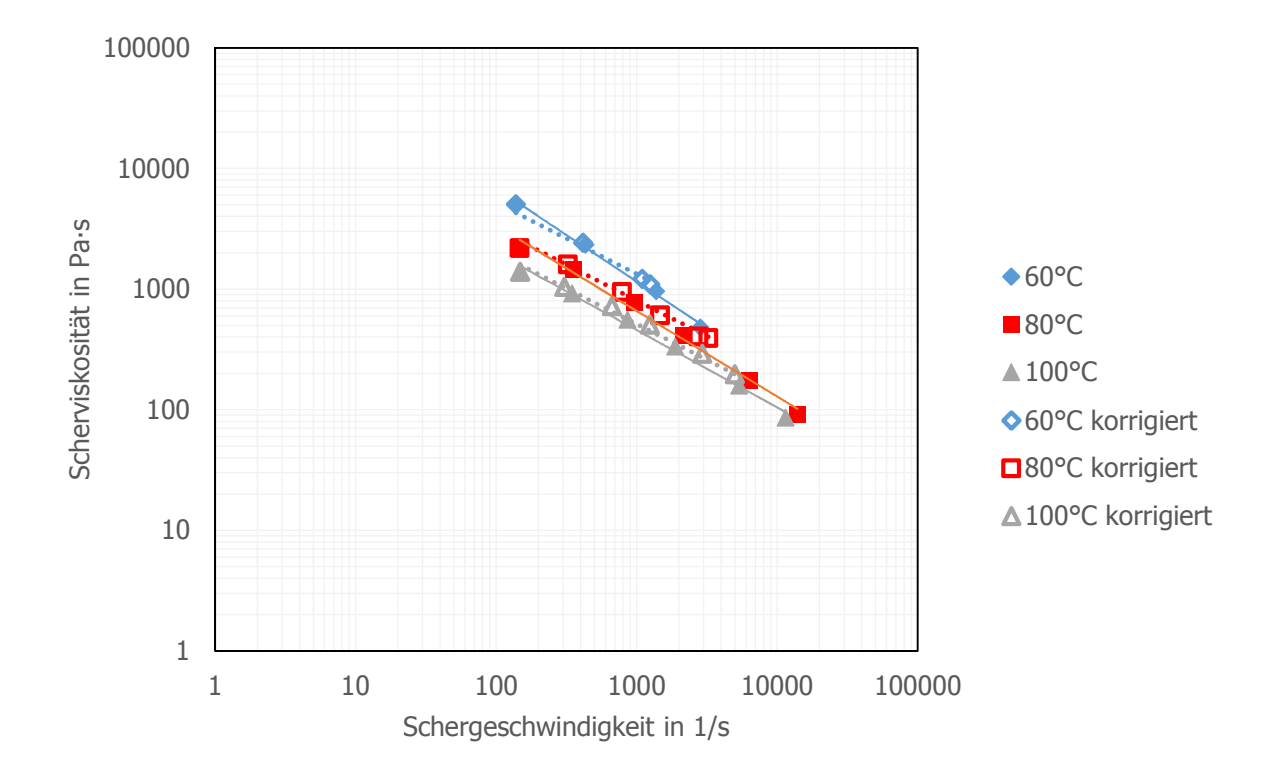

Abbildung 27: Temperaturkorrektur für die Viskositätskurve von NBR3 mit dem Potenzansatz als Stoffgesetz (Runddüsenmessung mit thermischer Fallunterscheidung).

Die Graetzzahl für die thermische Fallunterscheidung (Tabelle 12) liegt analog zu den Materialien NBR1 und NBR2 im Übergangsbereich.

Tabelle 12: Output-Datei für NBR3 mit der Graetzzahl als Maß für die thermische Fallunterscheidung sowie den Stoffkonstanten des Stoffgesetzes und der Temperaturverschiebung.

| T    | $dy/dt_{\text{korr}}$ | <b>n</b> korr | $dy/dt$ alt                | <b>nalt</b> | <b>n</b> korr, berechnet | $\Delta T$ | Gz  |
|------|-----------------------|---------------|----------------------------|-------------|--------------------------|------------|-----|
| [°C] | $[s^{-1}]$            | $[Pa-s]$      | $\mathsf{[s^{\text{-}1}]}$ | $[Pa-s]$    | $[Pa-s]$                 | [°C]       |     |
| 60   | 138                   | 5055          | 138                        | 5055        | 4301                     | 0,00       | 0,8 |
| 60   | 416                   | 2425          | 433                        | 2329        | 2244                     | 3,83       | 1,9 |
| 60   | 1096                  | 1211          | 1380                       | 962         | 1264                     | 10,63      | 4,2 |
| 60   | 1248                  | 1093          | 2835                       | 481         | 1170                     | 19,30      | 8,3 |
| 80   | 147                   | 2177          | 147                        | 2177        | 2507                     | 0,00       | 0,8 |
| 80   | 324                   | 1597          | 354                        | 1461        | 1569                     | 3,58       | 1,9 |
| 80   | 789                   | 944           | 960                        | 776         | 926                      | 9,09       | 4,2 |

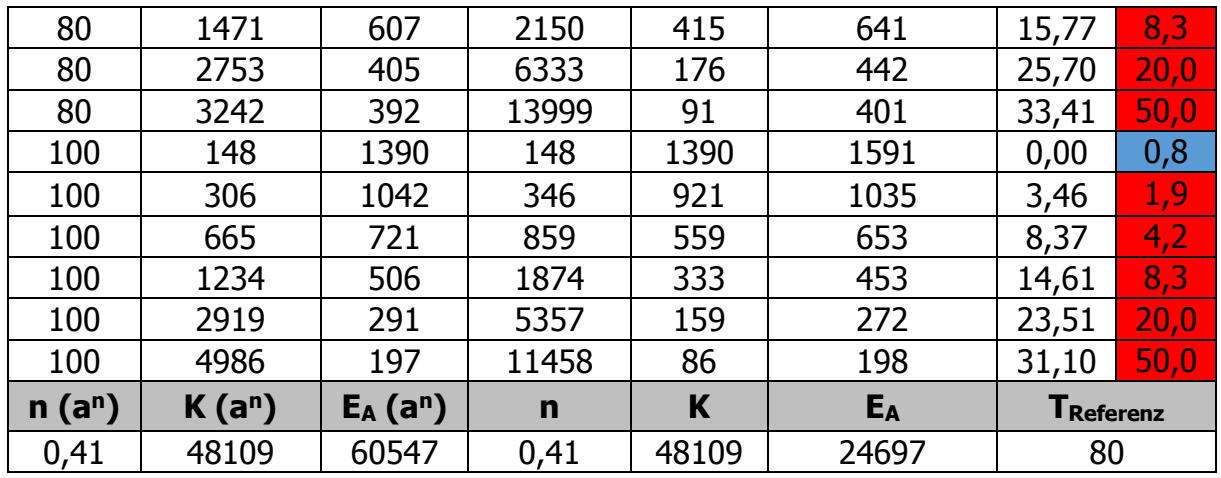

### **6.1.6. SBR (Runddüsenmessung)**

Die Viskositätsmesswerte für das SBR aus der Arbeit von Perko [1] wurden ebenfalls temperaturkorrigiert, wie in Abbildung 28 dargestellt. Es wurde bei drei Temperaturen gemessen und mit dem Potenz-Stoffansatz approximiert. Auch wurde wieder mit der thermischen Fallunterscheidung gerechnet. Die Input-Datei befindet sich wieder im Anhang (Kapitel 11.5, Seite 93).

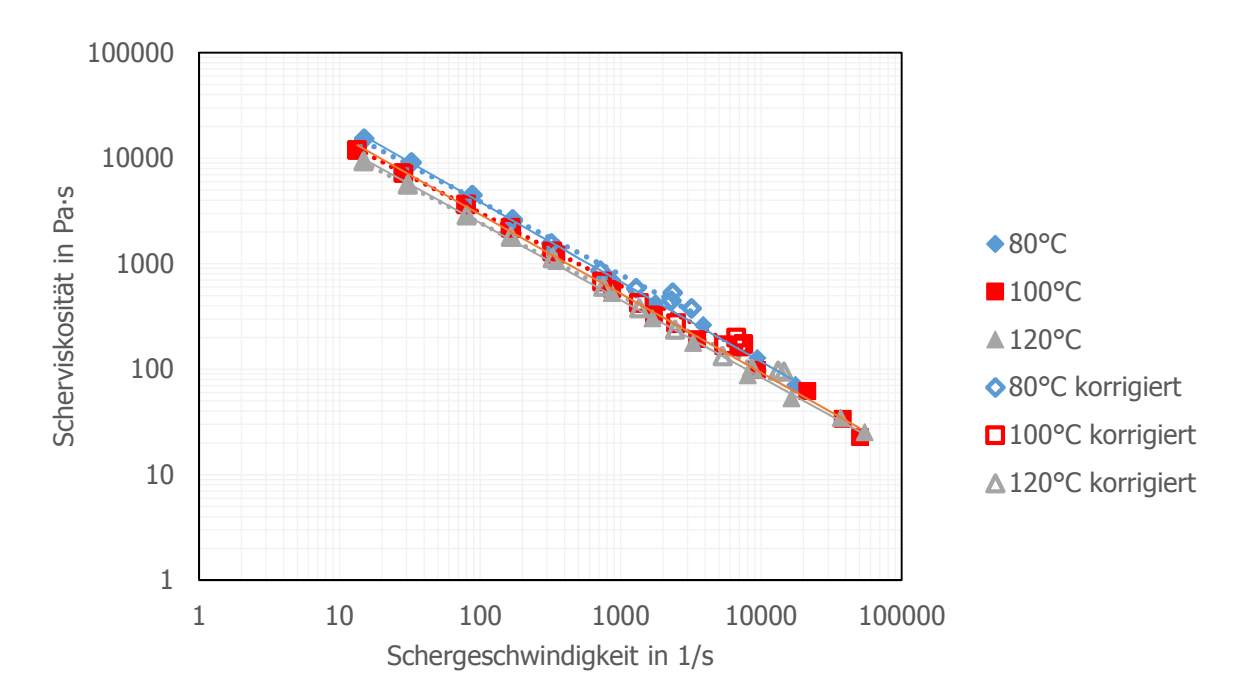

Abbildung 28: Temperaturkorrektur der Viskositätskurve von SBR mit dem Potenzansatz als Stoffgesetz (Runddüsenmessung mit thermischer Fallunterscheidung).

In Tabelle 13 ist die Output-Datei von SBR dargestellt. Die Graetzzahl zeigt für diese Mischung nun alle drei thermischen Fälle innerhalb des untersuchten Messbereichs.

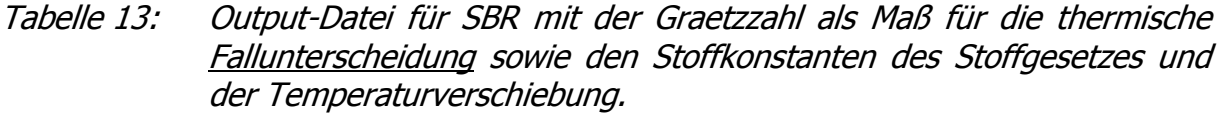

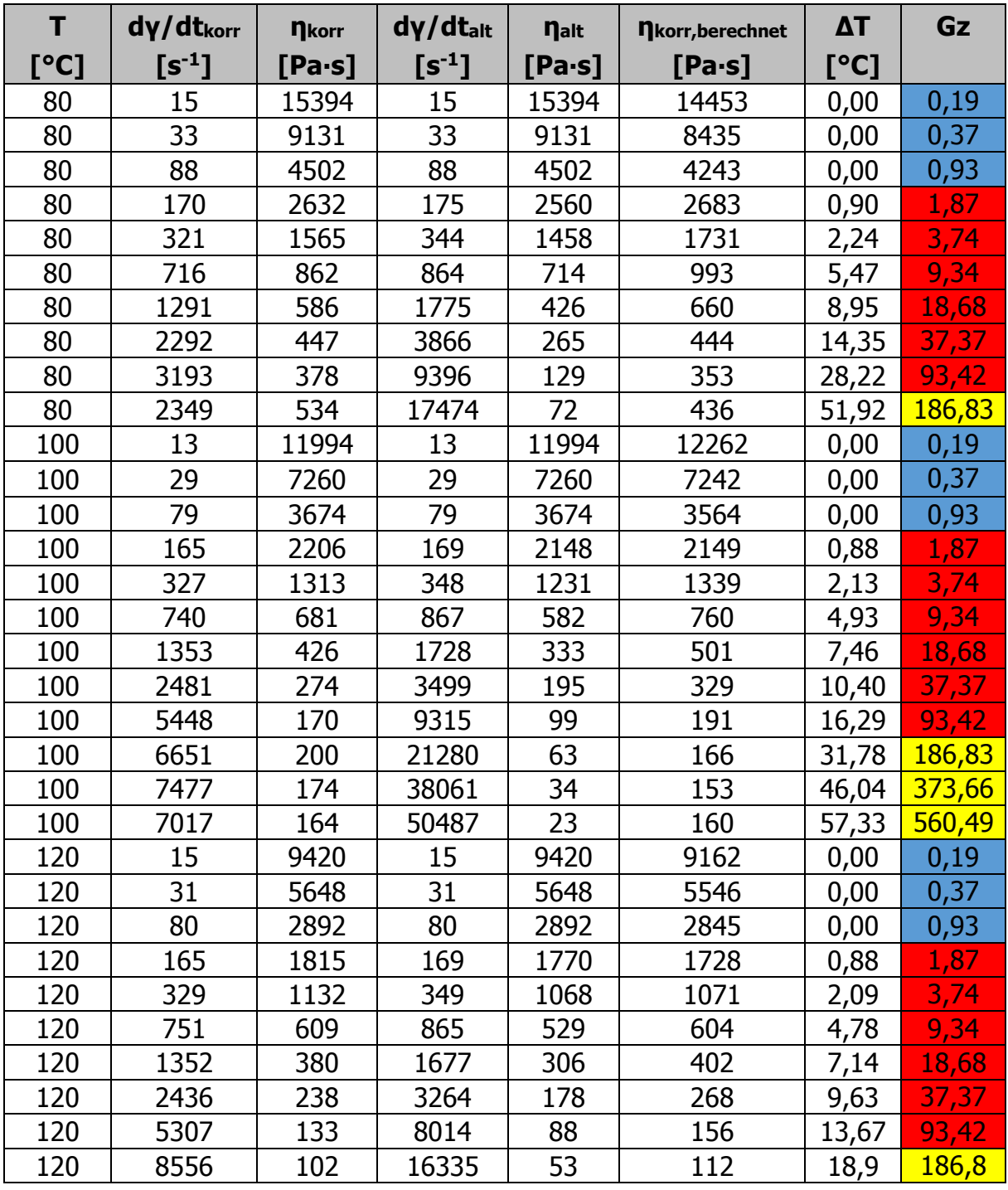

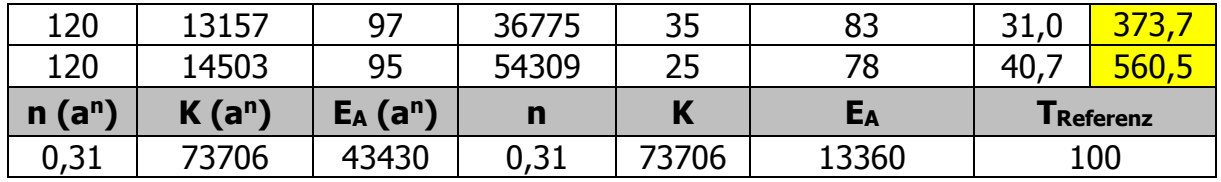

Das SBR wurde mit einer 10mm langen Düse gemessen, während für die NBR-Typen 20mm lange Düsen verwendet wurden. Die Graetzzahl ist unter anderem von der Länge der Düse abhängig und deshalb wurde zur Überprüfung für das SBR zusätzlich eine rein adiabate Korrektur durchgeführt. Das Ergebnis ist in Abbildung 29 dargestellt.

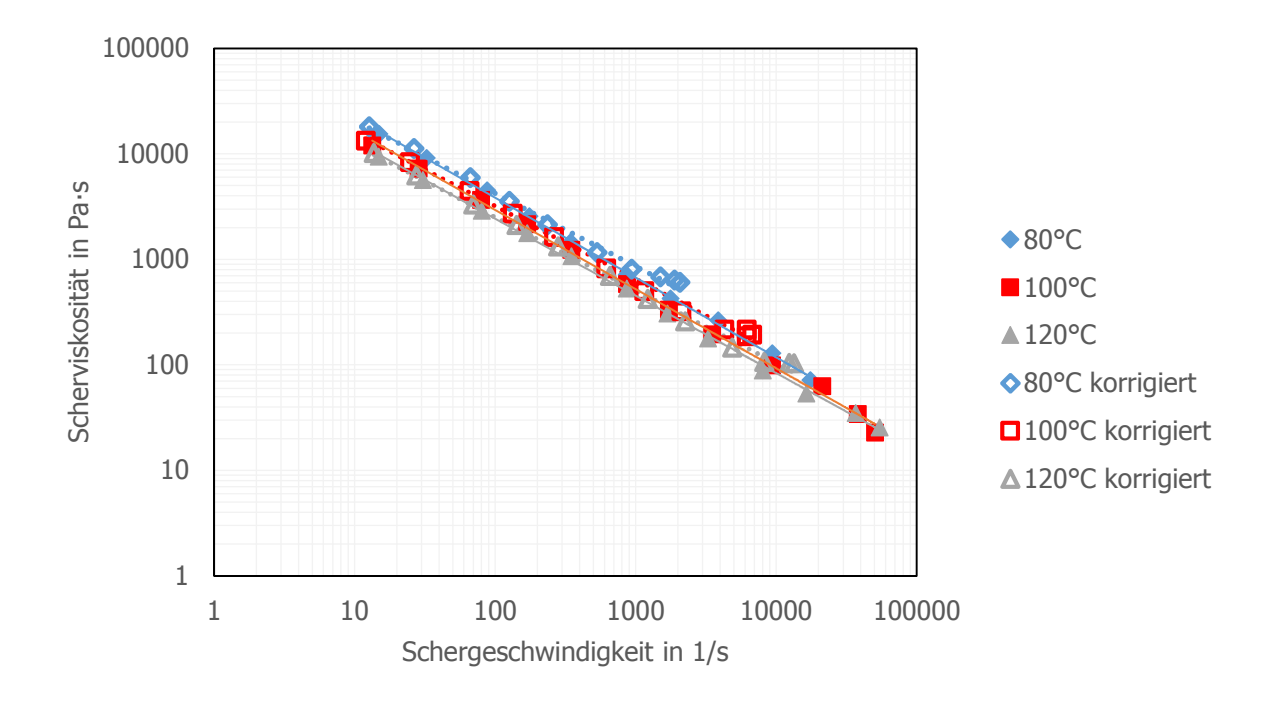

Abbildung 29: Temperaturkorrektur der Viskositätskurve von SBR mit dem Potenzansatz als Stoffgesetz (Runddüsenmessung mit adiabater Berechnung).

Die Verschiebungen sind im Vergleich zu den NBR-Materialien viel geringer. Die Output-Datei der adiabaten Berechnung ist in Tabelle 14 dargestellt. In Bereich niedriger Schergeschwindigkeiten ist die Abweichung der Temperaturerhöhungen aufgrund von Dissipation im Gegensatz zu den NBR-Materialien viel geringer. Daraus lässt sich schließen, dass die 10mm lange Düse eher adiabate Randbedingungen erzeugt. Ob die Messung mit einer 20mm Düse und thermischer Fallunterscheidung bessere Ergebnisse liefert als die Messung mit einer 10mm Düse und adiabater Berechnung, sollte noch in weiteren Arbeiten überprüft werden.

| T    | dy/dt <sub>korr</sub> | <b>n</b> korr | dγ/dtalt   | <b>nalt</b> | nkorr, berechnet | $\Delta T$ |
|------|-----------------------|---------------|------------|-------------|------------------|------------|
| [°C] | $[s^{-1}]$            | $[Pa-s]$      | $[s^{-1}]$ | $[Pa-s]$    | $[Pa-s]$         | [°C]       |
| 80   | 13                    | 18114         | 15         | 15394       | 17585            | 3,49       |
| 80   | 26                    | 11235         | 33         | 9131        | 10591            | 4,45       |
| 80   | 67                    | 5939          | 88         | 4502        | 5596             | 5,98       |
| 80   | 127                   | 3539          | 175        | 2560        | 3588             | 7,01       |
| 80   | 236                   | 2124          | 344        | 1458        | 2330             | 8,17       |
| 80   | 531                   | 1162          | 864        | 714         | 1332             | 10,63      |
| 80   | 937                   | 807           | 1775       | 426         | 899              | 14,08      |
| 80   | 1499                  | 683           | 3866       | 265         | 650              | 21,31      |
| 80   | 1894                  | 638           | 9396       | 129         | 553              | 37,60      |
| 80   | 2069                  | 606           | 17474      | 72          | 520              | 51,92      |
| 100  | 12                    | 13280         | 13         | 11994       | 13860            | 2,43       |
| 100  | 25                    | 8309          | 29         | 7260        | 8381             | 3,22       |
| 100  | 66                    | 4431          | 79         | 3674        | 4281             | 4,49       |
| 100  | 134                   | 2711          | 169        | 2148        | 2617             | 5,60       |
| 100  | 264                   | 1625          | 348        | 1231        | 1640             | 6,69       |
| 100  | 617                   | 816           | 867        | 582         | 911              | 8,21       |
| 100  | 1156                  | 498           | 1728       | 333         | 591              | 9,78       |
| 100  | 2118                  | 321           | 3499       | 195         | 389              | 12,28      |
| 100  | 4295                  | 215           | 9315       | 99          | 238              | 19,28      |
| 100  | 6180                  | 216           | 21280      | 63          | 185              | 31,78      |
| 100  | 6746                  | 193           | 38061      | 34          | 174              | 46,04      |
| 100  | 6194                  | 186           | 50487      | 23          | 185              | 57,33      |
| 120  | 14                    | 10223         | 15         | 9420        | 9930             | 2,16       |
| 120  | 28                    | 6271          | 31         | 5648        | 6110             | 2,77       |
| 120  | 70                    | 3316          | 80         | 2892        | 3208             | 3,63       |
| 120  | 142                   | 2110          | 169        | 1770        | 1968             | 4,67       |
| 120  | 280                   | 1327          | 349        | 1068        | 1228             | 5,81       |
| 120  | 657                   | 696           | 865        | 529         | 681              | 7,34       |
| 120  | 1220                  | 421           | 1677       | 306         | 444              | 8,55       |
| 120  | 2245                  | 259           | 3264       | 178         | 291              | 10,09      |
| 120  | 4867                  | 145           | 8014       | 88          | 171              | 13,56      |

Tabelle 14: Output-Datei für SBR für eine adiabate Berechnung sowie den Stoffkonstanten für das Stoffgesetz und die Temperaturverschiebung.

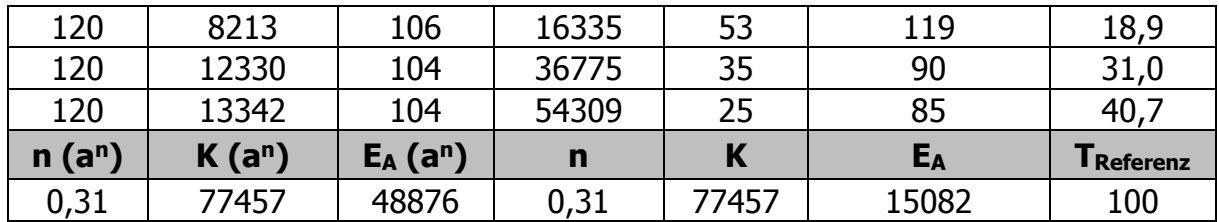

### **6.1.7. EPDM (Runddüsenmessung)**

Die Scherviskositätskurve des EPDM, welches im Rahmen der Arbeit von Perko [1] gemessen wurde, ist in Abbildung 30 dargestellt. Es wurde mit einer 20 mm Düse gemessen und deswegen wurde für die Temperaturkorrektur erneut mit der thermischen Fallunterscheidung sowie dem Potenzansatz als Stoffgesetz gerechnet. Die Input-Datei befindet sich im Anhang (Seite 94).

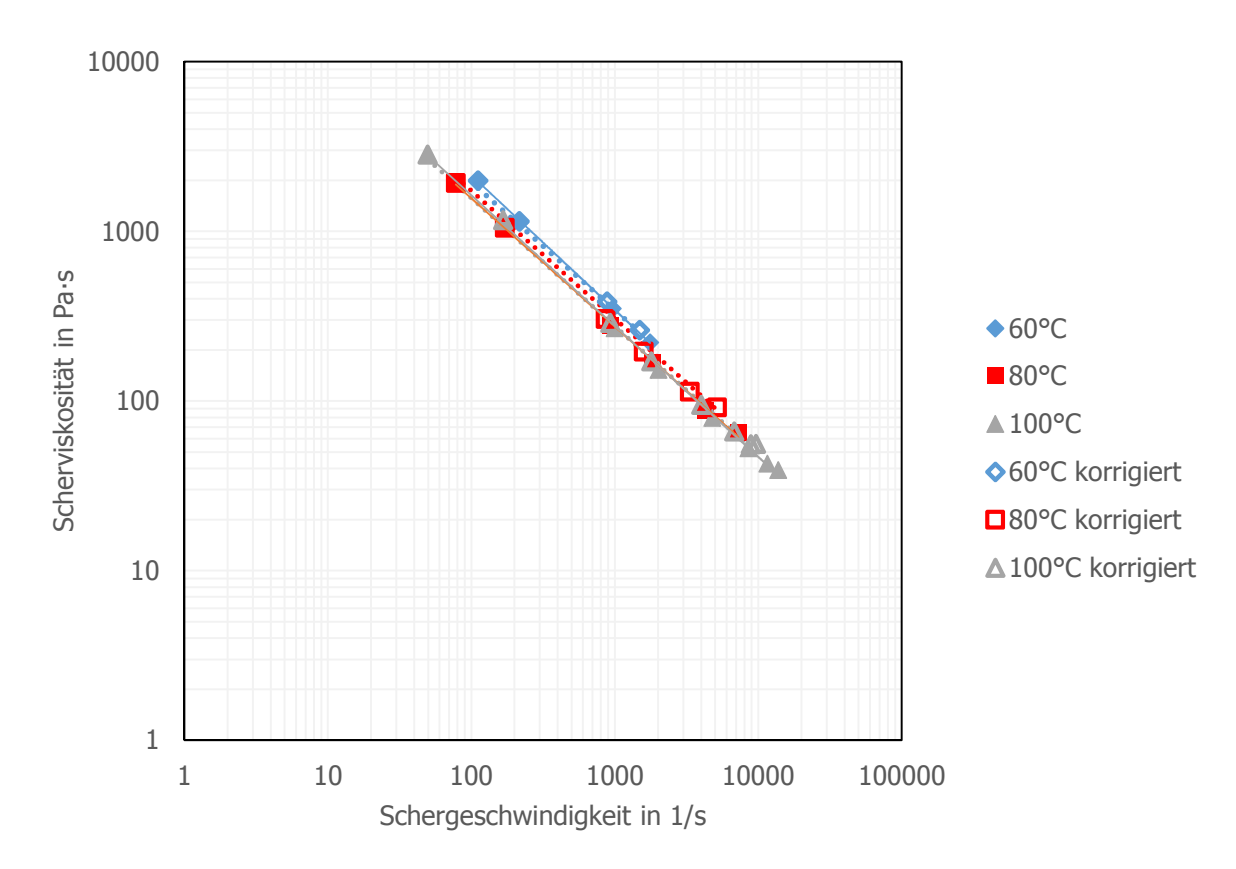

Abbildung 30: Temperaturkorrektur der Viskositätskurve von EPDM mit dem Potenzansatz als Stoffgesetz (Runddüsenmessung mit thermischer Fallunterscheidung).

Die Graetzzahl liegt, wie in Tabelle 15 zu sehen ist, wieder großteils im Übergangsbereich. Die Temperaturerhöhung ist mit bis zu 17°C niedriger als bei den NBR- Materialien.

| T        | $dy/dt_{\text{korr}}$      | <b>nkorr</b>            | $dy/dt_{alt}$ | <b>nalt</b> | nkorr, berechnet | $\Delta T$ | Gz               |
|----------|----------------------------|-------------------------|---------------|-------------|------------------|------------|------------------|
| [°C]     | $\mathsf{[s^{\text{-}1}]}$ | $[Pa-s]$                | $[s^{-1}]$    | $[Pa-s]$    | $[Pa-s]$         | [°C]       |                  |
|          |                            |                         |               |             |                  |            |                  |
| 60       | 111                        | 1993                    | 111           | 1993        | 1796             | 0,00       | 0,62             |
| 60       | 216                        | 1147                    | 219           | 1132        | 1090             | 0,62       | 1,24             |
| 60       | 883                        | 386                     | 967           | 352         | 377              | 4,13       | 6,22             |
| 60       | 1488                       | 262                     | 1763          | 221         | 254              | 7,43       | 12,44            |
| 80       | 78                         | 1924                    | 78            | 1924        | 2091             | 0,00       | 0,62             |
| 80       | 172                        | 1049                    | 174           | 1035        | 1154             | 0,62       | 1,24             |
| 80       | 864                        | 304                     | 938           | 280         | 341              | 3,95       | 6,22             |
| 80       | 1592                       | 195                     | 1835          | 169         | 215              | 6,75       | 12,44            |
| 80       | 3335                       | 113                     | 4272          | 88          | 123              | 11,64      | 31,09            |
| 80       | 5175                       | 92                      | 7286          | 65          | 89               | 16,26      | 62,18            |
| 100      | 49                         | 2826                    | 49            | 2826        | 2666             | 0,00       | 0,62             |
| 100      | 166                        | 1162                    | 168           | 1148        | 1069             | 0,62       | 1,24             |
| 100      | 930                        | 288                     | 997           | 269         | 291              | 3,68       | 6,22             |
| 100      | 1795                       | 171                     | 2011          | 153         | 178              | 5,92       | 12,44            |
| 100      | 3997                       | 95                      | 4763          | 79          | 97               | 9,09       | 31,09            |
| 100      | 6785                       | 66                      | 8524          | 53          | 65               | 11,92      | 62,18            |
| 100      | 8880                       | 56                      | 11570         | 43          | 53               | 13,93      | 93,26            |
| 100      | 9638                       | 56                      | 13731         | 39          | 50               | 17,56      | 124,35           |
| $n(a^n)$ | $K(a^n)$                   | $E_A$ (a <sup>n</sup> ) | $\mathbf n$   | K           | EA               |            | <b>TReferenz</b> |
| 0,25     | 55829                      | 22790                   | 0,25          | 55829       | 5609             |            | 80               |

Tabelle 15: Output-Datei für EPDM mit der Graetzzahl als Maß für die thermische Fallunterscheidung sowie den Stoffkonstanten des Stoffgesetzes und der Temperaturverschiebung.

# **6.2. Dehnviskositätsberechnungen nach Perko**

Abschließend wurde noch bei allen Materialien, die mittels Runddüse gemessen wurden, die Dehnviskosität nach dem Modell von Perko [1] berechnet. Hierzu wurden die bereits erwähnten Input-Dateien verwendet (siehe Anhang ab Seite 89).

#### **6.2.1. NBR1**

In Abbildung 31 ist das Ergebnis der Berechnung für NBR1 dargestellt. Es ist der bei Perko beschriebene Verlauf der Dehnviskosität in Abhängigkeit von der Dehngeschwindigkeit zu erkennen, der bereits in Kapitel 3.4.3 (Gleichung 70) erläutert wurde. Dieses Dehnverhalten wird von Elastomeren ausgebildet, die bei niedrigen Temperaturen im Bereich von hohen Dehngeschwindigkeiten eine signifikante Erhöhung der Dehnviskosität zeigen. Bei der Ermittlung der Dehnviskosität werden bei der Berechnung alle Effekte, die nicht der Scherung zugeordnet werden, der Dehnviskosität zugewiesen, wie zum Beispiel auch die Effekte der Elastizität. Auch wird vermutlich bei sehr hoher Dehngeschwindigkeit ein feststoffähnlicher Bereich erreicht, indem das Verhalten der Dehnviskosität jenen eines Feststoffes entspricht. Die Temperaturkorrektur wurde wie in Kapitel 6.1.1 (Seite 46) durchgeführt. Die Parameter der Approximation mit dem additiven Potenzansatz sind in Tabelle 16 dargestellt.

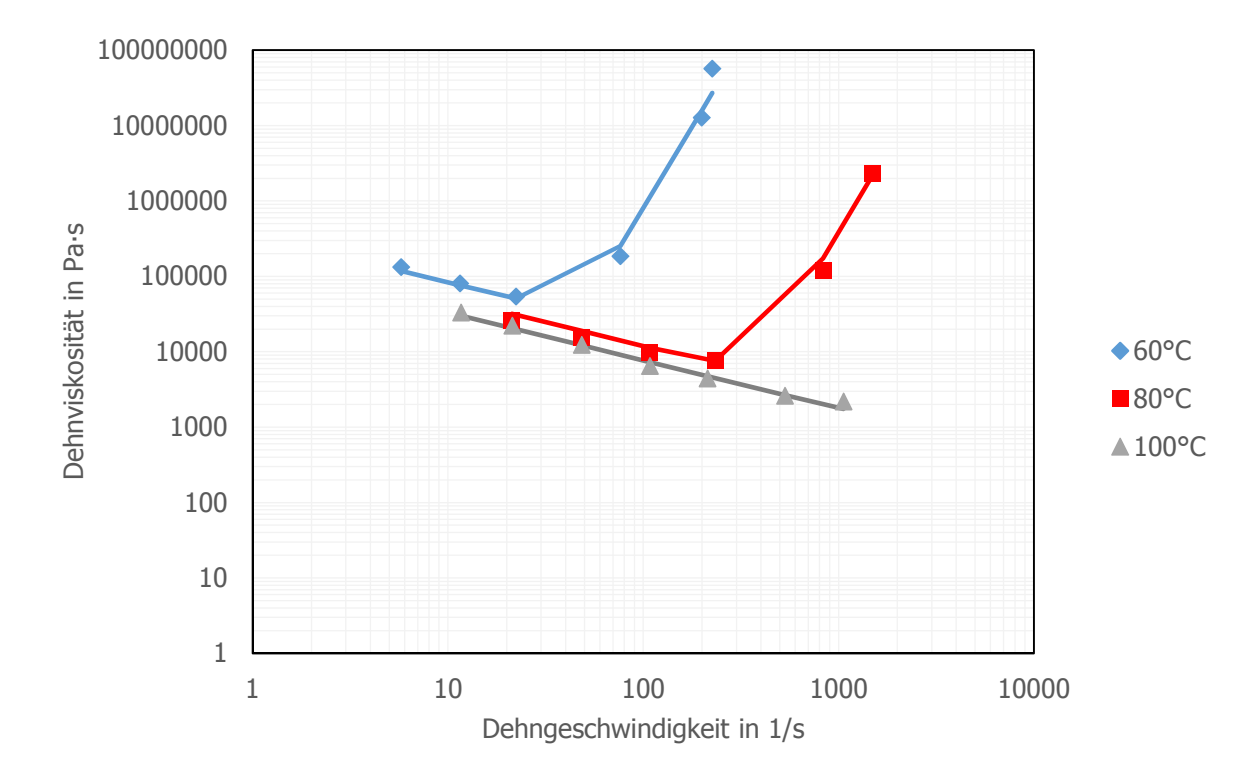

Abbildung 31 Dehnviskositätsverlauf von NBR1, ausgewertet nach dem Modell von Perko [1].

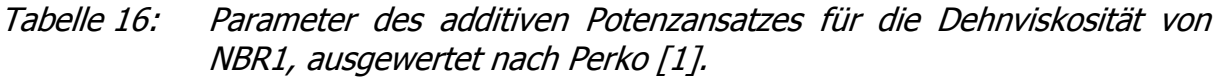

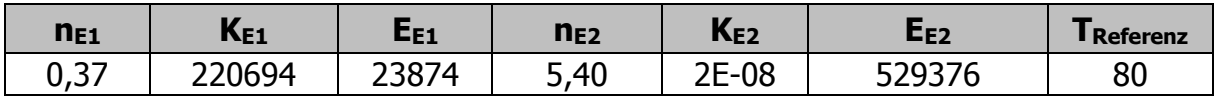

#### **6.2.2. NBR2**

Das Ergebnis der Dehnviskositätsberechnung von NBR2 ist in Abbildung 32 und in Tabelle 17 dargestellt. Die starke Erhöhung der Dehnviskosität mit zunehmender Dehngeschwindigkeit bei hohen Temperaturen konnte hier nicht beobachtet werden, da diese anscheinend erst bei höheren Dehngeschwindigkeiten, d.h. außerhalb des betrachteten Messbereichs auftreten. Die Messung ist allerdings im Druckniveau begrenzt (maximaler Druck von 2000bar). Auch wurden 5 Temperaturen gemessen, weil zur NBR2-Mischung kein Vernetzungsmittel beigemengt wurde.

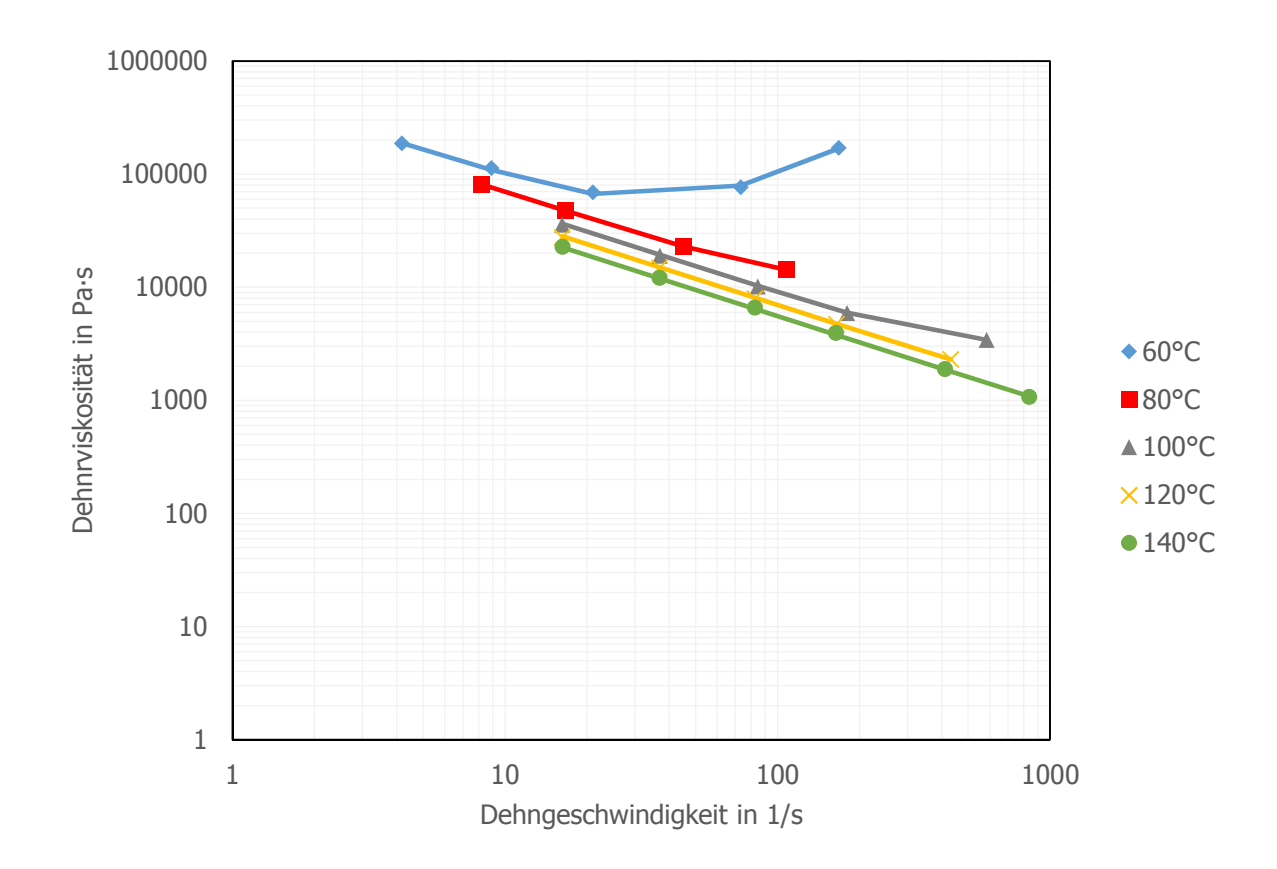

Abbildung 32: Dehnviskositätsverlauf von NBR2, ausgewertet nach dem Modell von Perko [1].

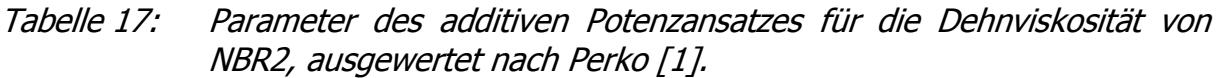

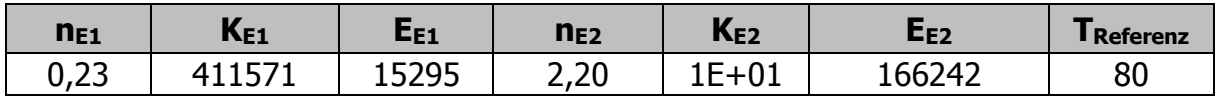

#### **6.2.3. NBR3**

Die Dehnviskositätsfunktion ist in Abbildung 33 dargestellt. Die Parameter des additiven Potenzansatzes sind in Tabelle 18 aufgelistet. NBR3 ist dieselbe Mischung wie NBR2, nur mit Vernetzungsmittel. Deshalb konnten in diesem Fall nur die drei niedrigsten Temperaturen gemessen werden. Obwohl es sich um dasselbe Material handelt, sind die Kurven unterschiedlich. Das Vernetzungsmittel hat offenbar doch einen Einfluss auf den Verlauf der Dehnviskosität.

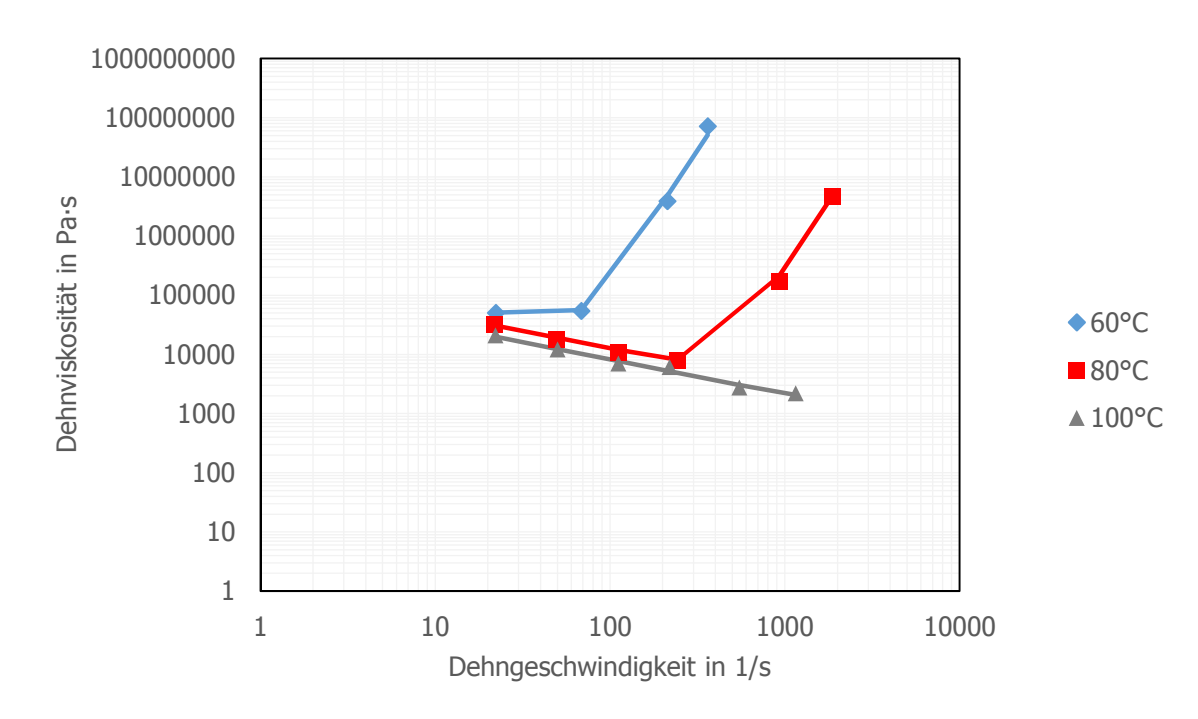

Abbildung 33: Dehnviskositätsverlauf von NBR3, ausgewertet nach dem Modell von Perko [1].

Tabelle 18: Parameter des additiven Potenzansatzes für die Dehnviskosität von NBR3, ausgewertet nach Perko [1].

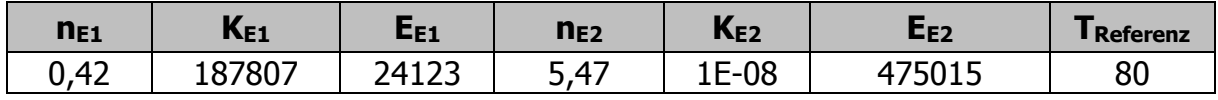
#### **6.2.4. SBR**

Der Verlauf der Dehnviskosität ist in Abbildung 34 abgebildet. Die Parameter der Approximation mit dem additiven Potenzansatz befinden sich in Tabelle 19. Bis zu einer Dehngeschwindigkeit von 100 s<sup>-1</sup> weist SBR einen linearen Verlauf auf. Anschließend steigt die Kurve stark an, wie auch bei den NBR-Mischungen.

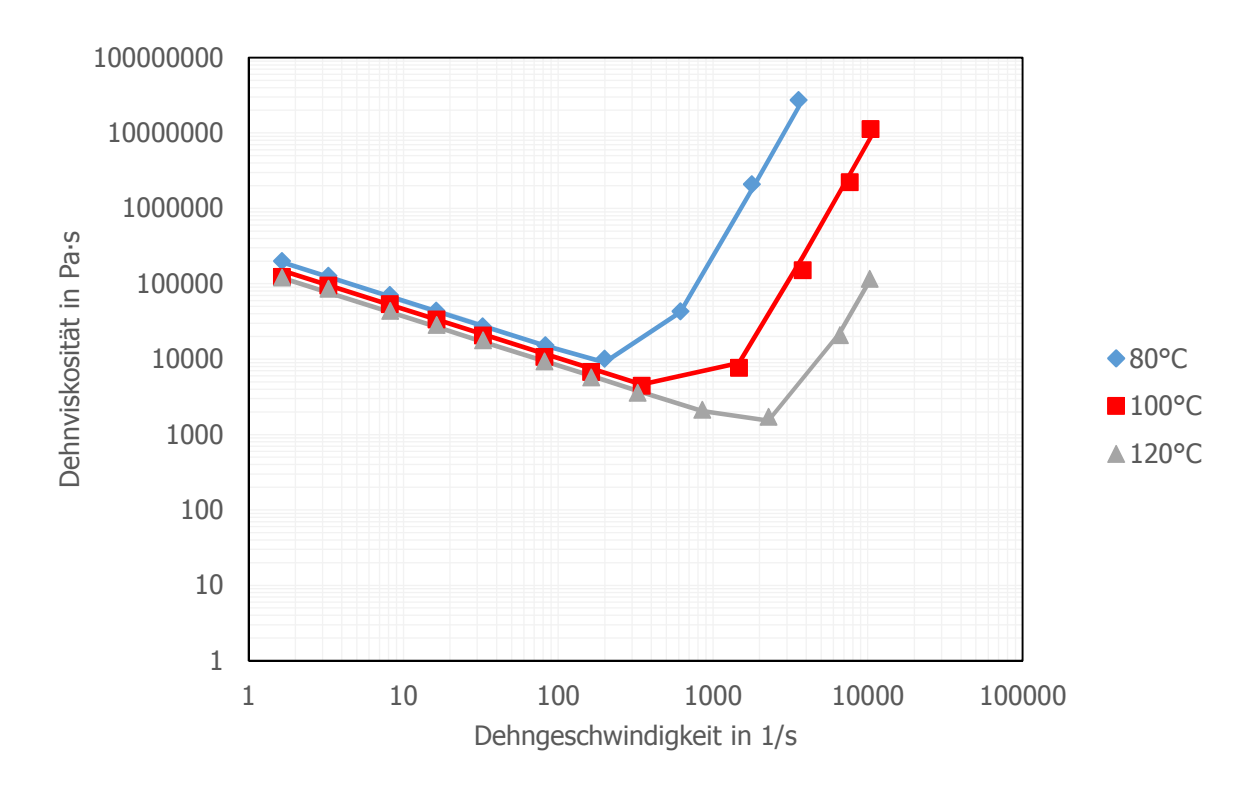

Abbildung 34: Dehnviskositätsverlauf von SBR, ausgewertet nach dem Modell von Perko [1].

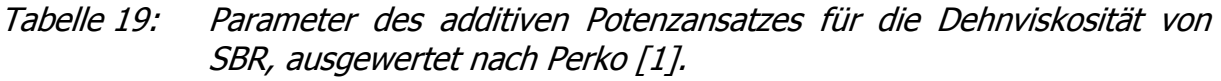

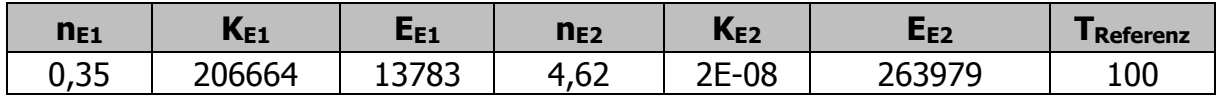

#### **6.2.5. EPDM**

Die berechnete Dehnviskositätsfunktion von EPDM ist in Abbildung 35 dargestellt. Es ist erneut der typische gekrümmte Verlauf zu erkennen. Die Approximationsparameter befinden sich in Tabelle 20. Für zukünftige Messungen sollte der Bereich der hohen Dehngeschwindigkeiten erweitert werden, um den raschen Anstieg der Dehnviskosität besser abbilden zu können.

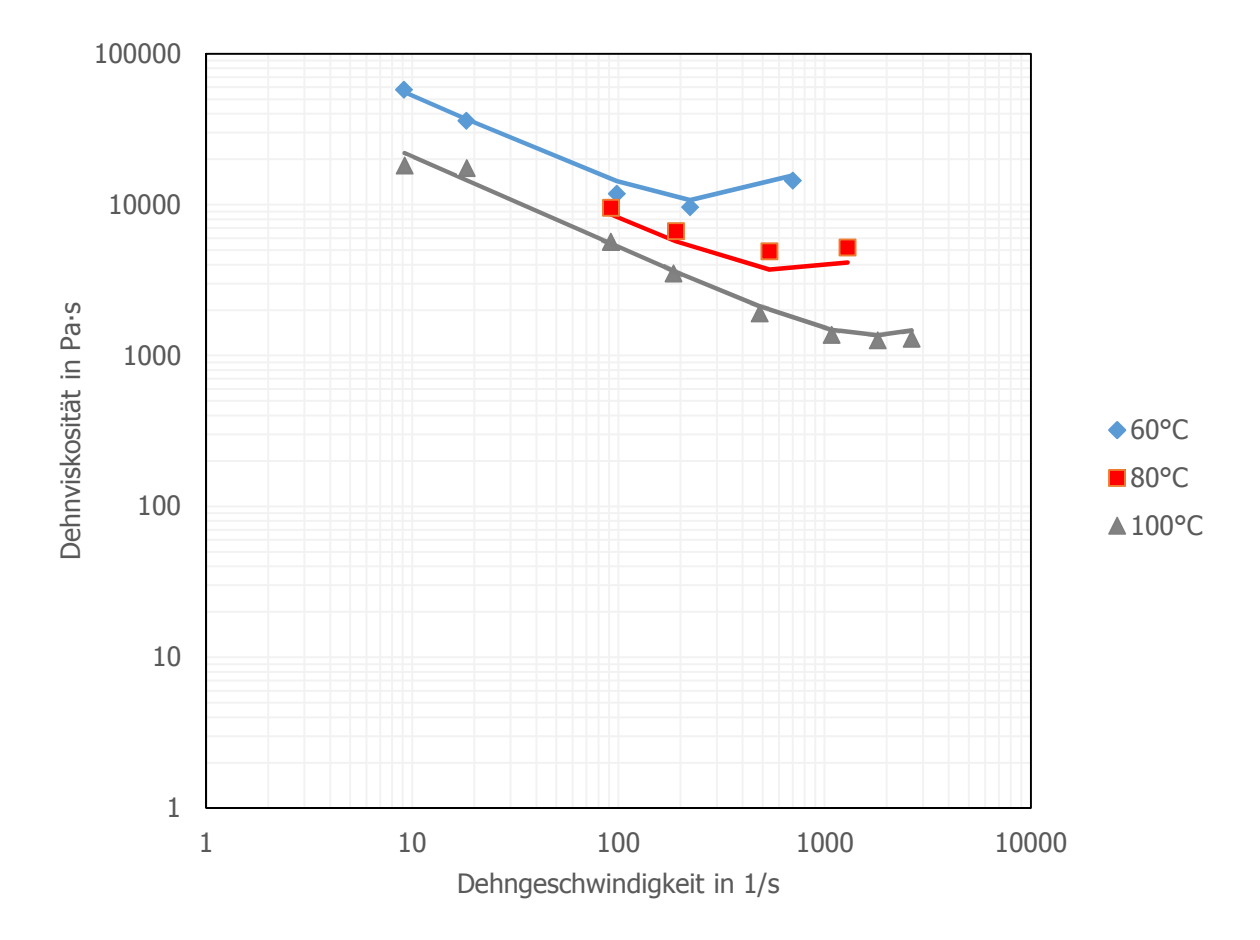

Abbildung 35: Dehnviskositätsverlauf von EPDM, ausgewertet nach dem Modell von Perko [1].

Tabelle 20: Parameter des additiven Potenzansatzes für die Dehnviskosität von EPDM, ausgewertet nach Perko [1].

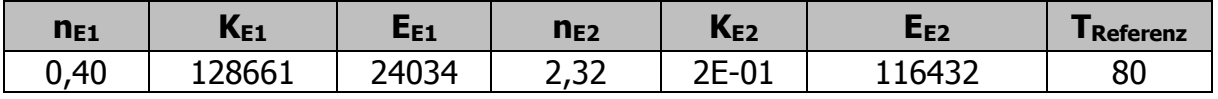

## **Zusammenfassung und Ausblick**

Das im Rahmen dieser Arbeit entwickelte Computer-Programm zur Temperaturkorrektur der Scher- und Dehnviskosität ist voll funktionsfähig und konnte alle notwendigen Berechnungen erfolgreich durchführen. Die Validierung des Programms erfolgte in praktischen Versuchen am HKR. Selbständig wurden drei unterschiedliche NBR-Mischungen am HKR mit Runddüse und 20 mm Düsenlänge untersucht. Zusätzlich wurden noch die Daten einer SBR- und einer EPDM-Mischung aus der Arbeit von Perko [1] für eine Runddüsenmessung mit 10 mm Düsenlänge ausgewertet. Dabei wurden die unterschiedlichen thermischen Fälle in der Messdüse mithilfe der Graetzzahl (Verhältnis von Wärmeleitung quer zur Strömungsrichtung zur konvektiv transportierten Wärme) charakterisiert. Es stellte sich heraus, dass bei den NBR-Mischungen in einer 20 mm Düse keine adiabaten Bedingungen herrschen. Deswegen wurden die Temperaturkorrekturen der NBR-Materialien mit der thermischen Fallunterscheidung durchgeführt. Die SBR-Materialdaten wurden mit dem gleichen Algorithmus temperaturkorrigiert. Das Programm wurde sowohl für Schlitzals auch für Runddüsenmessungen konzipiert. Aus diesem Grund wurde ein Vergleich dieser beiden Konfigurationen durchgeführt, wobei eine gute Korrelation der korrigierten Viskositätswerte festgestellt wurde. Dabei sind Runddüsensätze gut geeignet für die Messung der Scherviskosität im Bereich hoher Schergeschwindigkeiten, wo hingegen Schlitzdüsensätze für Messungen im mittleren und niedrigeren Schergeschwindigkeitsbereich geeignet sind. Die Strömung im Bereich der niedrigen Schergeschwindigkeit war sowohl bei Rund- als auch bei Schlitzdüsen thermisch voll entwickelt. Bei hohen Schergeschwindigkeiten, die vor allem durch die Runddüse abgedeckt werden, war der thermische Übergangsbereich dominant. Deswegen wird in jedem Fall eine Berechnung mit der thermischen Fallunterscheidung empfohlen.

Die Dehnviskosität konnte ebenso erfolgreich für alle Materialien berechnet werden. Es zeigte sich der bereits in Vorarbeiten beobachtete gekrümmte Kurvenverlauf der Dehnviskosität in Abhängigkeit von der Dehngeschwindigkeit. Dieses Dehnverhalten tritt bei Anwendung des Modells von Perko [1] auf Kautschukmischungen aufgrund von elastischen Eigenschaften auf. Dieses Verhalten wurde bei allen Versuchsmischungen festgestellt. In zukünftigen Arbeiten sollte untersucht werden, ob die Messung mit einer 20mm Düse und thermischer Fallunterscheidung bessere Ergebnisse liefert, als die Messung mit einer 10mm Düse und adiabater Berechnung. Ebenso sollte das Computer-Programm für die Auswertung der Spritzgießmaschinenrheometer (SGMR)-Daten nach der Fertigentwicklung des SGMR für Elastomere getestet werden. Weiters wären eine Integration einer Auswertemethode für die Dehnviskosität in hyperbolischen Düsen sowie ein verbessertes Auswertemodell für die Dehnviskosität unter Berücksichtigung der Schmelzeelastizität in das bestehende Programm notwendig.

### **Literaturverzeichnis**

- [1] Perko, L.: Heizzeitverkürzung im Kautschukspritzguss unter Ausnutzung der Scher-, Dehn- und Kompressionserwärmung, Dissertation am Lehrstuhl für Spritzgießen von Kunststoffen, Montanuniversität Leoben, 2014.
- [2] Perko, L.; Fasching, M.; Friesenbichler, W.: Model for the prediction of bulk temperature changes and pressure losses in rubber compounds flowing through conical dies: An engineering approach, Polymer Engineering & Science, Veröffentlichung online (DOI: 10.1002/pen.23931), 2014.
- [3] Schuschnigg, S.: Rheologische Untersuchungen bei hohen Schergeschwindigkeiten mit Hilfe eines Mikrorheologie-Schlitzdüsen Messsystems, Diplomarbeit am Lehrstuhl für Kunststoffverarbeitung, Montanuniversität Leoben, 2004.
- [4] *Eswaran, R.; Janeschitz-Kriegl, H.; Schijf, J:* A slit viscometer for polymer melts, Rheologica Acta, 3, 2, 83-91, 1963.
- [5] Wales, J.L.S.; den Otter, J.L.; Janeschitz-Kriegl, H.: Comparison between slit viscometry and cylindrical capillary viscometry, Rheologica Acta, 4, 2, 146–152, 1965.
- [ 6] Daryanani, R.; Janeschitz-Kriegl, H.; van Donselaar, R.; van Dam, J.: A calorimetric measurement of frictional heat in capillary rheometry of polymer melts, Rheologica Acta, 12, 19–24, 1973.
- [7] *Agassant J. F. et.al:* Polymer Processing: Principles and Modelling. Hanser Publishers (1991).
- [8] *Knappe, W.; Krumboeck, E.:* Slip flow of nonplasticized PVC compounds, Rheologica Acta, 25, 3, 296–307, 1986.
- [9] Takahashi H., Matsuoka T., Kurauchi, T.: Rheology of Polymer melts in High Shear Rate, J. Appl. Pol. Sc. 30 (1985).
- [10] *Haddout, A.; Villoutreix, G.:* Polymer Melt Rheology at High Shear Rates, International Polymer Processing, S. 291–296, 2000.
- [11] *Binding, D.M.:* An approximate analysis for contraction and converging flows, Journal of Non-Newtonian Fluid Mechanics, 27, 2, 173–189, 1988.
- [ 12] *Cogswell, F.N.:* Converging flow of polymer melts in extrusion dies, Polymer Engineering and Science, 12, 1, 64–73, 1972.
- [13] Laun, H.M.: Transient Elongational Viscosities and Drawability of Polymer Melts, Journal of Rheology, 33, 1, 119, 1989.
- [ 14] *Friesenbichler, W.; Duretek, I.; Jegadeesan, R.:* Praxisnahe Viskositäten für die Simulation, Kunststoffe, 3, S. 37–40, 2010.
- [ 15] *Friesenbichler, W.; Langecker, G.R.; Duretek, I.; Schuschnigg, S.:* Polymer Melt Rheology at High Shear Rates Using a New Micro-Rheology Technique. Abstract Book - The 21th International Conference of Polymer Processing Society, Leipzig, Deutschland, S. 87-102, 2005.
- [ 16] Narnhofer, M.: Untersuchungen zur Druck- und Temperaturabhängigkeit der Viskosität und der Wärmeleitfähigkeit von polymeren Werkstoffen, Masterarbeit am Lehrstuhl für Kunststoffverarbeitung, Montanuniversität Leoben, 2011.
- [17] Selvasankar, R.K.: Rheological characterisation of polymer melts on an injection moulding machine using a new slit die measurement system, Masterarbeit, Montanuniversität Leoben, 2008.
- [18] *Friesenbichler, W.; Duretek, I.; Rajganesh, J.; Kumar, S.R.:* Measuring the pressure dependent viscosity at high shear rates using a new rheological injection mould, Polymers, Volume 56, Issue 1, p. 58-62, 2011.
- [19] *Bird, R. Byron; Stewart, Warren E.; Lightfoot, Edwin N.:* Transport phenomena, J. Wiley , New York, 2007.
- [ 20] *anonym:* Bedienungsanleitung: "Rheograph 2002", Göttfert Werkstoff-Prüfmaschinen GmbH, Buchen, Deutschland, 1991.
- [21] Pahl, M.; Gleissle, W.; Laun, H.-M.: Praktische Rheologie der Kunststoffe und Elastomere, VDI-Verl., Düsseldorf, 1995.
- [22] Aho, J.; Rolón-Garrido, V.H.: Measurement technique and data analysis of extensional viscosity for polymer melts by Sentmanat extensional rheometer (SER), Rheologica Acta, 49, 4, 2010.
- [23] Laun, H.M.: Polymer melt rheology with a slit die, Rheologica Acta, 22, 171-185, 1983.
- [24] W. Friesenbichler: Ermittlung von rheologischen Kenndaten für wandgleitende PVC-U Mischungen und ihren Anwendungen für Düsenberechnungen beim Extrudieren, Dissertation am Institut für Kunststoffverarbeitung an der Montanuniversität Leoben, 1992.
- [ 25] Röthemeyer, F.; Sommer, F.: Kautschuk-Technologie, Hanser, München, 2006.
- [ 26] VDMA, Verband Deutscher Maschinen- und Anlagenbau: Kenndaten für die Verarbeitung thermoplastischer Kunststoffe, Teil 2: Rheologie, Carls Hanser Verlag München, 1982.

# **Verwendete Abkürzungen**

| <b>Abkürzung</b> | <b>Bedeutung</b>                |
|------------------|---------------------------------|
| <b>CR</b>        | <b>Capillary Rheometer</b>      |
| <b>EPDM</b>      | Ethylen-Propylen-Dien-Kautschuk |
| <b>HKR</b>       | Hochdruckkapillarrheometer      |
| <b>NBR</b>       | Acrylnitril-Butadien-Kautschuk  |
| <b>PVC</b>       | Polyvinylchlorid                |
| <b>SBR</b>       | Styrol-Butadien-Kautschuk       |
| <b>SGMR</b>      | Spritzgießmaschinenrheometer    |

Tabelle 21: In der Arbeit verwendete Abkürzungen.

Tabelle 22: In der Arbeit verwendete Symbole (griechische Buchstaben).

| <b>Symbol</b>                         | <b>Bedeutung</b>                                           | <b>Einheit</b> |
|---------------------------------------|------------------------------------------------------------|----------------|
| $\eta_{Scher}$                        | Scherviskosität                                            | Pa·s           |
| $\eta_{\text{\tiny S}}$               | Scheinbare Scherviskosität                                 | Pa·s           |
| $\eta_w$                              | Wahre Scherviskosität                                      | Pa·s           |
| $\eta_i$                              | Temperaturkorrigierte Scherviskosität                      | Pa·s           |
| $\tau_{\scriptscriptstyle{\text{W}}}$ | Wandschubspannung                                          | Pa             |
| $\tau_{xy}$                           | Schubspannung in der xy-Ebene                              | Pa             |
| $\dot{\gamma}_{\rm i}$                | Temperaturkorrigierte Schergeschwindigkeit                 | $S^{-1}$       |
| $\dot{\gamma}_{\text{\tiny S}}$       | Scheinbare Schergeschwindigkeit                            | $S^{-1}$       |
| Ϋ́w                                   | Wahre Schergeschwindigkeit                                 | $S^{-1}$       |
| λ                                     | Wärmeleitfähigkeit                                         | $W(m·K)-1$     |
| $\rho$                                | <b>Dichte</b>                                              | $kg·m-3$       |
| $\eta_{\text{\tiny E}}$               | Dehnviskosität nach Perko                                  | Pa·s           |
| $\dot{\epsilon}$                      | Dehngeschwindigkeit                                        | $S^{-1}$       |
| $\overline{\dot{\epsilon}}_i$         | Mittlere Dehngeschwindigkeit in die gegebene<br>Richtung i | $S^{-1}$       |
| dy/dt                                 | Wahre Schergeschwindigkeit                                 | $S^{-1}$       |
| $dy/dt_{alt}$                         | Schergeschwindigkeit vor der<br>Temperaturkorrektur        | $S^{-1}$       |
| dy/dt <sub>korr</sub>                 | Temperaturkorrigierte Schergeschwindigkeit                 | $S^{-1}$       |
| $\eta_{\text{alt}}$                   | Scherviskosität vor der Temperaturkorrektur                | Pa·s           |
| $\eta_{\text{korr}}$                  | Temperaturkorrigierte Scherviskosität                      | Pa·s           |

| $\eta_{\text{korr,berechnet}}$ | Approximation der korrigierten<br>Schergeschwindigkeit | Pa·s |
|--------------------------------|--------------------------------------------------------|------|
|                                | Halber Düsenöffnungswinkel                             |      |

Tabelle 23: In der Arbeit verwendete Symbole (lateinische Buchstaben).

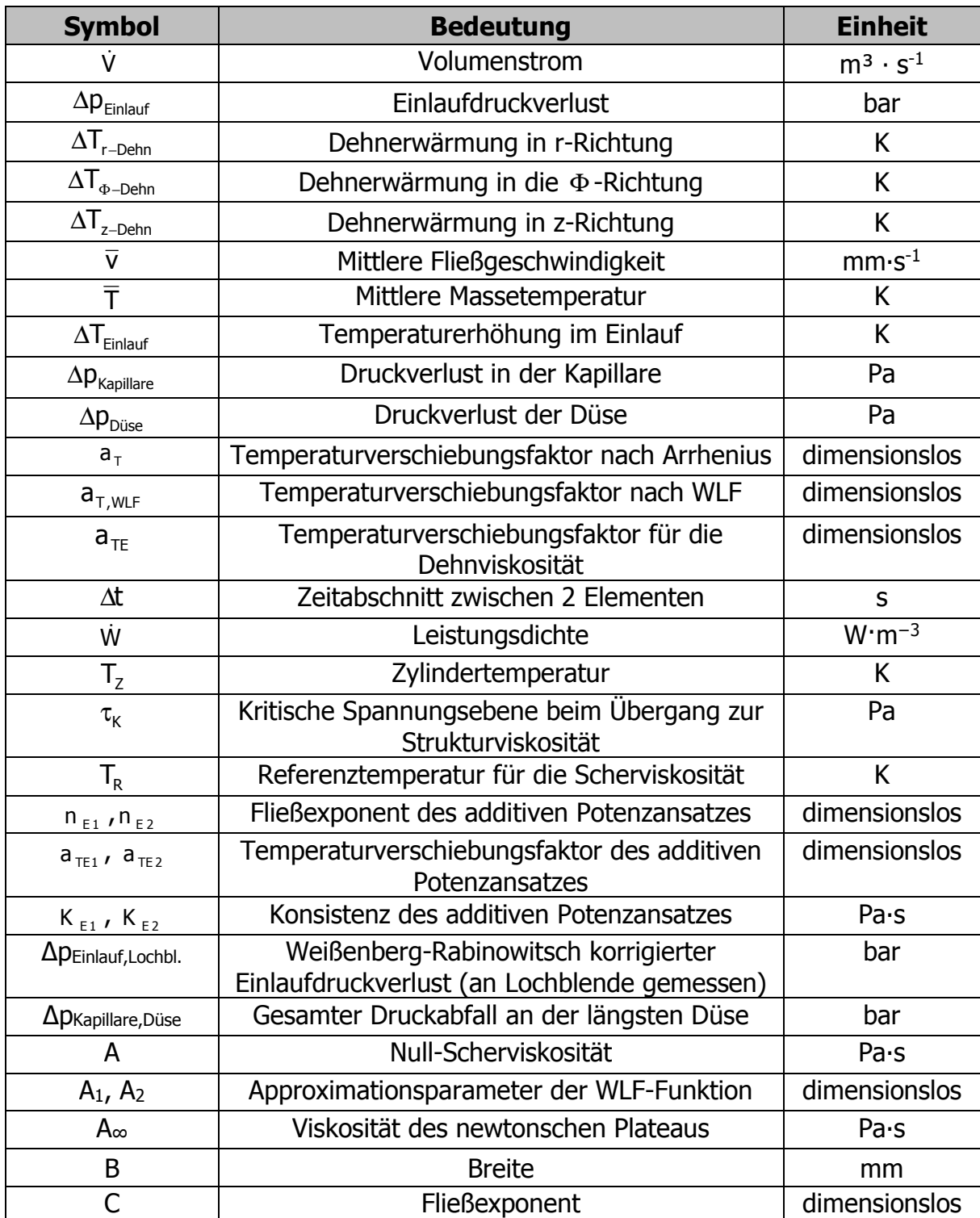

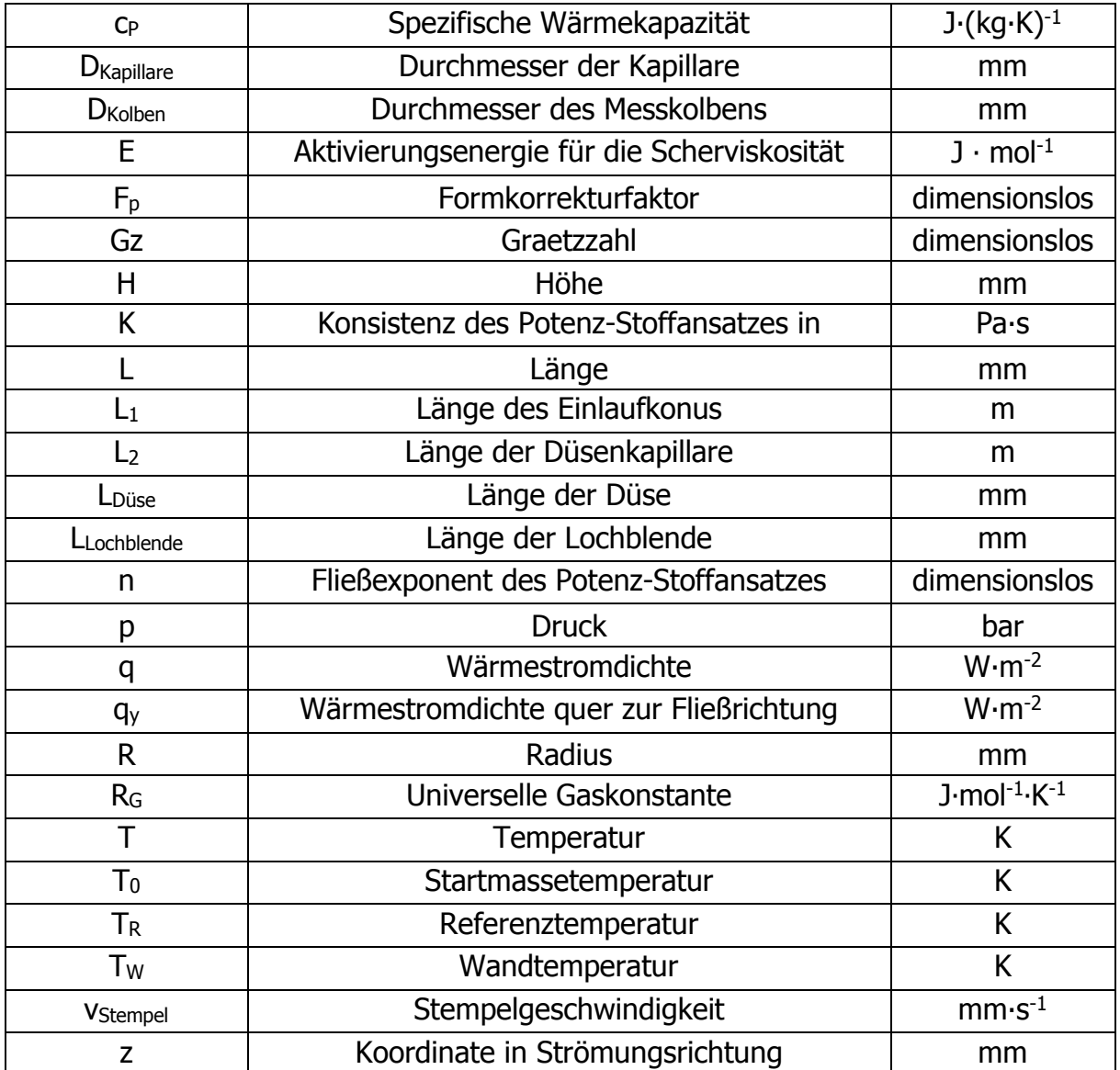

# **Anhang: Bedienungsanleitung für TempCorr**

In diesem Kapitel werden notwendige Schritte und Dateien für die Verwendung von TempCorr erläutert. Ebenso wird die Berechnung mit TempCorr anhand eines Beispiels demonstriert.

#### **10.1.Compiler**

Um das Programm ausführen zu können, ist der MATLAB Compiler Runtime (MCR) notwendig. Dieser ist ein eigenständiger Satz von dynamischen Bibliotheken, mit denen kompilierte MATLAB-Anwendungen oder Komponenten auf Computern ausgeführt werden können, die über keine MATLAB Vollversion verfügen.

Tabelle 24: Compiler für die korrekte Ausführung von TempCorr auf unterschiedlichen Betriebssystemen.

| <b>Compiler</b> | Link                                          |
|-----------------|-----------------------------------------------|
| R2013a (8.1)    | http://www.mathworks.de/products/compiler/mcr |

#### **10.2.Input-Datei**

Die Daten für das Programm werden mithilfe einer Excel- Datei eigelesen (Messwerte aus der HKR- bzw. SGMR-Messung). Diese Excel-Vorlage ist aus der beigelegten CD zu entnehmen (Anhang). Die Input-Datei besteht aus drei unterschiedlichen Excel-Datenblättern

- Runddüse (HKR),
- Schlitzdüse (HKR) und
- Spritzgießmaschinenrheometer.

Passend zu der Messmethode müssen die Daten in das korrekte Excel-Datenblatt geschrieben werden. Zusätzlich sind alle Spalten der Input-Datei in drei verschiedene Farben gegliedert, deren Bedeutung in Abbildung 36 dargestellt wurde.

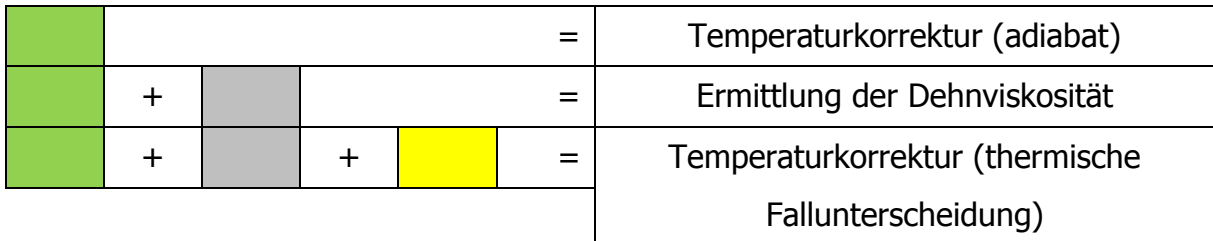

Abbildung 36: Funktion der Spaltenfarben in der Input-Datei.

Ist eine adiabate Temperaturkorrektur notwendig, müssen alle grünen Spalten ausgefüllt sein. Ist jedoch die Berechnung der Dehnviskosität nach Perko erwünscht, müssen zusätzlich die grauen Spalten ausgefüllt werden. Für eine Berechnung mit thermischer Fallunterscheidung müssen alle vorhandenen Spalten im Excel-Blatt beschrieben werden. In Abbildung 37 ist das Excel-Datenblatt für den Runddüsen-Input dargestellt.

| $dy/dt$ n |  |  | $T$ v $\Delta p_E$ $\Delta p_{GES}$ $\rho$ $c_P$ $L_{Düse}$ $L_{Lochb}$ $D_{Kab}$ $D_{Kol}$ $\Delta_{KST}$ |  |  |  |                           |
|-----------|--|--|----------------------------------------------------------------------------------------------------|--|--|--|---------------------------|
|           |  |  |                                                                                                    |  |  |  | $\sim 100$ and $\sim 100$ |

Abbildung 37: Eingabe-Kennwerte für das Datenblatt "Runddüse (HKR)" der INPUT-Datei für die Eingabe der Runddüsen-Daten.

Hierbei gilt:

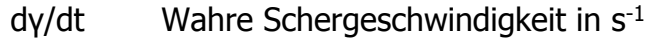

- η Wahre Scherviskosität in Pa∙s
- T Am HKR eingestellte Messtemperatur in °C
- v Stempelgeschwindigkeit in mm/s

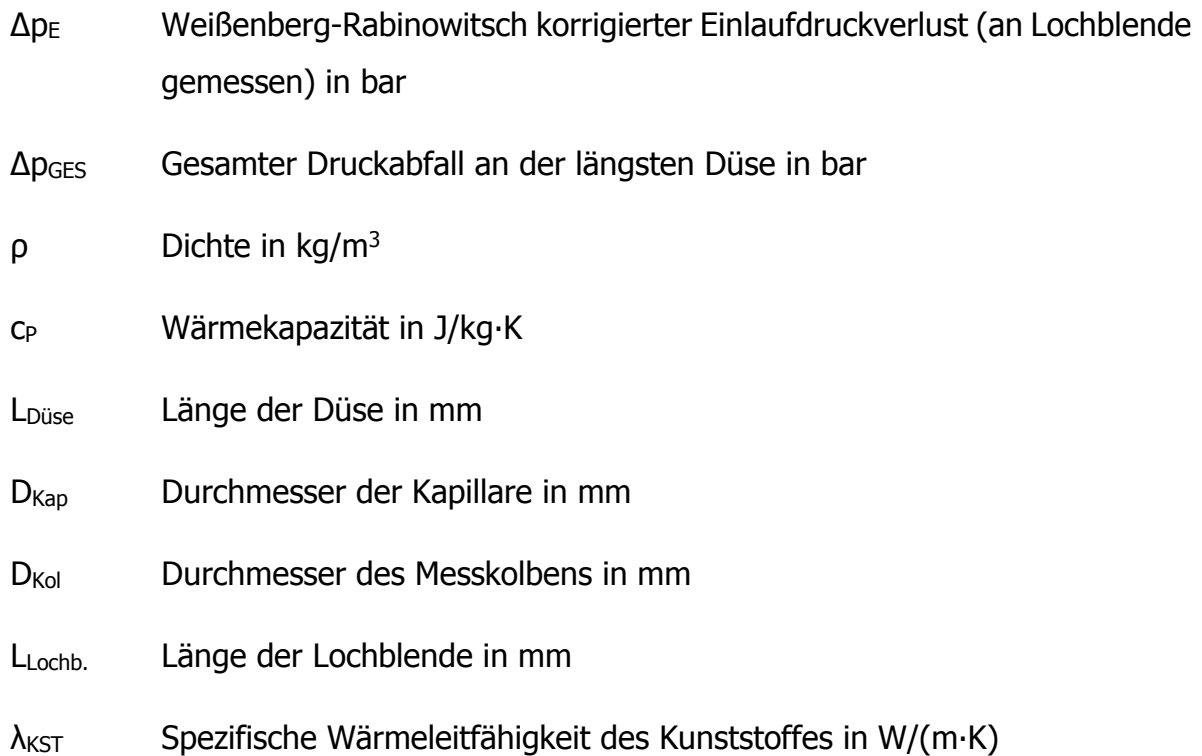

Das Excel-Datenblatt der Input-Datei für die Schlitzdüse ist in Abbildung 38 dargestellt. Eine Berechnung der Dehnviskosität nach Perko auf Basis einer Schlitzdüsenmessung ist nicht möglich, da keine Messung des Einlaufdruckverlustes vorgenommen wird. Aus diesem Grund sind in der dazugehörigen Vorlage auch keine grauen Spalten vorhanden.

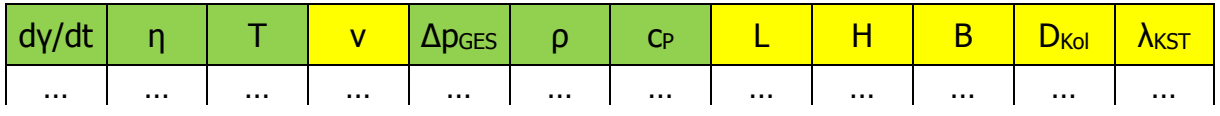

Abbildung 38: Eingabe-Kennwerte für das Blatt "Schlitzdüse (HKR)" der INPUT-Datei für die Eingabe der Schlitzdüsen-Daten.

Hierbei gilt:

L Länge der Schlitzdüse in mm

- H Höhe der Schlitzdüse in mm
- B Breite der Schlitzdüse in mm

Das Excel-Datenblatt der Input-Datei für die Messung mit einem Spritzgießmaschinenrheometer ist in Abbildung 39 dargestellt. Hier wird analog zur Schlitzdüsenmessungen die Unterteilung der Spalten mit zwei Farben verwendet.

| $d\gamma/dt \Big  \quad \eta \quad \Big  \quad T_W \quad \Big  \quad T_M \quad \Big  \quad V_S \quad \Big  \quad \Delta p_D \quad \Big  \quad \rho \quad \Big  \quad C_P \quad \Big  \quad L \quad \Big  \quad H \quad \Big  \quad B \quad \Big  \quad D_{\textrm{Schn}} \quad \lambda_{\textrm{KST}} \quad \Big $ |  |  |  |  |  |  |
|----------------------------------------------------------------------------------------------------|--|--|--|--|--|--|
| │  │  │  │  │  │  │  │  │  │  │  │  │  │                                                                                                    |  |  |  |  |  |  |

Abbildung 39: Eingabe-Kennwerte für das Blatt "Spritzgießmaschinenrheometer" der INPUT-Datei für die Eingabe der SGMR-Daten.

Hierbei gilt:

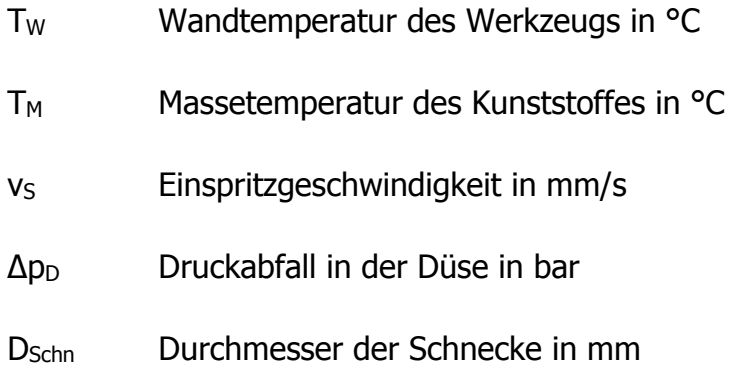

Ebenso findet sich in der Vorlage zur Input-Datei auch das Excel-Datenblatt "Einstellungen". Dort können die Startwerte für die Iteration bearbeitet werden. Auch kann die Anzahl an Iterationen verändert werden. In Tabelle 25 sind die empfohlenen Startwerte der Stoffunktionen für die Iteration gelistet.

|                                | <b>Parameter</b> | <b>Runddüse</b> | <b>Schlitzdüse</b> | <b>SGMR</b>  |  |
|--------------------------------|------------------|-----------------|--------------------|--------------|--|
|                                | n                | $\mathbf{1}$    | $\mathbf{1}$       | $\mathbf{1}$ |  |
| Potenz                         | K                | 5000            | 5000               | 5000         |  |
|                                | EA               | 5000            | 5000               | 5000         |  |
|                                | A                | 10000           | 10000              | 10000        |  |
|                                | $A\infty$        | 10              | 10                 | 10           |  |
| mod. Cross                     | B                | 1               | $\mathbf{1}$       | $\mathbf{1}$ |  |
|                                | $\mathsf C$      | $\mathbf{1}$    | $\mathbf{1}$       | $\mathbf{1}$ |  |
|                                | $E_A$            | 10000           | 10000              | 10000        |  |
|                                | A                | 100000          | 100000             | 100000       |  |
|                                | $\mathsf T$      | 10000           | 10000              | 10000        |  |
| Cross WLF                      | $\mathsf{n}$     | 0,5             | 0,5                | 0,5          |  |
|                                | A <sub>1</sub>   | 2000            | 2000               | 2000         |  |
|                                | A <sub>2</sub>   | 1000            | 1000               | 1000         |  |
|                                | A                | 10000           | 10000              | 10000        |  |
| Carreau                        | B                | 10              | 10                 | 10           |  |
| nach VDMA,<br><b>Arrheinus</b> | $\mathsf{C}$     | $\mathbf{1}$    | $\mathbf{1}$       | $\mathbf{1}$ |  |
|                                | EA               | 1000            | 1000               | 1000         |  |
|                                | $T_S$            | 100             | 100                | 100          |  |
| Carreau                        | A                | 1000            | 1000               | 1000         |  |
| nach VDMA,<br><b>WLF</b>       | B                | $\mathbf{1}$    | $\overline{1}$     | $\mathbf{1}$ |  |
|                                | $\mathsf C$      | $\mathbf{1}$    | $\mathbf{1}$       | $\mathbf{1}$ |  |
| Iterationen                    | Ť                |                 | 40                 |              |  |

Tabelle 25: Empfohlene Startwerte für die Iteration.

### **10.3.Output-Datei**

Die Ausgabe der Daten erfolgt mithilfe einer Excel-Datei. Die Vorlage der Output-Datei ist der im Anhang befindlichen CD zu entnehmen. Wurde eine Temperaturkorrektur durchgeführt, wird die Output-Datei im Excel-Datenblatt "Temperaturkorrektur" wie in Tabelle 26 beschrieben.

| $\mathsf T$       | dy/dt <sub>korr</sub>    | $\eta_{\text{korr}}$ |            |          | $dy/dt_{alt}$                     |  | $\eta_{\text{alt}}$               |  | <b>N</b> berechnet                        |          | $\Delta T$                        | Gz        |
|-------------------|--------------------------|----------------------|------------|----------|-----------------------------------|--|-----------------------------------|--|-------------------------------------------|----------|-----------------------------------|-----------|
| $\cdots$          |                          | $\cdots$             |            |          | $\cdots$                          |  | $\cdots$                          |  | .                                         | $\cdots$ |                                   | $\cdots$  |
|                   | Potenzansatz:            | $n(a^n)$             | $K(a^n)$   |          | $E_A(a^n)$                        |  | $\mathsf{n}$                      |  | K                                         |          | $E_A$                             | TReferenz |
|                   |                          | [Pa·s <sup>n</sup> ] |            |          | $[J \cdot mol^{-1} \cdot K^{-1}]$ |  |                                   |  | [Pa·s <sup>n</sup> ]                      |          | $[J \cdot mol^{-1} \cdot K^{-1}]$ | [°C]      |
|                   |                          | $\cdots$             |            |          | $\cdots$                          |  | $\cdots$                          |  | $\cdots$                                  |          | $\cdots$                          | $\cdots$  |
|                   | Carreau-Arrhenius-Ansatz | A                    | B          |          | $\mathsf{C}$                      |  | EA                                |  | TReferenz                                 |          |                                   |           |
|                   | (VDMA):                  | [Pa·s]               | [s]        |          |                                   |  | $[J \cdot mol^{-1} \cdot K^{-1}]$ |  | [°C]                                      |          |                                   |           |
|                   |                          | $\cdots$             | $\cdots$   |          | $\cdots$                          |  | $\cdots$                          |  | $\cdots$                                  |          |                                   |           |
|                   | Carreau-WLF Ansatz       | $T_S$                | A          |          | B                                 |  | C                                 |  | T <sub>Referenz</sub>                     |          |                                   |           |
|                   | (VDMA):                  | [°C]                 |            | [Pa·s]   | $[s]$                             |  |                                   |  | [°C]                                      |          |                                   |           |
|                   |                          | $\cdots$             |            | $\cdots$ | $\cdots$                          |  | $\cdots$                          |  | $\cdots$                                  |          |                                   |           |
|                   |                          | A                    | A $\infty$ |          | B                                 |  | C                                 |  | $E_A$                                     |          | T <sub>Referenz</sub>             |           |
|                   | mod. Cross-Ansatz:       | [Pa·s]               | [Pa·s]     |          | [s]                               |  |                                   |  | $[J \cdot mol^{-1} \cdot K^{-}]$<br>$1$ ] |          | [°C]                              |           |
|                   |                          | $\cdots$             |            | $\cdots$ | $\cdots$                          |  | $\cdots$                          |  | $\cdots$                                  |          | $\cdots$                          |           |
|                   |                          | $\overline{A}$       | T          |          | n                                 |  | A <sub>1</sub>                    |  | A <sub>2</sub>                            |          | TReferenz                         |           |
| Cross-WLF Ansatz: |                          | [Pa·s]               | [Pa]       |          |                                   |  |                                   |  | [°K]                                      |          | [°C]                              |           |
|                   |                          | $\cdots$             |            | $\cdots$ | $\cdots$                          |  | $\cdots$                          |  | $\cdots$                                  |          | $\cdots$                          |           |

Tabelle 26: Ausgabedaten für die Output-Datei von TempCorr für die Temperaturkorrektur.

Die Spaltenwerte von Tabelle 26 haben die folgende Bedeutung:

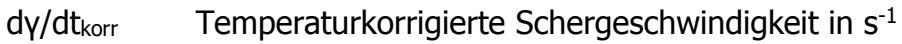

ηkorr Temperaturkorrigierte Scherviskosität in Pa∙s

dγ/dt<sub>alt</sub> Schergeschwindigkeit vor der Temperaturkorrektur in s<sup>-1</sup>

ηalt Scherviskosität vor der Temperaturkorrektur in Pa∙s

- ηkorr,berechnet Approximation der korrigierten Schergeschwindigkeit in Pa∙s
- T<sub>Referenz</sub> Referenztemperatur in °C
- Gz Graetzzahl, dimensionslos

Wurde eine Dehnviskositätsberechnung nach Perko durchgeführt, wird die Output-Datei im Excel-Datenblatt "Dehnviskosität" wie in Tabelle 27 beschrieben.

Tabelle 27: Ausgabedaten der Output-Datei von TempCorr für die Dehnviskositätsberechnung nach Perko.

|                   |                       | $d\varepsilon/dt$ |          | η <sub>E</sub>    |                         | $\eta_{E,berechnet}$ |             |          |
|-------------------|-----------------------|-------------------|----------|-------------------|-------------------------|----------------------|-------------|----------|
| $\cdots$          |                       | $\cdots$          | $\cdots$ |                   |                         | $\cdots$             |             |          |
| <b>NE1, Perko</b> | K <sub>E1,Perko</sub> | $E_{E1,Perko}$    |          | <b>NE2, Perko</b> | K <sub>E2</sub> , Perko |                      | EE2, Potenz | Referenz |
| $\sim 100$        | $\cdots$              | $\sim$ $\sim$     |          | $\cdots$          | $\cdots$                |                      | $\cdots$    |          |

Hierbei gilt:

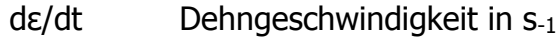

ηE Dehnviskosität in Pa∙s

ηE,berechnet Approximierte Dehnviskosität in Pa∙s

#### **10.4.Vorgehensweise zur erfolgreichen Berechnung**

In Abbildung 40 ist der Ablauf der Berechnung mithilfe von TempCorr bildlich dargestellt. Zuerst wird die Input-Datei mit den verfügbaren Daten ausgefüllt. Anschließend wird TempCorr gestartet und die Input-Datei ausgewählt. Es empfiehlt sich, zur Überprüfung des Inputs die Schaltfläche "Messdaten editieren" auszuwählen, um sicherzustellen, dass die Daten richtig eingelesen wurden. Zum Schluss wird die Berechnung gestartet, wobei man darauf achten muss, vorher die Output-Datei zu schließen.

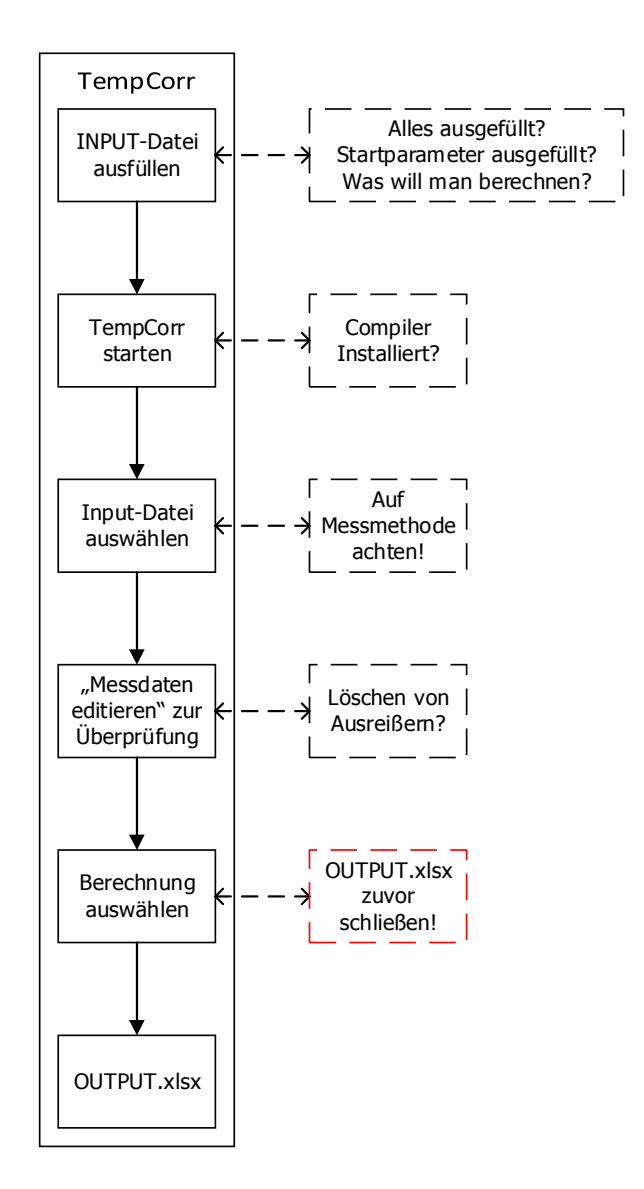

Abbildung 40: Empfohlene Vorgehensweise zur Bedienung von TempCorr.

### **10.5.Berechnung mit TempCorr anhand eines Beispiels**

In diesem Kapitel wird Schritt für Schritt anhand eines Beispiels die Vorgehensweise zur Berechnung mit TempCorr erläutert. Dabei wurde das in dieser Arbeit gemessene Material NBR1 (Runddüsenmessung) als Beispiel verwendet. Zuerst wird die Input.xlsx-Datei geöffnet und die Daten aus der HKR-Messung eingetragen (Abbildung 41). Wenn alle Spalten ausgefüllt sind, kann sowohl die Dehnviskosität nach Perko als auch die Viskositätsberechnung mit Temperaturkorrektur über die thermische Fallunterscheidung berechnet werden.

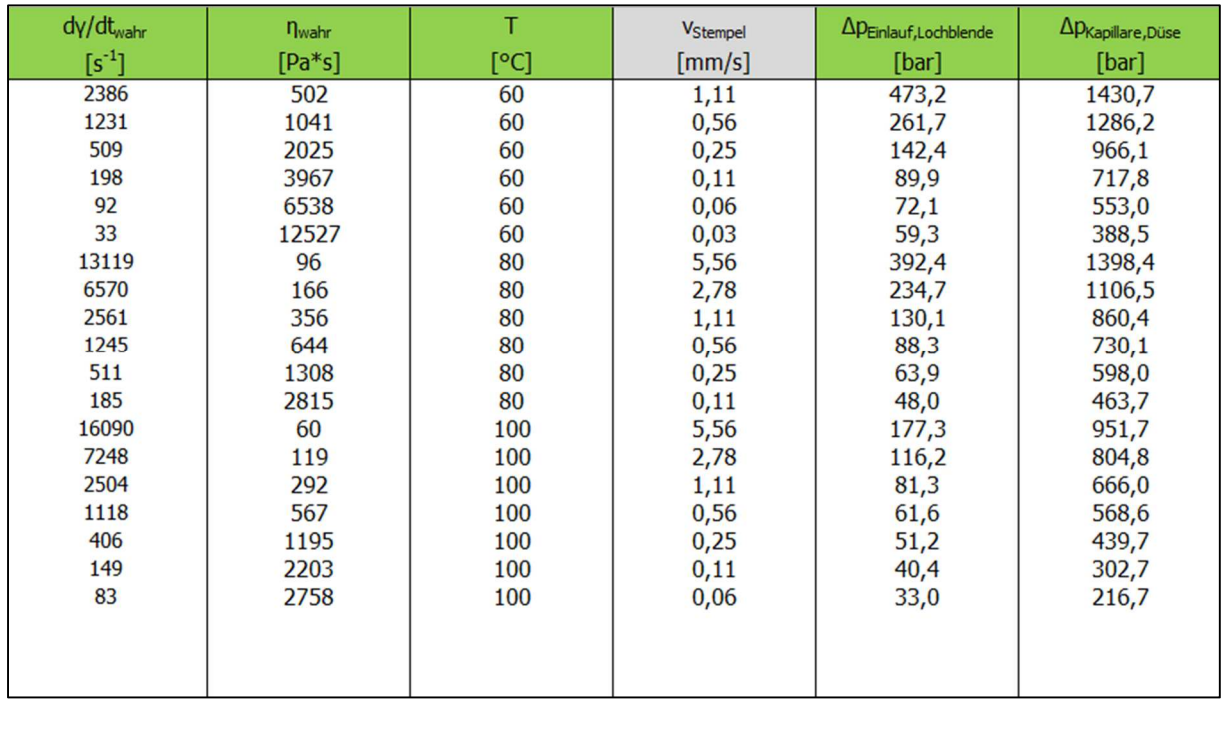

| [ $kg/m3$ ] | UD         | L <sub>Düse</sub> | Lochblende | <b>L</b> Kapillare | <b>U</b> <sub>Kolben</sub> | Kunststoff  |
|-------------|------------|-------------------|------------|--------------------|----------------------------|-------------|
|             | $[J/kg*K]$ | mm                | [mm]       | [mm]               | $\lceil$ mm $\rceil$       | $[W/(m*K)]$ |
| 1162        | 1517       | 20                | 0.2        |                    |                            | 0,30        |

Abbildung 41: Excel-Datenblatt "Runddüse (HKR)" der Input-Datei für NBR1.

Nun wird TempCorr.exe ausgeführt. Man wählt in diesem Beispiel die Messmethode "Runddüse (HKR)". Nach dem Einlesevorgang sind die in Abbildung 42 dargestellten Schaltflächen zu erkennen.

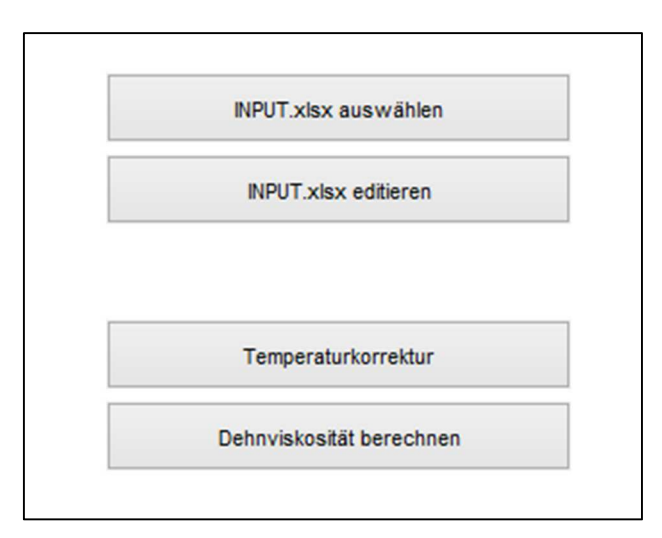

Abbildung 42: Verfügbare Schaltflächen von TempCorr nach dem Einlesevorgang einer Runddüsen-Input-Datei.

Nach Auswahl der benötigten Methode (in diesem Beispiel Temperaturkorrektur mithilfe des Potenz-Stoffansatzes inklusive Fallunterscheidung bei der Temperaturkorrektur der Viskosität) wird die Berechnung durchgeführt und anschließend grafisch dargestellt (Abbildung 43).

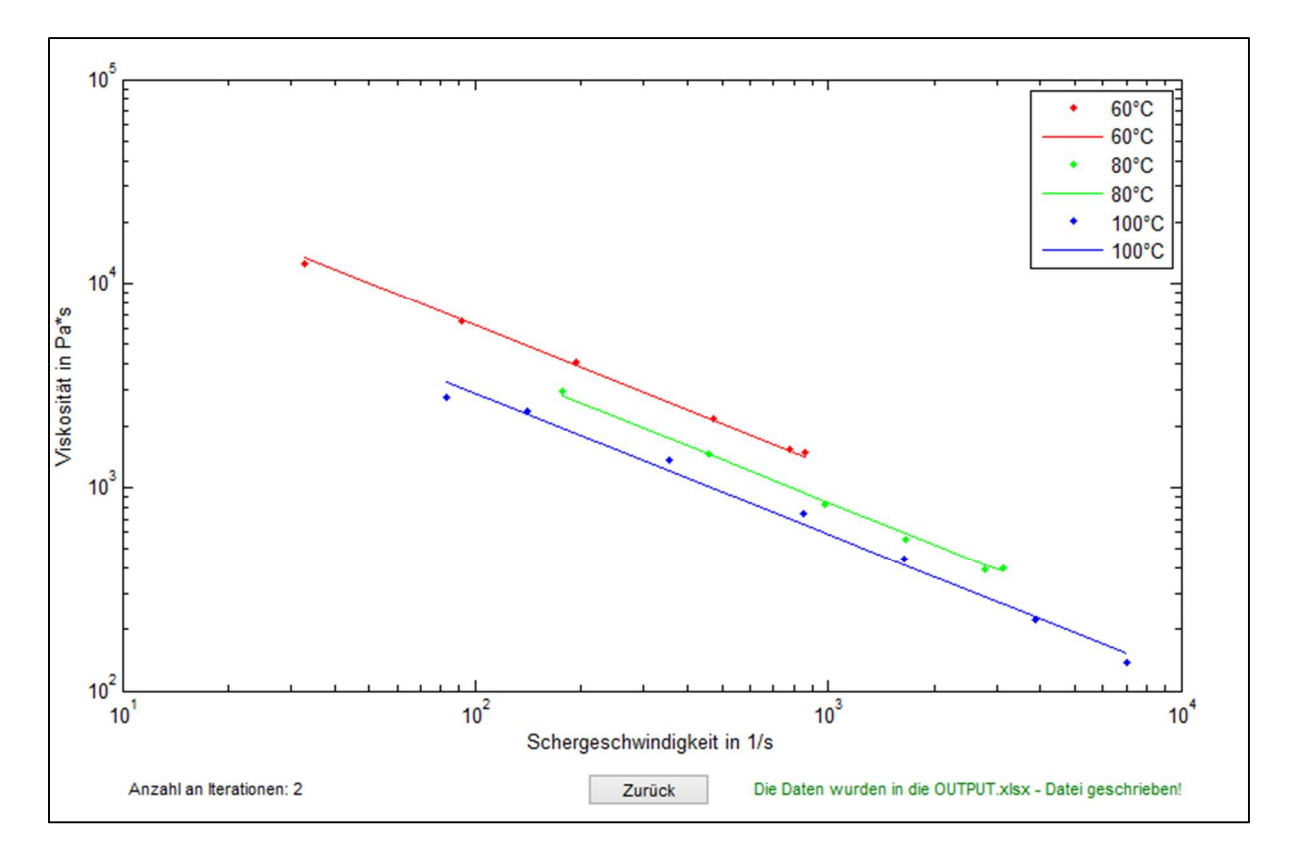

Abbildung 43: Darstellung der erfolgreichen Berechnung der temperaturkorrigierten Viskositätskurve mit TempCorr (Potenzansatz als Stoffgesetz; Verwendung der Fallunterscheidung).

Schließlich wird die Output.xlsx-Datei mit den berechneten Daten, wie dies in Abbildung 44 zu sehen ist, beschrieben.

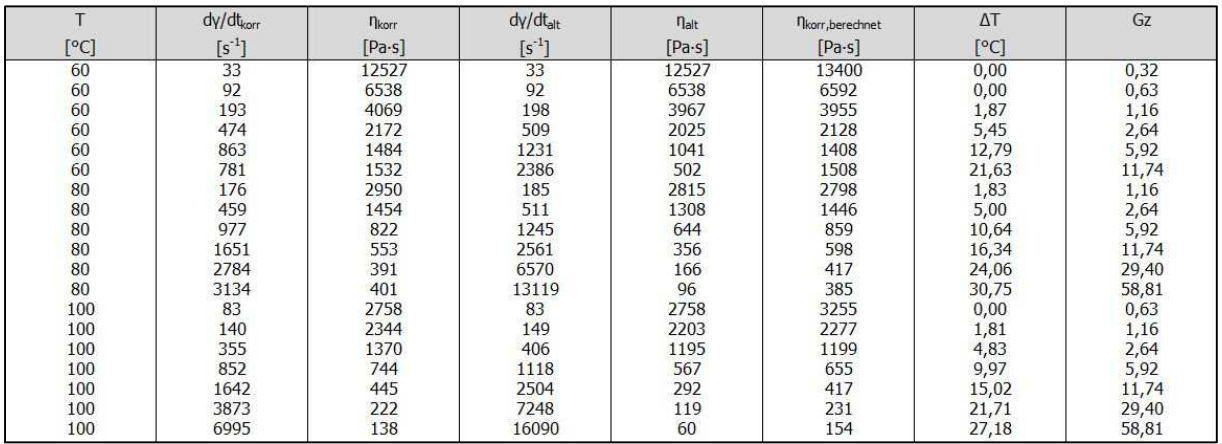

| $n(a^n)$                 | $K(a^n)$                               | $E_A(a^n)$                                                          | $\mathsf{n}$                               | K                                          | EA                                            | TReferenz |
|--------------------------|----------------------------------------|---------------------------------------------------------------------|--------------------------------------------|--------------------------------------------|-----------------------------------------------|-----------|
|                          | [Pa·s <sup>n</sup> ]                   | $[ \text{J} \text{-}\text{mol}^{-1} \text{-}\text{K}^{\text{-}1} ]$ |                                            | [Pa·s <sup>n</sup> ]                       | $[$ J $\cdot$ mol $^{-1}$ $\cdot$ K $^{-1}$ ] | [°C]      |
| 0,31                     | 98829                                  | 64347                                                               | 0,31                                       | 98829                                      | 19994                                         | 80        |
| A<br>$[Pa-s]$            | $\begin{bmatrix} B \\ S \end{bmatrix}$ | $\mathsf C$                                                         | $E_A$<br>$[J \cdot mol^{-1} \cdot K^{-1}]$ | TReferenz<br>[°C]                          |                                               |           |
| $T_S$<br>[°C]            | $\mathsf{A}$<br>[Pa·s]                 | B                                                                   | $\mathsf{C}$                               | TReferenz<br>[°C]                          |                                               |           |
| $\mathsf{A}$<br>$[Pa-s]$ | Aco<br>[Pa·s]                          | B                                                                   | $\mathcal{C}$                              | $E_A$<br>$[3 \cdot mol^{-1} \cdot K^{-1}]$ | TReferenz<br>[°C]                             |           |
| $\mathsf{A}$<br>$[Pa-s]$ | T.<br>[Pa]                             | $\mathbf{n}$                                                        | $A_1$                                      | A <sub>2</sub><br>[°K]                     | TReferenz<br>[°C]                             |           |

Abbildung 44: Ausgabedaten der Output-Datei von TempCorr von NBR1 für die Temperaturkorrektur der Scherviskosität mit dem Potenzansatz als Stoffgesetz.

#### **10.6.Mögliche Gründe einer Fehlermeldung**

In Tabelle 28 sind mögliche Bedienungsfehler, die eine Fehlermeldung zur Folge haben können und deren Abhilfemaßnahmen dargestellt.

Tabelle 28: Mögliche Gründe einer Fehlermeldung und dessen Lösung.

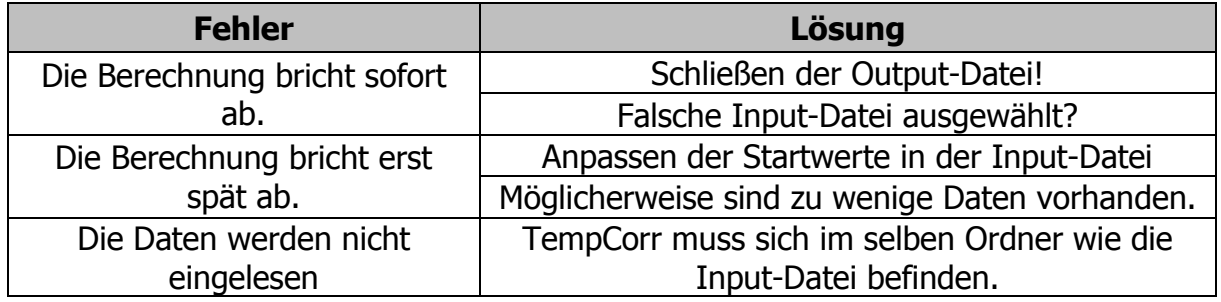

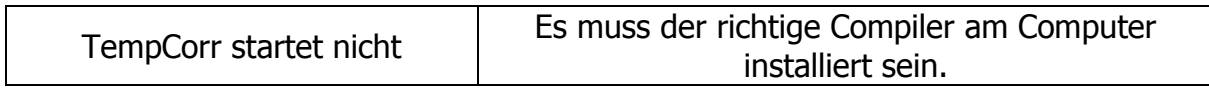

#### **10.7.MATLAB-Dateien**

Zur nachträglichen Bearbeitung des Programms sind in Tabelle 29 die für den Compiler notwendigen Matlab-Daten und dessen Funktionen aufgelistet und beschrieben.

Tabelle 29: Matlab-Dateien für den Compiler.

| <b>Matlab-Datei</b>          | <b>Funktion</b>                                                                                                    |
|------------------------------|----------------------------------------------------------------------------------------------------|
| TempCorr.m                   | Verknüpft alle Interfaceelemente miteinander                                                                                                    |
| TempCorr.fig                 | Grafische Gestaltung des Interfaces                                                                                                    |
| INTERFACE_Auswahl_1.m        | Schaltfläche: "INPUT.xlsx auswählen"                                                                                                    |
| <b>INTERFACE Auswahl 2.m</b> | Schaltfläche: "Temperaturkorrektur"                                                                                                    |
| INTERFACE Auswahl R.m        | Schaltfläche: "Runddüse (HKR)"                                                                                                    |
| INTERFACE_Auswahl_S.m        | Schaltfläche: "Schlitzdüse (HKR)"                                                                                                    |
| INTERFACE_Auswahl_SGMR.m     | Schaltfläche: "Spritzgießmaschinenrheometer"                                                                                                    |
| INTERFACE_Carreau_R.m        | Ruft die Berechnung der Temperaturkorrektur für<br>die Runddüse mit Carreau-Ansatz und Arrhenius-                                                               |
| INTERFACE_Carreau_S.m        | Temperaturverschiebung auf<br>Ruft die Berechnung der Temperaturkorrektur für<br>die Schlitzdüse mit Carreau-Ansatz und<br>Arrhenius-Temperaturverschiebung auf |
| INTERFACE_CarreauWLF_R.m     | Ruft die Berechnung der Temperaturkorrektur für<br>die Runddüse mit Carreau-Ansatz und WLF-<br>Temperaturverschiebungsfaktor auf                                |
| INTERFACE_CarreauWLF_S.m     | Ruft die Berechnung der Temperaturkorrektur für<br>die Schlitzdüse mit Carreau-Ansatz und WLF-<br>Temperaturverschiebungsfaktor auf                             |
| INTERFACE_CrossWLF_R.m       | Ruft die Berechnung der Temperaturkorrektur für<br>die Runddüse mit Cross-Ansatz und WLF-<br>Temperaturverschiebungsfaktor auf                                  |
| INTERFACE_CrossWLF_S.m       | Ruft die Berechnung der Temperaturkorrektur für<br>die Schlitzdüse mit Cross-Ansatz und WLF-<br>Temperaturverschiebungsfaktor auf                               |
| INTERFACE_ModCross_R.m       | Ruft die Berechnung der Temperaturkorrektur für<br>die Runddüse mit modifizierten Cross-Ansatz und<br>Arrhenius-Temperaturverschiebung auf                      |

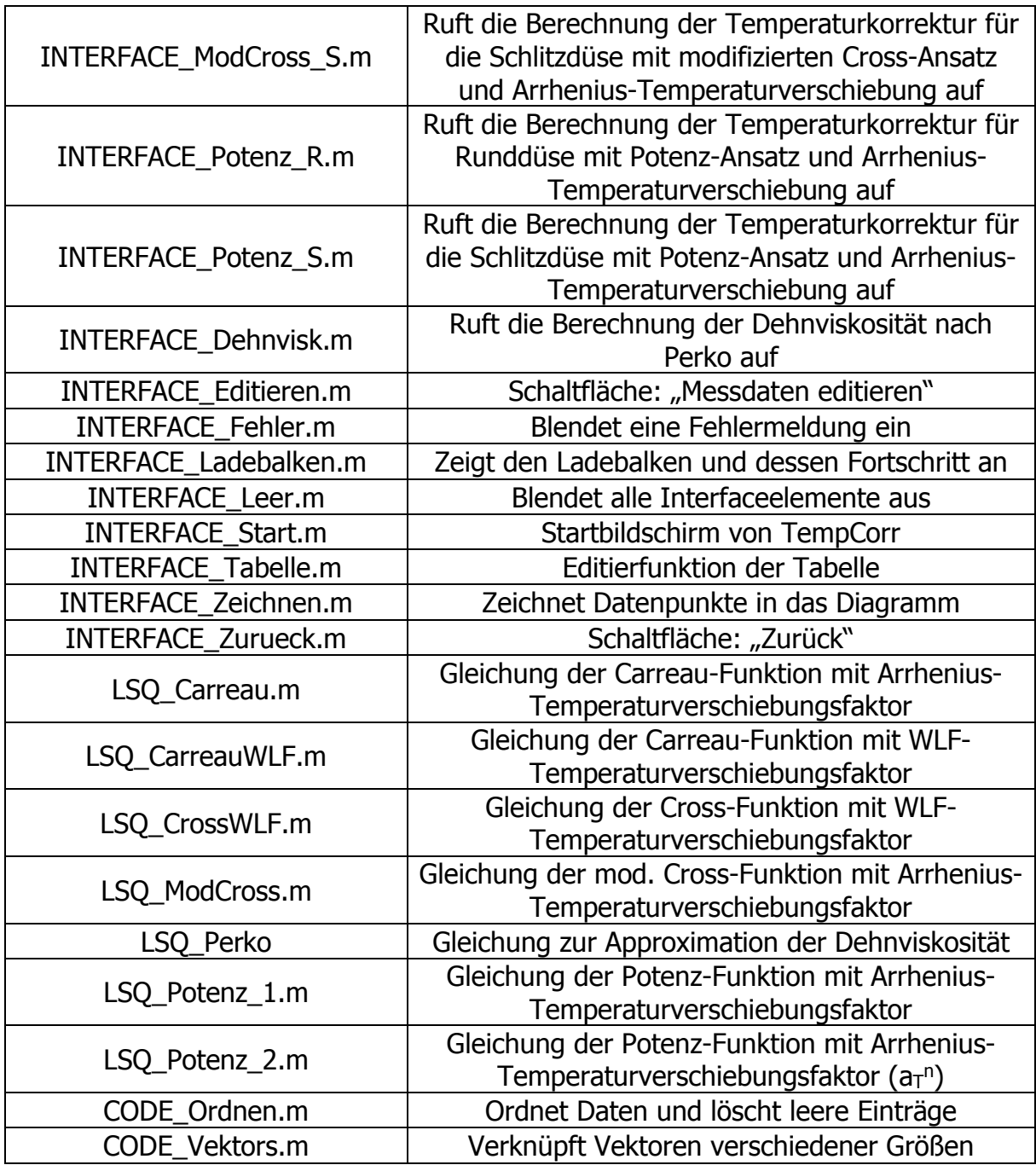

## **Anhang: Input-Dateien**

#### **11.1. NBR1 – Input (Runddüse)**

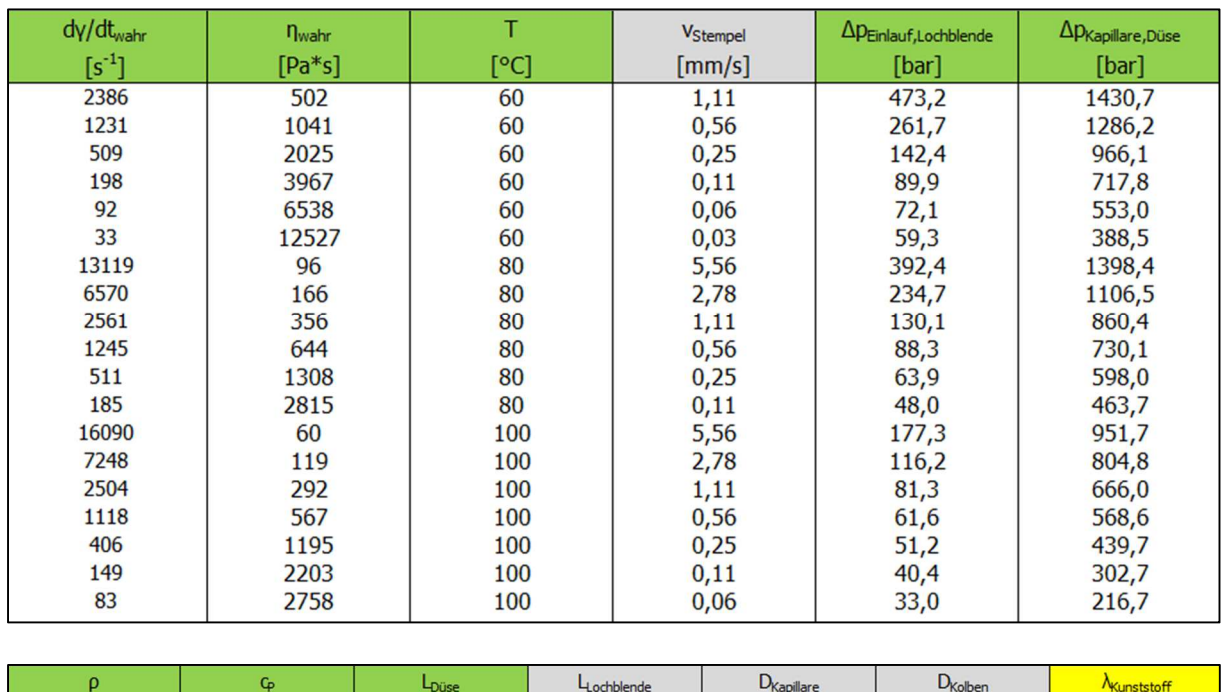

 $[mm]$ 

 $\overline{0,2}$ 

 $[mm]$ 

 $\overline{12}$ 

 $[mm]$ 

 $[W/(m*K)]$ 

 $0,30$ 

Abbildung 45: Input.xlsx von NBR1 (HKR- Runddüsenmessung).

 $[mm]$ 

 $\overline{20}$ 

 $[J/kg*K]$ 

1517

 $\left[\mathrm{kg}/\mathrm{m}^3\right]$ 

1162

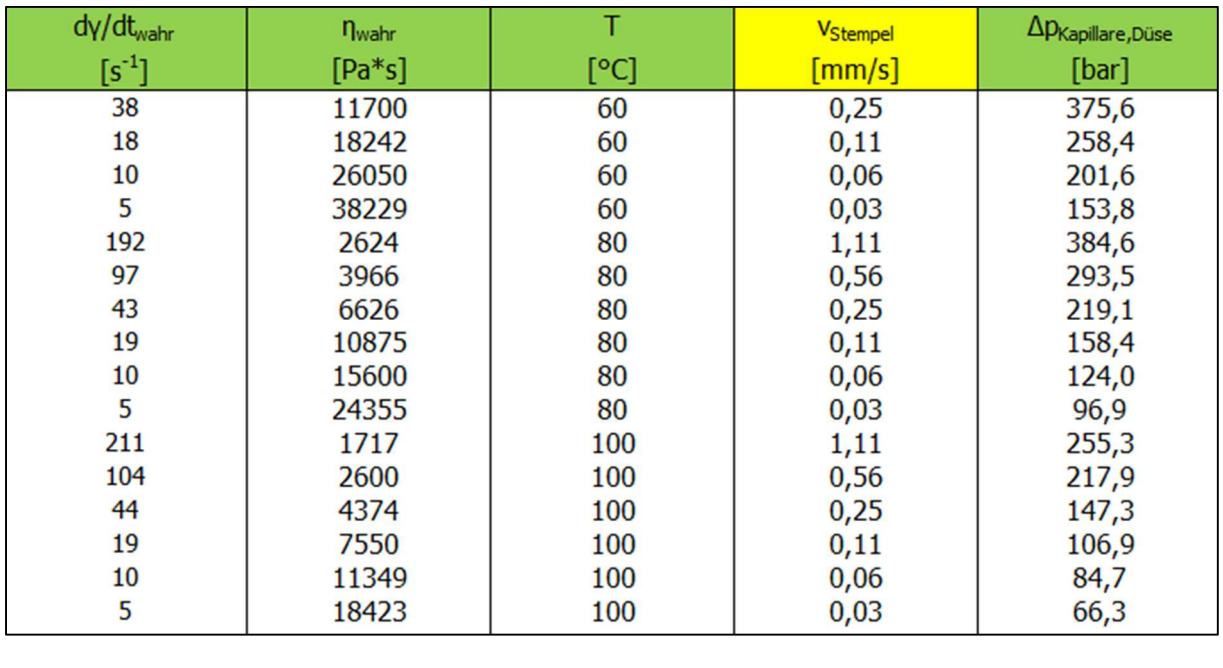

### **11.2.NBR1 – Input (Schlitzdüse)**

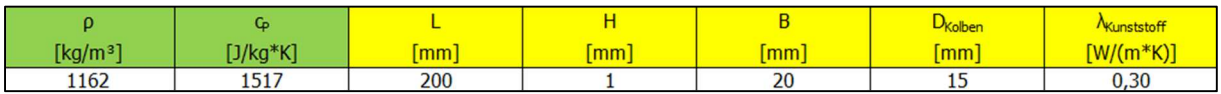

Abbildung 46: Input.xlsx von NBR1 (HKR- Schlitzdüsenmessung).

### **11.3. NBR2 – Input (Runddüse)**

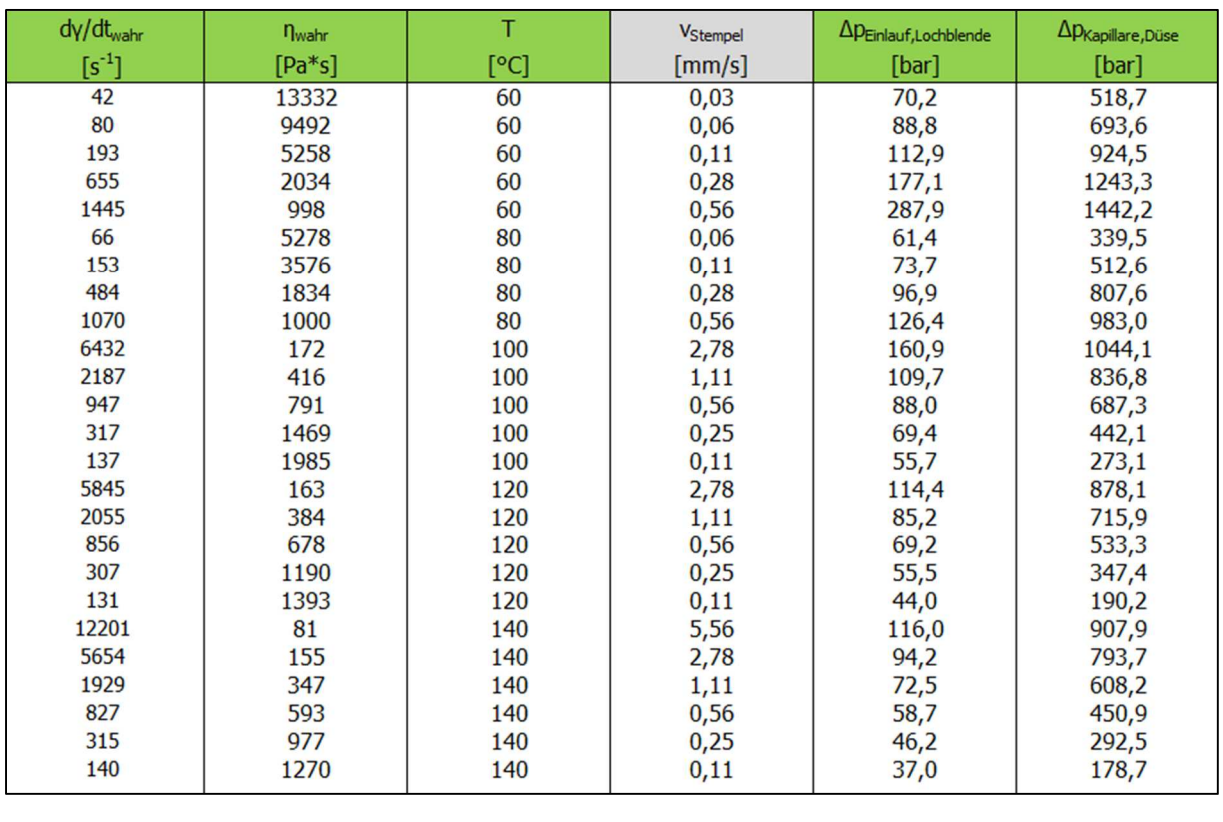

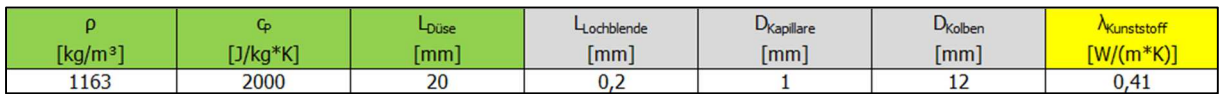

Abbildung 47: Input.xlsx von NBR2 (HKR- Runddüsenmessung).

 $[kg/m<sup>3</sup>]$ 

1130

# **11.4. NBR3 – Input (Runddüse)**

 $[J/kg*K]$ 

1517

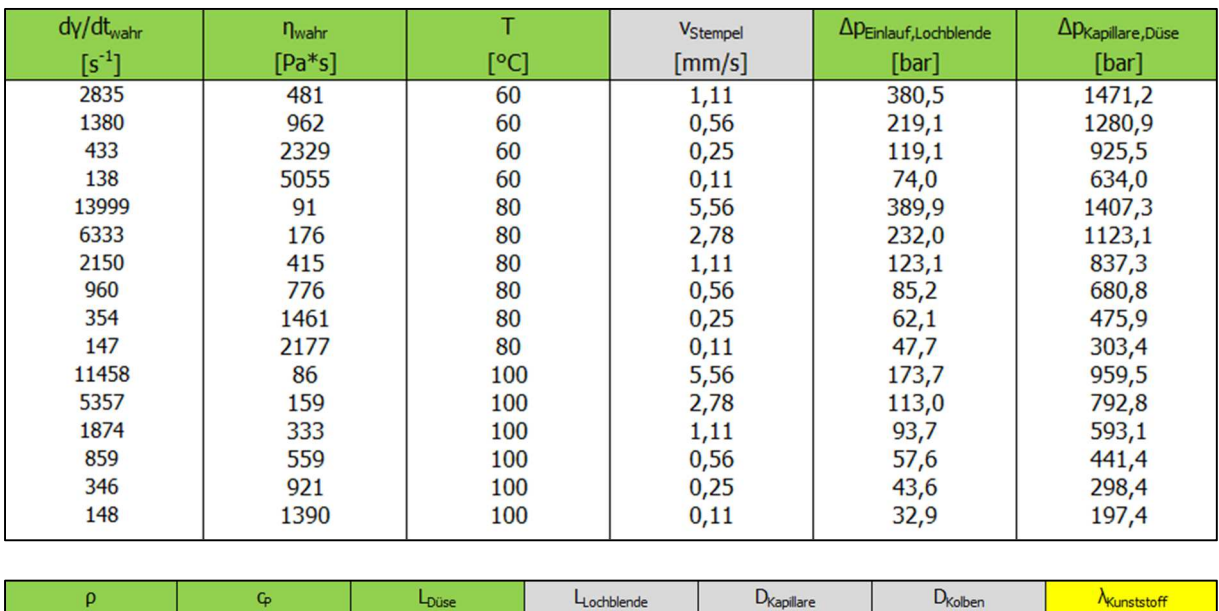

 $[mm]$ 

 $0,2$ 

 $[mm]$ 

 $\mathbf{1}$ 

 $[mm]$ 

 $12$ 

 $[W/(m*K)]$ 

 $0,41$ 

Abbildung 48: Input.xlsx von NBR3 (HKR- Runddüsenmessung).

 $[mm]$ 

 $\overline{20}$ 

### **11.5. SBR – Input (Runddüse)**

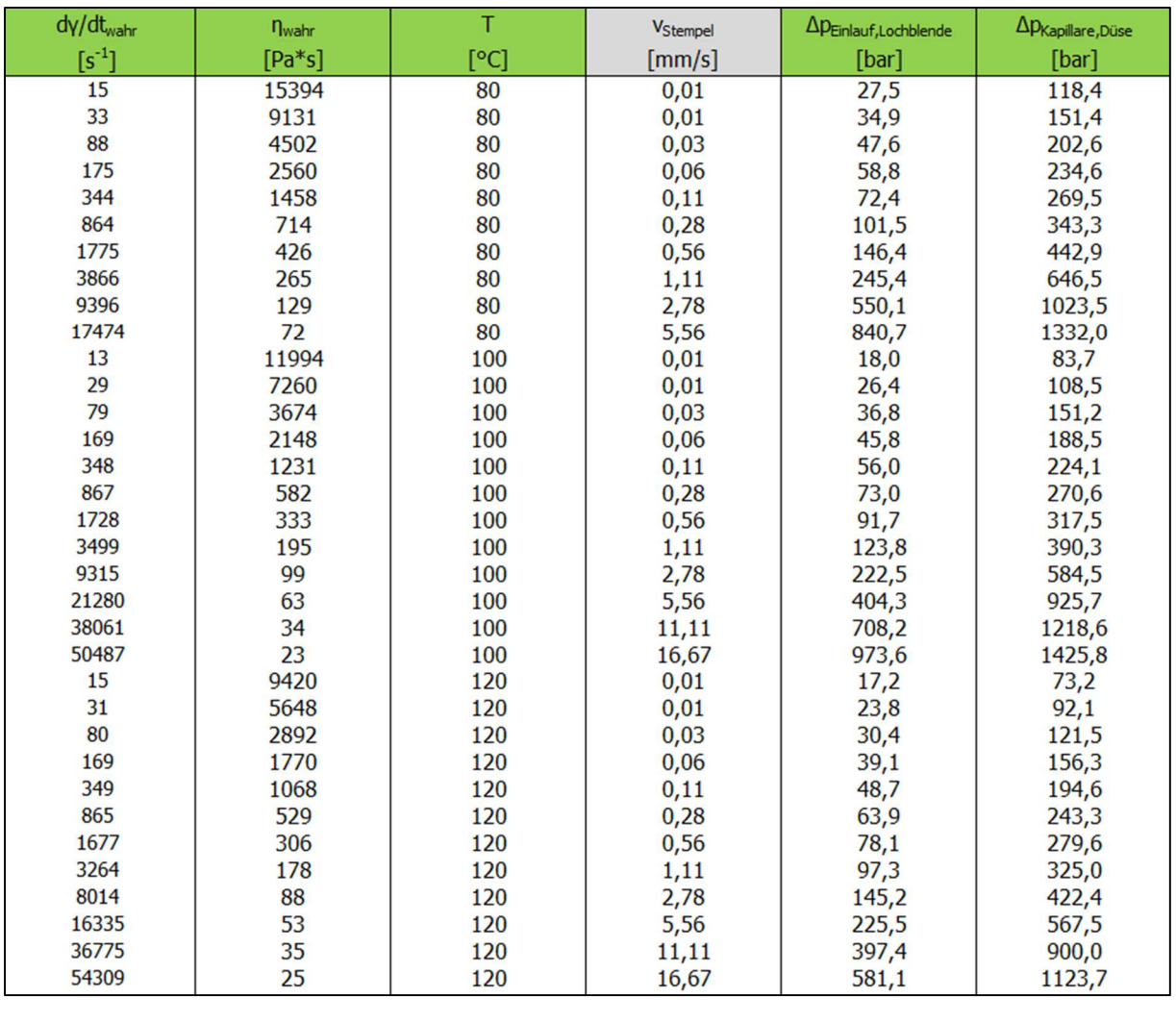

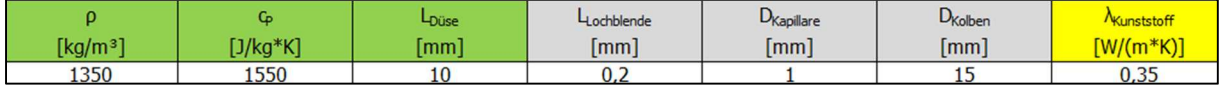

Abbildung 49: Input.xlsx von SBR (HKR- Runddüsenmessung).

### **11.6. EPDM – Input (Runddüse)**

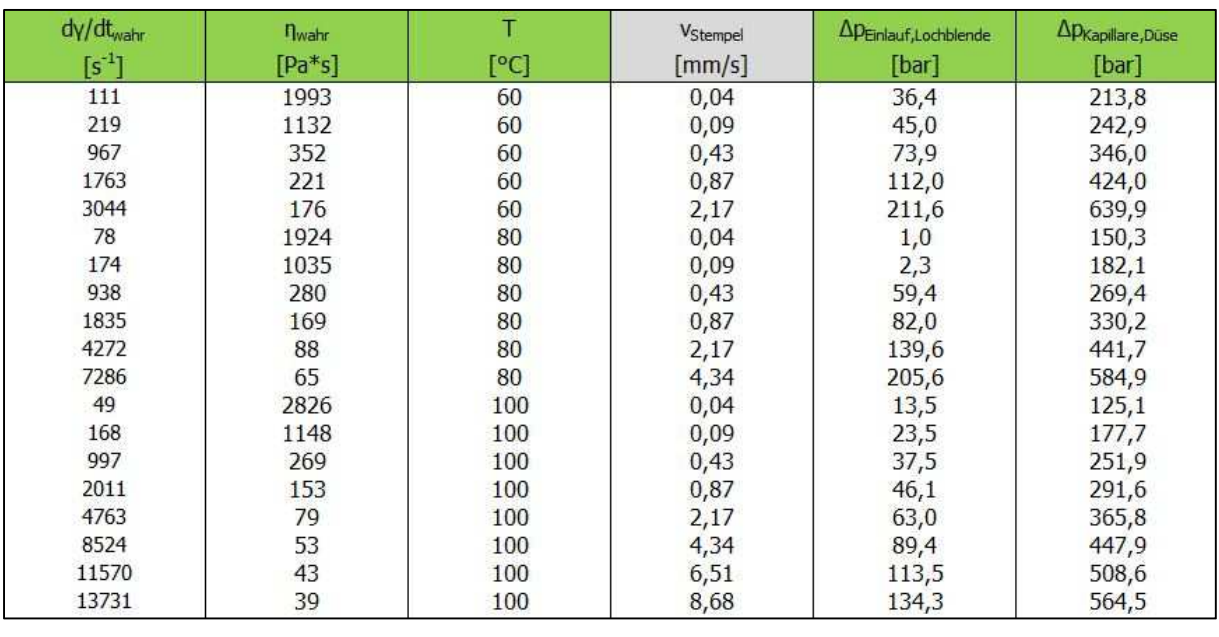

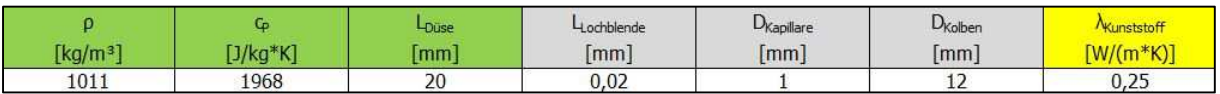

Abbildung 50: Input.xlsx von EPDM (HKR- Runddüsenmessung).